Trabajo Fin de Grado Ingeniería Química

### Modelización de un tratamiento de aguas ácidas de minas empleando WAVE

Autor: Juan A. López Povedano Tutor: Luis Francisco Vilches Arenas Fátima Arroyo Torralvo

> **Dpto. de Ingeniería Química y Ambiental Escuela Técnica Superior de Ingeniería Universidad de Sevilla**

> > Sevilla, 2023

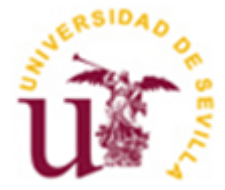

### **Agradecimientos**

<span id="page-2-0"></span>En primer lugar, me gustaría agradecer a mis padres por el apoyo incondicional durante la realización del Grado, ya que sin su ayuda y ánimo no hubiese llegado hasta aquí.

A mis tutores de proyecto, Fátima Arroyo Torralvo y Luis Francisco Vilches Arenas, por su implicación y dedicación en todo momento.

También agradecer a todos los profesores y profesoras, compañeros y compañeras que he conocido a lo largo de estos cuatro años, en los cuales he podido formarme como ingeniero y persona.

<span id="page-3-0"></span>En el siguiente Trabajo fin de Grado se realiza la modelización de un tratamiento de aguas ácidas de minas. El caudal de agua que se va a tratar es un AMD sintético al que se le quiere realizar un primer proceso de nanofiltración y un segundo de ósmosis inversa con objeto de obtener la mayor recuperación posible que cumpla con la calidad especificada.

Para ello se ha usado un software de modelización, WAVE, en el que se ha realizado un análisis de sensibilidad para conocer qué combinación de membranas de nanofiltración y ósmosis inversa consigue la mayor recuperación a un menor coste.

<span id="page-4-0"></span>In the following final degree project a modeling of a treatment of acid mine drainage is carried out. The AMD flow to be trated is a synthetic AMD which it is desired to carry out a first process of nanofiltration and a second process of reverse osmosis with the purpose of obtaining the highest recovery possible whose quality is the specified quality.

For this a modeling software program, WAVE, has been used to carry out a sensitivity analysis for the purpose of knowing what combination of nanofiltration and reverse osmosis membranes gets the highest recovery with the lowest cost.

## **Índice**

<span id="page-5-0"></span>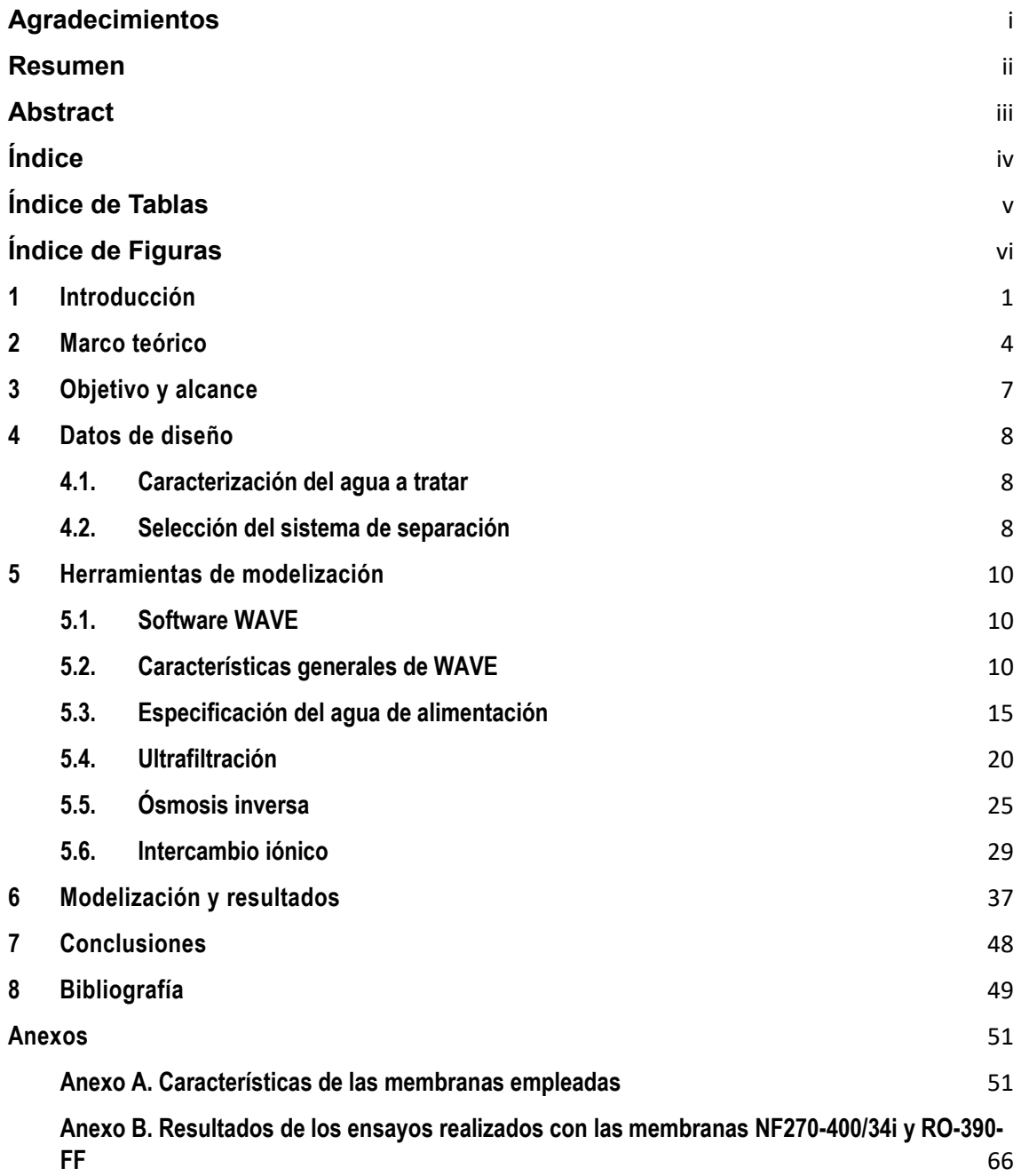

## **Índice de Tablas**

<span id="page-6-0"></span>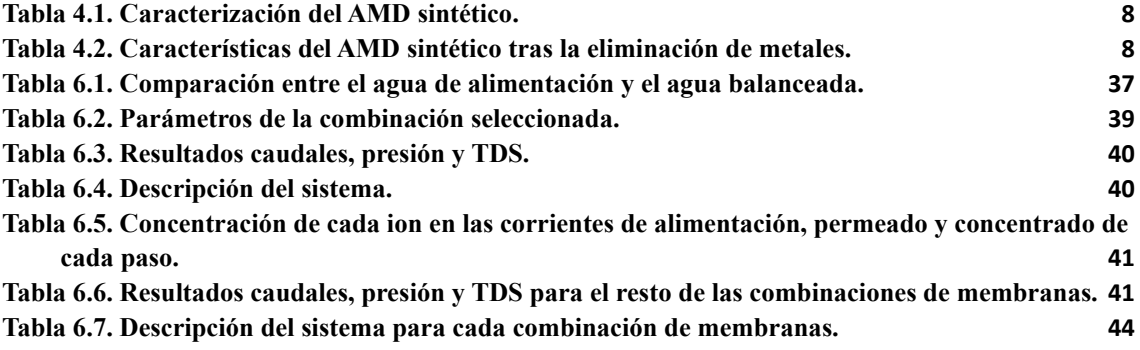

# **Índice de Figuras**

<span id="page-7-0"></span>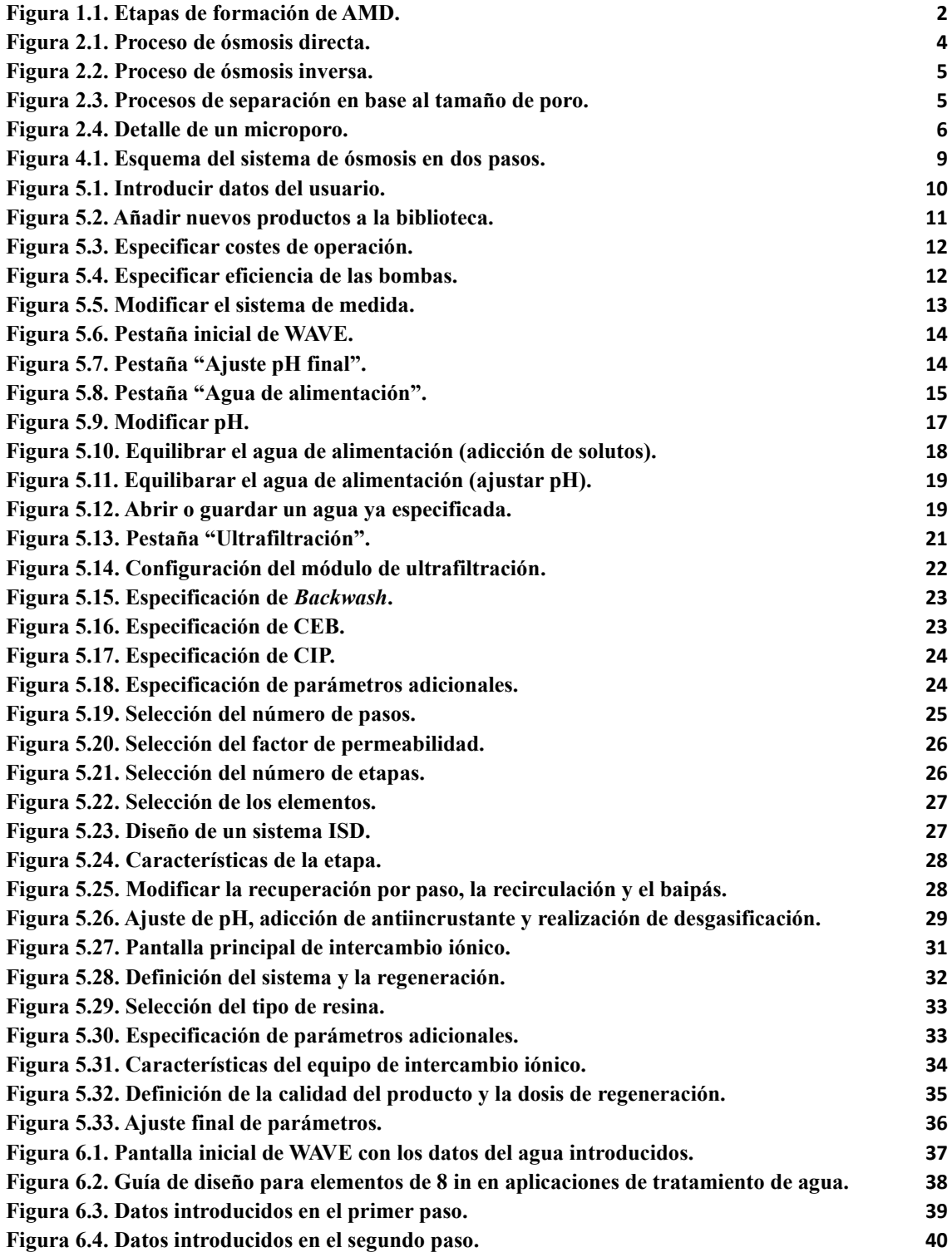

## **1 Introducción**

<span id="page-9-0"></span>En la extracción de minerales por parte de la industria minera, el empleo de grandes cantidades de agua resulta fundamental [1]. Sin embargo, el agua resultante de esta industria se encuentra altamente contaminada por los metales y compuestos con los que ha tenido contacto, denominándose a esta mezcla agua ácida de minas o AMD (*acid mine drainage*) [2], [3].

Este AMD está caracterizado por una alta concentración de metales (como Fe, Mn, Al, Cu, Ca, Pb, Mg, Na y Ni) y sulfatos, motivo por el cual se le denomina "ácida" al tener un pH comprendido entre 2 y 4 debido a la presencia de estas sustancias [3].

El proceso de formación de AMD viene dado por la oxidación de minerales sulfurados cuando se exponen a la acción combinada del oxígeno y el agua [3]. Los minerales sulfurados son aquellos formados por la combinación de un metal o semimetal con azufre. Algunos ejemplos son la pirita (FeS2), calcopirita (CuFeS2), galena (PbS), blenda o esfalerita (ZnS), cinabrio (HgS), antimonita  $(Sb<sub>2</sub>S<sub>3</sub>)$  y rejalgar  $(As<sub>4</sub>S<sub>4</sub>)$  [4].

La formación de AMD se da principalmente por la oxidación de la pirita descrita a partir del fenómeno de acidificación [5], el cual se describe a continuación.

En la primera etapa, la reacción de oxidación de la pirita es relativamente lenta a pH ácido, pero se vuelve más rápida cuando el pH es superior a 4,5. La velocidad de suministro de oxígeno controla la velocidad de la reacción. La liberación de protones disminuye el pH de la solución (reacción *1*) [5].

$$
FeS_2 + \frac{7}{2}O_2 + H_2O \rightarrow Fe^{+2} + 2SO_4^{-2} + 2H^+ (1)
$$

Cuando el pH disminuye por debajo de 4,5, la etapa controlante pasa a ser la oxidación del ion  $Fe<sup>+2</sup>$  a Fe<sup>+3</sup> [5]. La presencia de la bacteria Acidithiobacillus ferrooxidans actúa como catalizador de la reacción, haciéndola más rápida [3]. Esta bacteria se encuentra principalmente en zonas de minas o cuevas, normalmente en regiones con una alta concentración de pirita ya que son una importante fuente de hierro y azufre [6]. En la reacción 2 se observa la oxidación de  $Fe^{+2}$  a  $Fe^{+3}$ en presencia de esta bacteria.

$$
Fe^{+2} + \frac{1}{4}O_2 + H^+ \xrightarrow{A. \ Ferooxidans} Fe^{+3} + \frac{1}{2}H_2O
$$
 (2)

A niveles de pH por encima de 3,5 el ion Fe<sup>+3</sup> tiende a formar un precipitado rojizo, hidróxido de hierro (Fe(OH)<sub>3</sub>), liberando protones, lo que tiende a disminuir aún más el pH (reacción *3*). Además, a medida que disminuye el pH, el ion Fe<sup>+3</sup> puede actuar como oxidante actuando sobre otros minerales sulfurados como los descritos anteriormente, favoreciendo la producción de mayor cantidad de iones sulfato y de hidrógeno lo que da lugar a lo generación de ácido sulfúrico [5] (reacción *4*).

$$
Fe^{+3} + 3H_2O \rightarrow Fe(OH)_3 + 3H^+ (3)
$$
  

$$
FeS_2 + 14Fe^{+3} + 8H_2O \rightarrow 15Fe^{+2} + 2SO_4^{-2} + 16H^+ (4)
$$

El proceso de acidificación se puede observar en la [Figura 1.1.](#page-10-0)

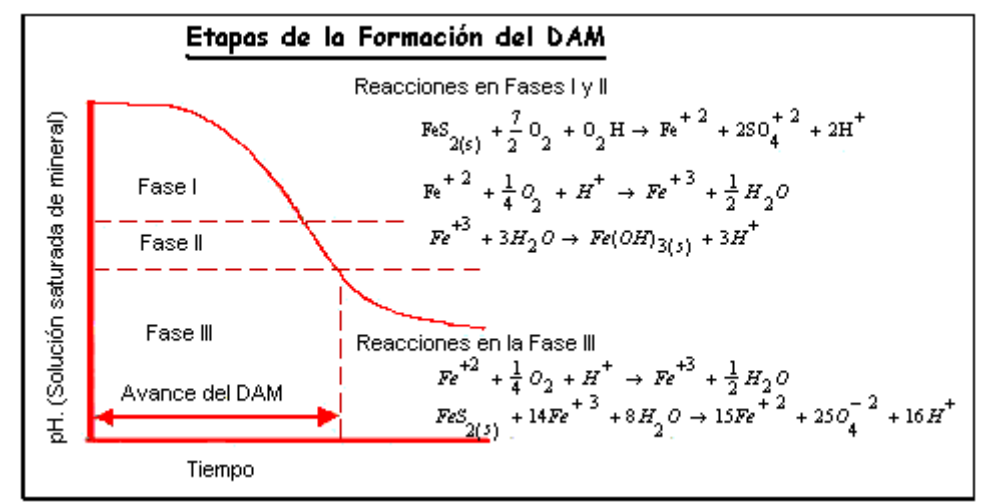

<span id="page-10-0"></span>**Figura 1.1. Etapas de formación de AMD. En las Fases I y II se producen reacciones que liberan protones acidificando el agua. Cuando el pH pasa cierto umbral, el Fe+3 liberado actúa como oxidante para el resto de los minerales sulfurados, liberando más iones sulfatos y protones hasta alcanzar un equilibrio. Figura extraída de [5].**

La principal problemática del vertido del AMD es la acumulación de metales tóxicos, como el Pb y el Zn en el sistema receptor, alterando el medio. Otro problema asociado a este vertido es la disminución del pH, permitiendo que los metales disueltos se encuentren disponibles para la asimilación por parte de los seres vivos que habitan la zona, pasando estos a la cadena trófica y, como consecuencia, al ser humano [7].

Para controlar el vertido de estas sustancias al medio ambiente existen métodos de tratamiento de AMD. Estos tratamientos pueden dividirse en métodos pasivos o activos. Los métodos pasivos presentan bajos costes de operación y sólo requieren mantenimiento ocasional con poco consumo de energía mientras que los activos requieren, además de productos químicos, mano de obra y uso prolongado de energía.

Como ejemplo de métodos pasivos destacan el uso de piedra caliza para controlar la acidez, la precipitación de metales pesados y la reducción de sulfatos a sulfitos. Aunque se trata de un método sostenible y de bajo costo, es insuficiente para pH por debajo de 2 además de que el pH del efluente se encuentra entre 7,5 y 8, haciendo que algunos metales tóxicos no consigan precipitar.

Los métodos activos se enfocan en la neutralización-precipitación con cal, el intercambio iónico, la tecnología de membranas, el tratamiento biológico de reducción con microorganismos sulfatoreductores y la electrólisis.

La neutralización-precipitación es el método más robusto debido a su flexibilidad al ser capaz de tratar efluentes con diferentes cargas de acidez y diferente concentración de metales pesados. También puede precipitar iones a altos niveles de pH y luego acidificar el efluente con CO<sub>2</sub> para su posterior vertido.

Su principal desventaja es que necesita un tiempo muy prolongado, durante decenas o cientos de años, además de la formación de lodos muy peligrosos y voluminosos [5].

Otro método activo utilizado recientemente es el empleo de ósmosis inversa. La técnica de ósmosis inversa consiste en el empleo de membranas que actúan como barreras permeables selectivas que permiten que algunas sustancias las atraviesen, el permeado, mientras que el resto son expulsadas, formando la corriente de rechazo [1]. Dicha tecnología es empleada principalmente en efluentes con una alta concentración de iones con alto interés económico y cuya recuperación puede satisfacer los altos costos de aplicación [5].

Sin embargo, dependiendo de las condiciones de la alimentación como la presión, la temperatura o la concentración y el tipo de iones disueltos se pueden producir efectos no deseados que aumentan el uso de energía, así como la degradación de la propia membrana, haciendo que tengan

que ser limpiadas con más frecuencia hasta su reemplazo. A este proceso se le denomina scaling o fouling, formación de incrustaciones que obstruyen la membrana impidiendo que cumpla su función de elemento de separación [1].

En este Trabajo de Fin de Grado se va a evaluar el efecto que tiene la combinación de diferentes tipos de membranas sobre un AMD al cual ya se le han eliminado los metales pesados y se va a analizar qué tipo de combinación resulta más interesante tanto desde el punto de vista económico como de recuperación de agua para su reutilización en la industria.

## **2 Marco teórico**

<span id="page-12-0"></span>El proceso de ósmosis es un proceso natural que ocurre cuando se ponen en contacto dos soluciones con concentraciones de sales diferentes separadas por una barrera semipermeable que permite el paso del fluido, normalmente agua, pero impide el paso de los iones disueltos. Entre las dos soluciones existe un flujo de agua desde la solución menos concentrada a la más concentrada con el fin de igualar el potencial químico de ambas soluciones [8], como puede verse en la [Figura 2.1.](#page-12-1)

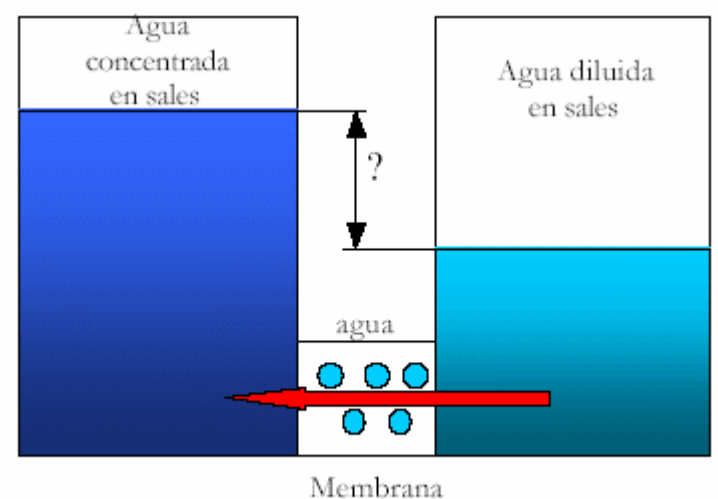

semipermeable

<span id="page-12-1"></span>**Figura 2.1. Proceso de ósmosis directa. Cuando una solución poco concentrada se pone en contacto con una solución más concentrada a través de una superficie semipermeable se genera un flujo desde la menos concentrada hacia la más concentrada para igualar las concentraciones. La diferencia de altura se denomina presión osmótica. Figura extraída de** [9]**.**

El potencial químico, definido mediante la ecuación *5*, es una variable intensiva [10](que no depende de la cantidad de materia) que se puede relacionar con la energía libre de Gibbs (G) (ecuación *6*) [11], [12]. Despejando la energía libre de Gibbs a presión y temperatura constantes e introduciendo la definición de potencial químico se obtiene la ecuación *7* [13]. Asumiendo que se alcanza el equilibrio (dG=0), que el sistema es cerrado (dni,1+dni,2=0) y que el potencial químico estándar es similar en ambas celdas del sistema, podemos concluir que una igualdad en los potenciales químicos conlleva a una igualdad en la concentración, lo que provoca un desplazamiento de la solución menos concentrada hacia la más concentrada, tal como se puede observar en la [Figura 2.1.](#page-12-1)

$$
\mu_{i,k} = \mu_{i,k}^0 + R \cdot T \cdot \ln\left(\frac{c_{i,k}}{c^0}\right)
$$
\n
$$
\mu_i = \frac{\partial c}{\partial n_i} p_{i,T,n_j} \quad (6)
$$
\n
$$
dG = \mu_{i,1} dn_{i,1} + \mu_{i,2} dn_{i,2} \quad (7)
$$

Donde  $\mu_{i,k}$  y  $\mu^0_{i,k}$  representan el potencial químico y el potencial químico en condiciones estándar respectivamente para la sustancia i en la celda k, C<sub>i,k</sub> representa la concentración de la sustancia i en la solución de la celda k,  $C^0$  es la concentración estándar y equivale a 1M, dG, dn<sub>i,1</sub> y dn<sub>i,2</sub> representan la variación de energía libre de Gibbs y la variación de moles de la sustancia i en la solución de la celda 1 y 2 respectivamente, R es la constante de los gases ideales y T es la temperatura en K. La derivada de la energía libre de Gibbs se hace a presión, temperatura y composición del resto de sustancias constantes.

Este flujo desde la solución menos concentrada hacia la más concentrada produce una diferencia de altura entre las dos columnas que se denomina presión osmótica [9].

Sin embargo, aplicando una presión externa que sea superior a la presión osmótica el proceso se puede invertir, haciendo circular el agua hacia la región menos concentrada purificándola hasta obtener un agua con la pureza deseada. A este proceso se le denomina ósmosis inversa o RO (reverse osmosis) [9], tal como se puede observar en l[a Figura 2.2.](#page-13-0)

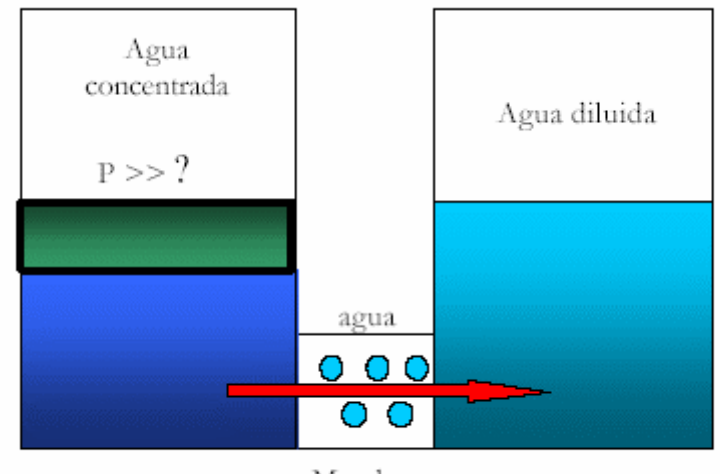

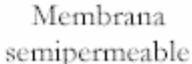

<span id="page-13-0"></span>**Figura 2.2. Proceso de ósmosis inversa. Cuando se aplica una presión superior a la presión osmótica, el flujo de agua se invierte, purificando el agua más concentrada hasta el nivel deseado. Figura extraída de** [9]**.**

Otro método de separación con membranas muy utilizado es la nanofiltración que actúa de manera muy similar, pero con moléculas de mayor peso molecular. Su radio de acción se encuentra entre la ultrafiltración (UF) y la ósmosis inversa (RO) abarcando el campo de las sustancias nanométricas [14], como puede verse en la [Figura 2.3.](#page-13-1) En la [Figura 2.4](#page-14-0) se puede observar en detalle un poro de una membrana de nanofiltración.

| Contaminant size            |                                                                                                    | lonic range            | Molecular<br>range                                                                                                 |              | Macromolecular<br>range      | Microparticle<br>range |  |  |
|-----------------------------|----------------------------------------------------------------------------------------------------|------------------------|----------------------------------------------------------------------------------------------------|--------------|------------------------------|------------------------|--|--|
| Pore size (um)              |                                                                                                    |                        | 0.001<br>0.01                                                                                                    |              | 0.1                          | 10                     |  |  |
| Molecular weight<br>(g/mol) | 100                                                                                                    | 200                    | 1000<br>100000                                                                                                    | 500000       |                              |                        |  |  |
| Solutes                     |                                                                                                    | Aqueous salt           |                                                                                                    | <b>Virus</b> |                              | <b>Bacteria</b>        |  |  |
|                             |                                                                                                    |                        |                                                                                                    | Proteins     |                              | <b>Micro plastics</b>  |  |  |
|                             |                                                                                                    | Inorganic contaminants | <b>Microsolutes</b>                                                                                                |              |                              |                        |  |  |
|                             |                                                                                                    | MICROS (<1 nm)         |                                                                                                    | Humic acids  |                              |                        |  |  |
|                             | Pharmaceuticals, steroid<br>hormones, personal care<br>products, pesticides, low<br>molecular weight acids and<br>neutrals, etc. |                        | MACROS (>1 nm)<br>Proteins, humic substances,<br>natural organic matter.<br>biopolymers, nanoparticles,<br>viruses |              |                              |                        |  |  |
|                             | Electrodialysis                                                                                                    |                        |                                                                                                    |              | Membrane bioreactor          |                        |  |  |
|                             |                                                                                                    | <b>Reverse osmosis</b> |                                                                                                    |              | <b>Membrane distillation</b> |                        |  |  |
| Membrane<br>separartion     |                                                                                                    | Nanofiltration         |                                                                                                    |              | Microfiltration              |                        |  |  |
| processes                   | Pervaporation                                                                                                    |                        | <b>Ultrafiltration</b>                                                                                             |              |                              |                        |  |  |
|                             |                                                                                                    |                        |                                                                                                    |              |                              |                        |  |  |

<span id="page-13-1"></span>**Figura 2.3. Procesos de separación en base al tamaño de poro. Figura extraída de** [15]**.**

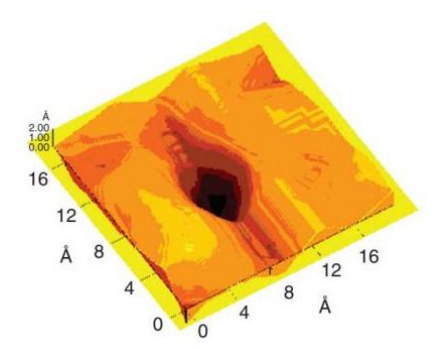

<span id="page-14-0"></span>**Figura 2.4. Detalle de un microporo. Figura extraída de** [15].

## **3 Objetivo y alcance**

<span id="page-15-0"></span>En la actualidad la escasez de agua se está convirtiendo en un problema tanto para la sociedad como para la industria. Debido a que la industria, en concreto la industria minera, es una de las mayores consumidoras de agua, empleando millones de litros diarios en labores de extracción y mantenimiento, es necesario un modelo de economía circular que permita la reutilización del agua para evitar el estrés hídrico del medio [16].

El objetivo de este Trabajo de Fin de Grado es, mediante el uso de software de modelización WAVE, analizar la configuración óptima de membranas que permitirán la mayor recuperación de agua a partir de una AMD con una alta concentración de sólidos disueltos y disponerla para su reutilización en la propia industria. Además, también se pretende extraer los sulfatos disueltos con el objetivo de emplearlos en la síntesis de ácido sulfúrico o de otros productos sulfurados.

#### <span id="page-16-1"></span><span id="page-16-0"></span>**4.1. Caracterización del agua a tratar**

Los AMD producidos en la industria minera pueden ser muy variados dependiendo de la zona y del mineral que se extraiga. Para este trabajo se ha escogido un AMD sintético que cuenta con el valor mínimo de sales que se puede encontrar en la industria. Este AMD cuenta con una concentración de sólidos disueltos totales de 17387 mg/L y un caudal de 0,6 m<sup>3</sup>/h [3]. A partir de este AMD se pretende, mediante un sistema de nanofiltración (NF) y ósmosis inversa (RO) obtener un agua que se pueda reutilizar en la propia industria, extrayendo los sulfatos disueltos y reduciendo la concentración de sólidos totales hasta unos valores aceptables. En la [Tabla 4.1](#page-16-3) se recoge la caracterización completa del agua a tratar.

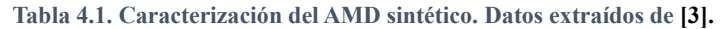

<span id="page-16-3"></span>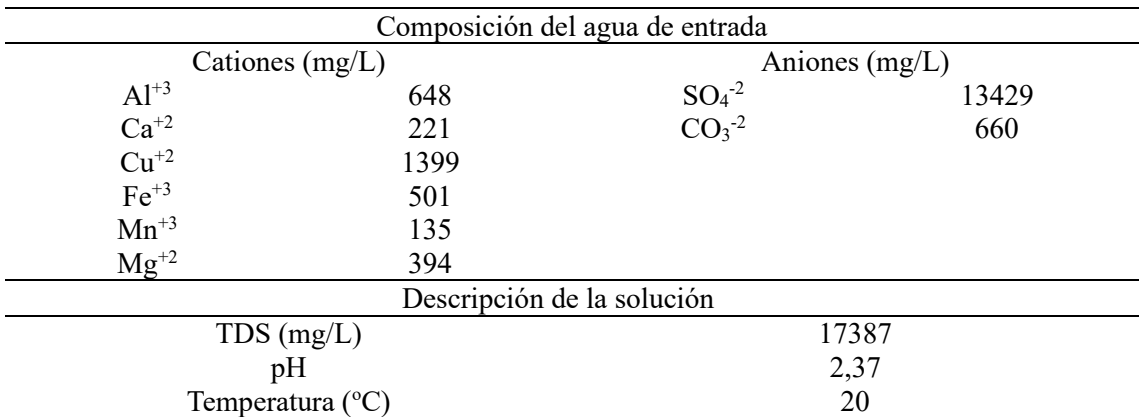

Sin embargo, el software WAVE no permite trabajar con iones metálicos como el Fe o el Mn. Para ello, primero se ha realizado un proceso de eliminación de metales que consta de una serie de decantadores en los que se ha empleado un proceso de oxidación y filtración [17].

Una vez extraídos los metales, las características del agua quedan como puede verse en la [Tabla](#page-16-4)  [4.2.](#page-16-4)

**Tabla 4.2. Características del AMD sintético tras la eliminación de metales.**

<span id="page-16-4"></span>

|                           |     | Composición del agua de entrada |       |
|---------------------------|-----|---------------------------------|-------|
| Cationes $(mg/L)$         |     | Aniones $(mg/L)$                |       |
| $Ca^{+2}$                 | 221 | $SO4-2$                         | 13429 |
| $Mg^{+2}$                 | 394 | $CO3-2$                         | 660   |
|                           |     | Descripción de la solución      |       |
| $TDS$ (mg/L)              |     |                                 | 14704 |
| pH                        |     | 0,85                            |       |
| Temperatura $(^{\circ}C)$ |     | 25                              |       |

#### <span id="page-16-2"></span>**4.2. Selección del sistema de separación**

Para realizar la separación de los componentes del AMD y alcanzar los valores escogidos de TDS (sólidos disueltos totales) se ha realizado un tren de membranas que consta de dos pasos, el primero correspondiente a la etapa de nanofiltración y el segundo a la etapa de ósmosis [\(Figura](#page-17-0)  [4.1\)](#page-17-0).

En la etapa de nanofiltración se pretende separar los iones sulfato de la solución final con el objetivo de la producción de ácido sulfúrico. Se ha escogido la nanofiltración debido a que permite retener los iones divalentes con un mayor grado de eficiencia [18].

En el segundo paso se ha utilizado una membrana de ósmosis inversa para ajustar la concentración de sólidos totales a fin de que cumpla con el valor de 500 mg/L deseado. El permeado obtenido se considera que cumple con los criterios para ser recirculado a la planta y que se reutilice en la extracción y la limpieza de los minerales.

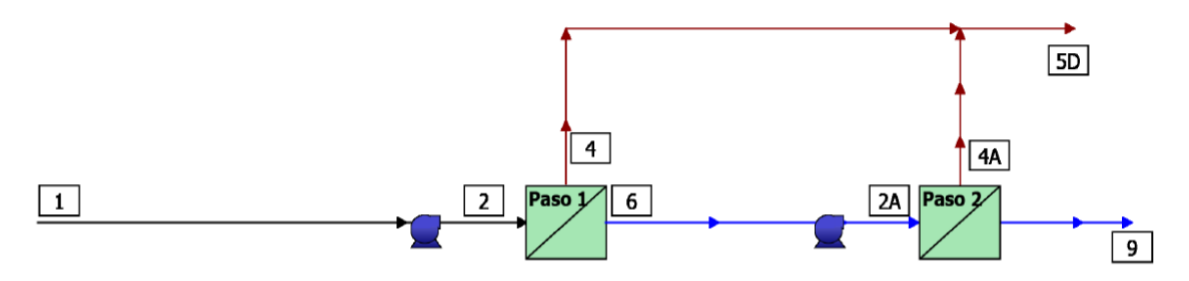

<span id="page-17-0"></span>**Figura 4.1. Esquema del sistema de ósmosis en dos etapas. En el primer paso se realiza una nanofiltración mientras que en el segundo se realiza una ósmosis inversa. La corriente 5D no pertenece al sistema real debido a que las corrientes de rechazo no se mezclan con objeto de utilizar la corriente de rechazo del primer paso como fuente de sulfatos.**

## <span id="page-18-0"></span>**5 Herramientas de modelización**

#### <span id="page-18-1"></span>**5.1. Software WAVE**

WAVE (Water Application Value Engine) es un software de modelización diseñado por la empresa Dupont que integra tres de las principales tecnologías de tratamiento de aguas empleando el uso de membranas como son la ultrafiltración, la ósmosis inversa y la resina de intercambio iónico en una interfaz intuitiva. Este software permite diseñar y simular el funcionamiento de sistemas que contengan las tecnologías antes mencionadas de una manera más rápida y eficaz además de diseñar sistemas complejos con alto nivel de precisión [19], [20].

#### <span id="page-18-2"></span>**5.2. Características generales de WAVE**

#### **5.2.1. Definición de la información de usuario**

Al iniciar un proyecto en WAVE es recomendable introducir datos referentes al proyecto como son el nombre del proyecto, la fecha, una descripción, etc. Para ello basta con pulsar en la pestaña "Ajustes de usuario" y en "Información del usuario". Una vez introducidos todos los datos hacer clic en guardar, tal como se muestra en l[a Figura 5.1.](#page-18-3)

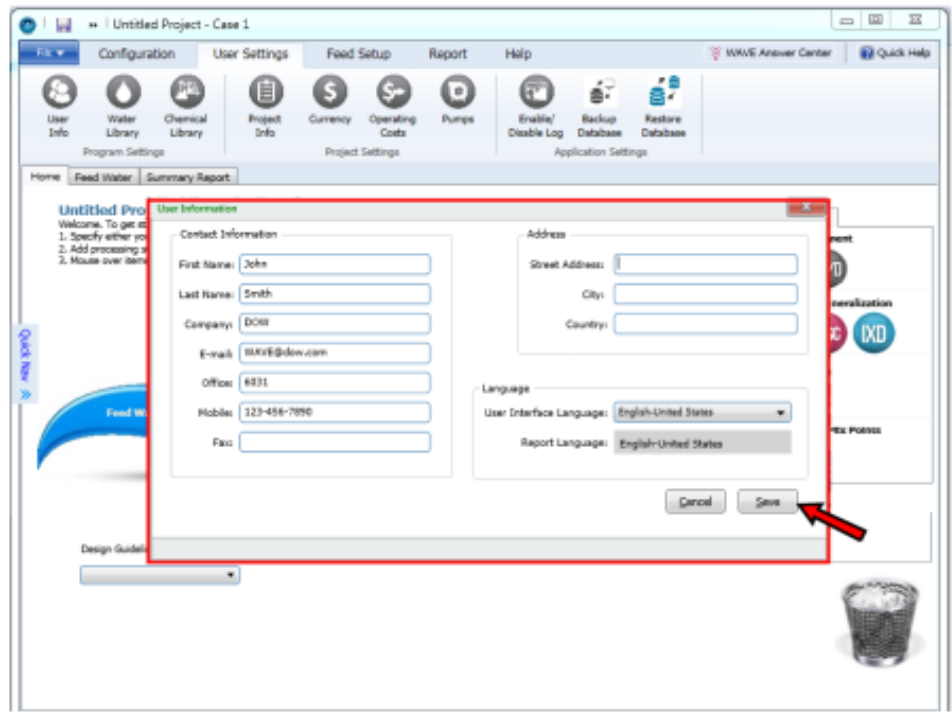

<span id="page-18-3"></span>**Figura 5.1. Para introducir los datos del usuario primero se debe pulsar en la pestaña "Ajustes de usuario" (***User settings***) y en "Datos del proyecto" (***User Info***). En esa pantalla se pueden introducir datos como el nombre y apellidos del usuario, la empresa, el país y el idioma. Figura extraída de** [19]**.**

#### **5.2.2. Biblioteca química**

En WAVE se usan una gran cantidad de productos químicos para ajustar el pH, coagular los sólidos, limpiar los módulos de ultrafiltración, evitar las incrustaciones, regenerar las resinas de intercambio iónico… Estos productos pueden ser sustancias de uso común, como NaOH o HCl, en varias concentraciones o sustancias definidas por el usuario. Para añadir un nuevo producto químico basta con pulsar el botón de añadir producto químico, introducir la categoría, el nombre y el símbolo químico y hacer clic en añadir producto químico [\(Figura 5.2\)](#page-19-0).

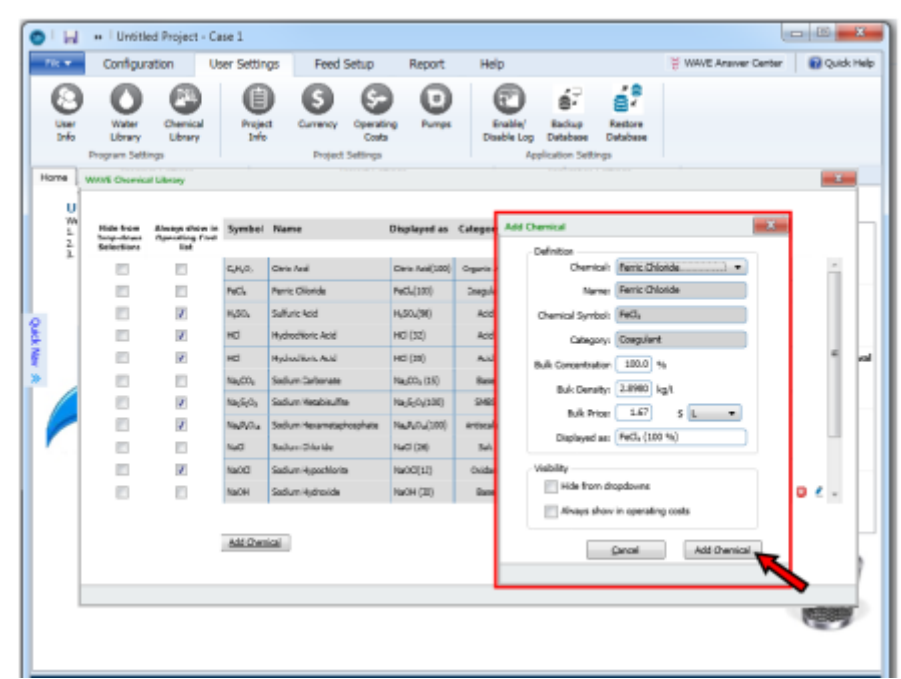

<span id="page-19-0"></span>**Figura 5.2. Para añadir nuevos productos a la biblioteca hay que pulsar "Prod. químicos" (***Chemical Library***) y "Prod. químicos" (***Add Chemical***). En esa pantalla se pueden añadir el nombre y fórmula, la categoría (ácido, base, oxidante…), concentración, densidad y precio. Figura extraída de** [19]**.**

#### **5.2.3. Costes de operación**

WAVE permite calcular los costes de explotación de un proceso en base a la compra de agua, la eliminación de aguas residuales y el coste eléctrico. También se pueden modificar estos valores, así como el coste de productos químicos, en base al coste real en la industria [\(Figura 5.3\)](#page-20-0).

| Configuration<br><br>Water<br>User<br>1mln<br>Library<br>Program Seltings                                                                              | Chemical<br>Library  | User Settings<br>Feed Setup<br>個<br><b><i><u>Project</u></i></b><br>Currency<br>Operating<br><b>Side</b><br>Coalca<br><b>Project Setti</b> | Report<br>$\sigma$<br>Pumps | Help<br>Enable<br>Disable Loo                                                                                                    | á.<br>Backup<br>Database<br>Application Settings: | ś<br>Reators<br>Database | <b>WAVE Araner Center</b><br>Ħ<br>Apply.<br>License<br>License Key Settings |                     | <b>BJ</b> Quick Help   |
|----------------------------------------------------------------------------------------------------|----------------------|----------------------------------------------------------------------------------------------------|-----------------------------|----------------------------------------------------------------------------------------------------|---------------------------------------------------|--------------------------|-----------------------------------------------------------------------------|---------------------|------------------------|
| <b>Home</b><br>Panel Water Present Coversing Costs<br>Untitled Pr<br>Welcomer To get<br>L.Specify the feet<br>2. Solect the tech<br>3. Solart a router | Cotta                | <b>Raw Waters</b><br>0.1578<br>Elect.<br>Warts Water Glacosal:<br>8,5313<br><b>Kind</b><br>0.0693<br><b>Elistic</b><br>Bactrickin          |                             | Note: The information on this screen is project-apacific<br>and the only phemicals shown are those that here been<br>selected for this project. |                                                   |                          |                                                                             |                     | ent.<br>evakzation     |
| <b>Geart May</b>                                                                                                    | Chemical.<br>Symboli | Make These Costs the New Default<br>Name                                                                                                   | Category                    | Bulk Concentration Bulk Density Bulk Price Cost Type                                                                                            |                                                   |                          |                                                                             |                     |                        |
| Event                                                                                                    |                      |                                                                                                    |                             | 96                                                                                                    | kg/L                                              | ŧ                        |                                                                             |                     |                        |
|                                                                                                    | HCI.                 | <b>Hydrochlaric Acid</b>                                                                                                    | Add-                        | 32.03                                                                                                    | 1.16                                              | 0.00                     | ka                                                                          | ٠                   | in Points<br><b>CO</b> |
|                                                                                                    | H-50.                | Sulfure Acid                                                                                                    | Acid.                       | 56.00                                                                                                    | 1.64                                              | 3.35                     | щ                                                                           | н<br>٠              |                        |
|                                                                                                    | <b>MaOH</b>          | Sodium Hydroside                                                                                                    | Darw                        | 15.00                                                                                                    | 1.52                                              | 0.25                     | ka                                                                          | ۰                   |                        |
|                                                                                                    | NeOC!                | Sodium Wypechlorite                                                                                                    | <b>Oxdert</b>               | 12.00                                                                                                    | 1:14                                              | 1.25                     | hu                                                                          | ٠                   |                        |
| Water Type                                                                                                    | <b>MauPuDu</b>       | Sedium Harametschosphase                                                                                                    | Armeniare                   | 100.00                                                                                                    | 2.45                                              | 0.77                     | ka                                                                          | ۰                   |                        |
| Surface Ille                                                                                                    | Ma ZuDu              | Sodium Metablesifita                                                                                                    | <b>Dechlorinator</b>        | 100.00                                                                                                    | 1.45                                              | 1.39                     | ka                                                                          | $\sim$<br>$\bullet$ |                        |
|                                                                                                    |                      | Halo These Chemical Prices the New Default                                                                                                 |                             | Cancel                                                                                                    | Save and Close                                    |                          |                                                                             |                     |                        |

<span id="page-20-0"></span>**Figura 5.3. Para especificar los costes de operación hay que pulsar en "Costes de operación" (***Operating Cost***) e introducir los valores necesarios en la pantalla. Los datos que se pueden introducir son: coste del agua bruta, de eliminación de agua residual y de electricidad, así como modificar los precios de los productos químicos por defecto. Figura extraída de** [19]**.**

#### **5.2.4. Eficiencia de las bombas**

Las eficacias mecánicas y eléctricas de las bombas y compresores empleados en la ultrafiltración, la ósmosis inversa y las resinas de intercambio iónico pueden especificarse en WAVE tal y como se indica en la [Figura 5.4.](#page-20-1)

| <b>Configuration</b>                                                                                                 | User Settings                                         | Feed Setup<br>Report                          | Help                                             | ×e                                                                            | <sup>22</sup> WAVE Answer Center              | <b>Bill Quick Help</b> |
|----------------------------------------------------------------------------------------------------|-------------------------------------------------------|-----------------------------------------------|--------------------------------------------------|-------------------------------------------------------------------------------|-----------------------------------------------|------------------------|
| Chemical<br>Water<br>1-ks<br>Library.<br><b>Library</b><br><b>Program Settings</b>                                   | 圓<br><b><i><u>Regiect</u></i></b><br>Currence<br>Info | Operating<br>Costa<br><b>Project Settings</b> | æ<br>×<br><b>Enable!</b><br>Pumps<br>Disable Log | ś.<br>87<br>Backup<br>Restore<br>Database<br>Database<br>Application Settings | 目<br>Apply<br>License<br>License Key Settings |                        |
| Home<br>Feed Voicer: LURrafiltration                                                                                 | <b>Durant</b>                                         |                                               |                                                  |                                                                               |                                               |                        |
| Untitled Project - Case<br>Welcome <sup>:</sup> To get started on your net<br>2. Select the technologies by dragging | Technology                                            | Pump                                          | Pamp<br><b>Efficiency</b>                        | <b>Motor</b><br><b>Efficiency</b>                                             | Total<br>Efficiency                           |                        |
| 3. Select a reater type from the dropp                                                                               | ÚF.                                                   | Feed                                          | 9.33                                             | 0.93                                                                          | 0.702                                         |                        |
|                                                                                                    | LBT.                                                  | Eadoxach                                      | 3.80                                             | 0.02                                                                          | 0.736                                         |                        |
|                                                                                                    | <b>UF</b>                                             | CIF                                           | 0.80                                             | 0.92                                                                          | 0.736                                         | <b>veralization</b>    |
|                                                                                                    | UF.                                                   | Air Compressor                                | 0.25                                             | 0.92                                                                          | 0.400                                         | <b>BO</b>              |
|                                                                                                    | <b>UF</b>                                             | Matering                                      | B.B.                                             | 0.92                                                                          | 0.736                                         |                        |
| $\alpha$<br>First Water 190                                                                                          | RO                                                    | Feed + 27.38 ber                              | 2.54                                             | 0.95                                                                          | 0.758                                         |                        |
|                                                                                                    | <b>BO</b>                                             | Pend < 27.58 ber                              | 0.84                                             | 0.55                                                                          | 0.758                                         | <b>Big Points</b>      |
|                                                                                                    | RO.                                                   | Becoter                                       | 3.84                                             | 収知                                                                            | 0.758                                         |                        |
|                                                                                                    | RO                                                    | Matering                                      | 0.34                                             | 0.95                                                                          | 0.758                                         |                        |
|                                                                                                    | DC                                                    | <b>Feed</b>                                   | 3.83                                             | 0.92                                                                          | 0.738                                         |                        |
|                                                                                                    | $\sim$                                                | <b>Bedivisit</b>                              | 0.327                                            | 0.93                                                                          | 3.736                                         |                        |
| Histor Type:                                                                                                    | $\infty$                                              | <b>Карсчаталич</b>                            | 0.80                                             | 0.93                                                                          | 0.736                                         |                        |
|                                                                                                    | <b>IX</b>                                             | Air Compressor                                | 8.58                                             | 收封                                                                            | 0.468                                         |                        |
|                                                                                                    | ٠                                                     |                                               | m                                                |                                                                               |                                               |                        |
|                                                                                                    |                                                       | Make These Purro Efficiences the New Default  |                                                  | Ganosi                                                                        | Sales and Close                               |                        |

<span id="page-20-1"></span>**Figura 5.4. En la pestaña "Bombas" (***Pumps***) se pueden especificar la eficiencia mecánica y eléctrica para las bombas y compresores usados en las diferentes tecnologías de WAVE. Figura extraída de** [19]**.**

#### **5.2.5. Unidades de medida**

Este software permite cambiar entre el sistema de medida inglés y el SI a decisión del usuario [\(Figura 5.5\)](#page-21-0).

| Configuration<br><b>TEXT</b><br>User<br><b>Unite</b>                                  |                                   |                       |                          | <b>WAVE Aranier Center</b><br><b>INCAP</b> | <b>BB Quick Help</b> |
|---------------------------------------------------------------------------------------|-----------------------------------|-----------------------|--------------------------|--------------------------------------------|----------------------|
| Plone E.<br><b>B</b> m'fh<br>gpm<br>m' / d<br>ged                                     |                                   | Units                 |                          |                                            |                      |
| <b>Pressure:</b><br>psi<br><b>B</b> bar                                               |                                   | $0$ us                | <b><i>Citateleic</i></b> |                                            |                      |
| 峄<br>a e<br>Temperatures<br><b>BI 138H</b><br>Rua dd                                  | - Piper                           | Cl gpm                |                          |                                            |                      |
| <b>Units</b><br>Marie                                                                 |                                   | $0$ gpd               | $\otimes \pi^! n$        |                                            |                      |
| Home Feed Water   Ultra-liteation   Rd                                                |                                   | ,=os                  | $0 - 14$<br>014          |                                            |                      |
|                                                                                       | Pressure:                         | O poli                | ill ber                  |                                            |                      |
| Untitled Project - Case 1                                                             |                                   |                       | <b>Dista</b>             | <b>Inchrainges</b>                         |                      |
| Welcome! To get started on your new p<br>Librachy the feed flowrate or product fr     | Temperature                       | 日午                    | 单七                       | A Pre-treatment                            |                      |
| 2. Select the technologies by dragging as<br>3.Select a reater type from the dropolo- | Flasc                             | <sup>C</sup> gfd      | <b>BLUAK</b>             |                                            |                      |
|                                                                                       | Area                              | O MT                  | 電話                       | <b>IXS/T</b>                               |                      |
|                                                                                       | Concentration (gases):            | O pperc.              | Wagon.                   |                                            |                      |
|                                                                                       | Conductivity:                     |                       | Wallon                   | <b>Bulk Devenovalization</b><br>۰          |                      |
|                                                                                       |                                   |                       | El indicm                |                                            |                      |
|                                                                                       | Densitic                          | O to get              | @ grow"                  |                                            |                      |
|                                                                                       | Langth:                           | Ow.                   | 0/m                      | n Polshing                                 |                      |
| ×                                                                                     |                                   | xan                   | G ere                    | <b>DOMB</b>                                |                      |
| Ford Water 100                                                                        | 300000<br>Power:                  | Oke                   | <b>III</b> W             |                                            |                      |
|                                                                                       | Specific Valocity:                | C-gpm/ft <sup>0</sup> | @ \$1/h                  | A 5plt and Mix Points                      |                      |
|                                                                                       | Volume (solution):                | Cigal                 | めと                       |                                            |                      |
|                                                                                       |                                   |                       | $0 - 1$                  |                                            |                      |
|                                                                                       | Volume (recin):                   | O en                  | 6L                       |                                            |                      |
|                                                                                       |                                   |                       | $@. m$ <sup>+</sup>      |                                            |                      |
| Histor Type:                                                                          | Volume (common):                  | <b>MARINA</b>         | 楽まい                      |                                            |                      |
|                                                                                       | Repenseston Dose:                 | 0.8n <sup>4</sup>     | ®at                      |                                            |                      |
| ×                                                                                     | Linear Velocity                   | C gpm/ft <sup>2</sup> | <b>British</b>           |                                            |                      |
|                                                                                       | Weight:                           | O to:                 | 0.12                     |                                            |                      |
|                                                                                       | <b>Sax Flores</b>                 | C) achie              | @ Nev'm                  |                                            |                      |
|                                                                                       | Organicz:                         |                       | Www.TOC                  |                                            |                      |
|                                                                                       |                                   |                       | Trig/LittleD             |                                            |                      |
|                                                                                       | Make These Units the New Oetlesit |                       | <b>OS</b>                |                                            |                      |

<span id="page-21-0"></span>**Figura 5.5. WAVE permite modificar entre el sistema de medida inglés y el SI. Figura extraída de** [19]**.**

#### <span id="page-21-1"></span>**5.2.6. Especificación del flujo de alimentación y productos del sistema**

Mediante los cuadros de texto situados en el centro de las flechas azules es posible definir el caudal de alimentación o de permeado (sólo uno el otro se obtiene al resolver el sistema).

En caso de introducir un caudal con valor 0 o negativo, WAVE mostrará un mensaje de advertencia. Si se define el caudal de alimentación, que debe ser mayor que cero, WAVE calcula el producto obtenido en base a una recuperación, que puede ser la que contiene el programa por defecto o una especificada por el usuario (sólo se encuentra disponible para la ósmosis inversa). En los demás casos se trata de una estimación inicial, siendo necesario resolver completamente el sistema para conocer la recuperación real.

Para escoger la/s tecnología/s que se van a utilizar basta con arrastrar el icono con la tecnología escogida hasta el icono gris (cerca de la flecha de alimentación). Para modificar la recuperación por defecto, hacer clic derecho y pulsar definir recuperación [\(Figura 5.6\)](#page-22-0).

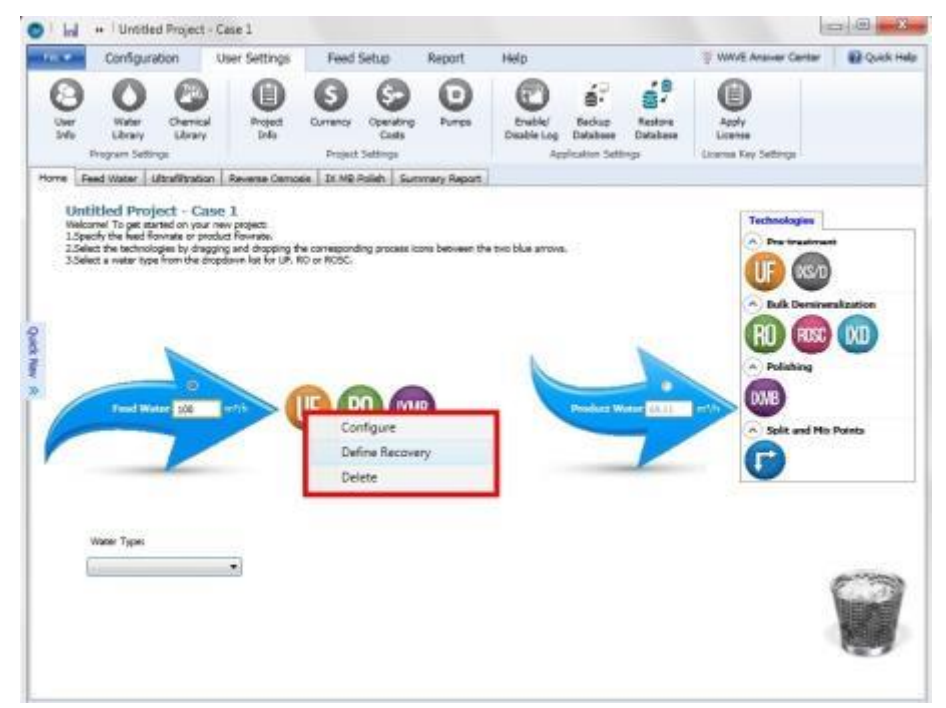

<span id="page-22-0"></span>**Figura 5.6. En la pestaña inicial se pueden introducir el caudal de alimentación (o el de producto) en el recuadro en las flechas azules. Para seleccionar la/s tecnología/s necesarias hay que arrastrar el icono hacia el icono gris situado a la derecha de la flecha de alimentación tal como muestra la imagen. Para definir la recuperación hay que pulsar clic derecho sobre el icono de la tecnología que se desee modificar. Figura extraída de** [19]**.**

#### **5.2.7. Ajuste del pH del producto final**

WAVE permite el ajuste del pH del permeado para las tres tecnologías disponibles (ultrafiltración, ósmosis inversa e intercambio iónico), tal como se muestra en la [Figura 5.7.](#page-22-1)

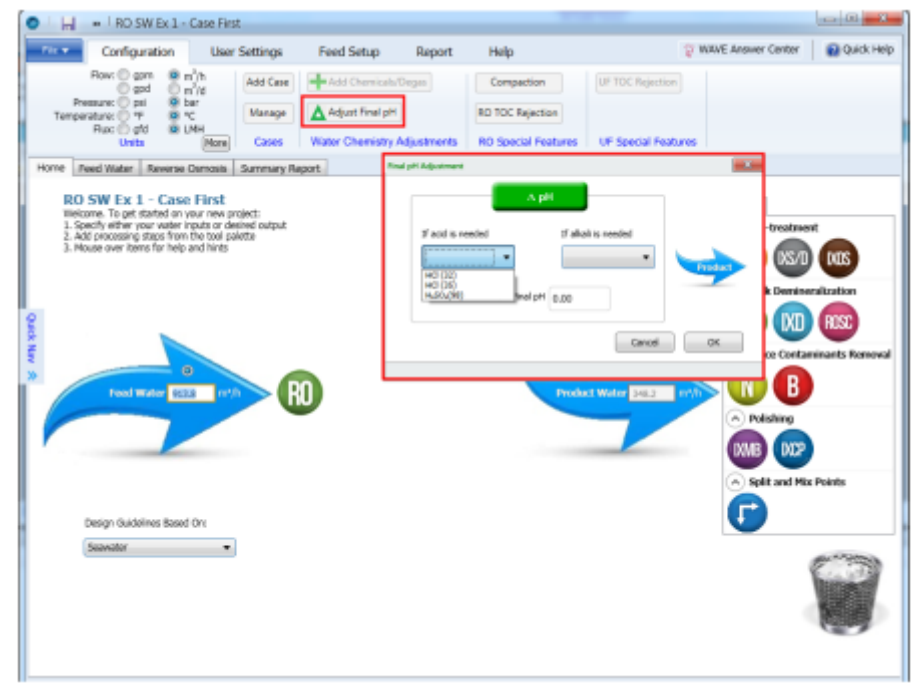

<span id="page-22-1"></span>**Figura 5.7. En la pestaña "Ajustar pH final" (***Adjust final pH***) se puede ajustar el pH usando ácidos (para bajar el pH) o bases (para subirlo) hasta el valor deseado. Figura extraída de** [19]**.**

Para ello basta con pulsar en "Ajustar pH final" en la página de inicio y especificar el pH deseado usando un ácido (clorhídrico o sulfúrico) o una base (hidróxido sódico). Estos productos químicos pueden ser modificados por el usuario tal como se explicó en "Biblioteca química".

#### <span id="page-23-0"></span>**5.3. Especificación del agua de alimentación**

#### **5.3.1. Definición del tipo de agua**

Las características del agua alimentación son las mismas para cualquier tipo de tecnología (ultrafiltración, ósmosis inversa e intercambio iónico). Estas características se pueden definir desde la pantalla de inicio (únicamente el subtipo) o desde la pantalla de "Agua de alimentación" (que permite especificar la cantidad de iones, el pH, entre otras; además del subtipo antes mencionado).

Una vez seleccionado el subtipo, en la pantalla de inicio o en "Agua de alimentación", es necesario definir la composición tal como se muestra en la [Figura 5.8.](#page-23-1)

Se selecciona el subtipo de agua en función del pretratamiento que puede ser: con Dupont SDI < 2,5, con pretratamiento con membranas SDI < 3 o con pretratamiento convencional SDI < 5.

Se especifica la cantidad de cationes y aniones además del pH. WAVE rellena automáticamente los campos de  $HCO<sub>3</sub>/CO<sub>3</sub>/CO<sub>2</sub>$  en base al equilibrio químico y los datos introducidos en los campos de HCO<sub>3</sub>/CO<sub>3</sub> [\(Figura 5.8\)](#page-23-1).

Se definen las temperaturas de diseño, máxima y mínima, las cuales están acotadas entre  $0^{\circ}$ C y 100 <sup>o</sup>C.

Para el caso de intercambio iónico el CO<sub>2</sub> está incluido en los sólidos totales disueltos (STD) mientras que, para la ósmosis inversa, este compuesto está excluido en los sólidos totales disueltos.

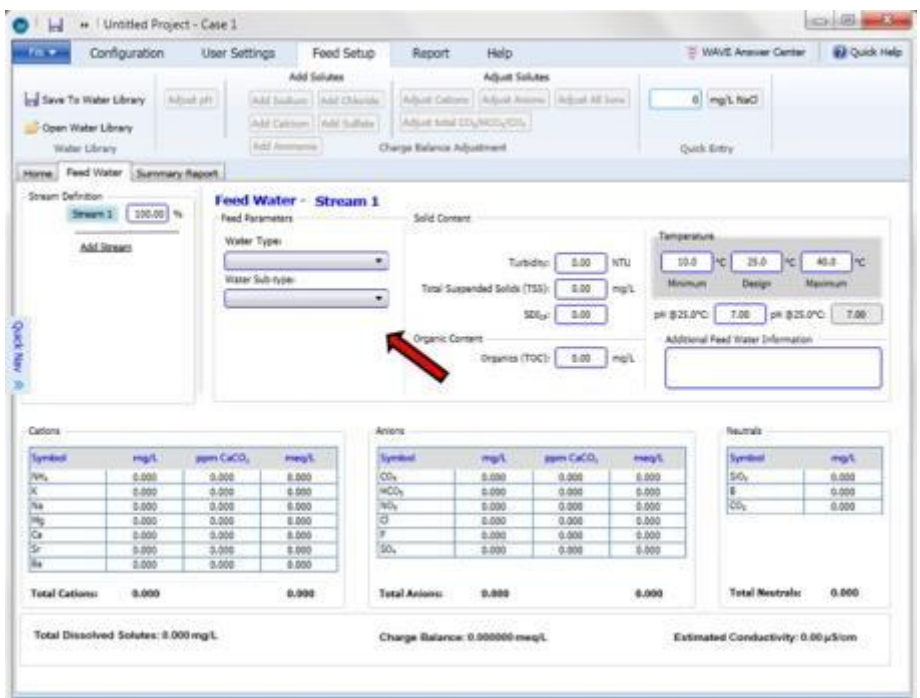

<span id="page-23-1"></span>**Figura 5.8. En la pestaña "Agua de alimentación" (***Feed Water***) se pueden especificar el tipo y el subtipo de agua, la temperatura (máxima, mínima o diseño), el pH y la composición del agua. Figura extraída de** [19]**.**

#### **5.3.2. Especificación del pH**

El pH se define en WAVE como el  $(-\log_{10})$  de la concentración de H<sup>+</sup> (mg/L). Para una solución de composición fija, la concentración de  $H^+$ , y por tanto el pH, es una función de la temperatura debido a que las constantes de equilibrio son dependientes de la temperatura. Las reacciones de equilibrio *8* y *9* también son dependientes de la temperatura. Por lo tanto, la concentración de estas especies también es dependiente del pH y de la temperatura.

$$
H_2CO_3 \leftrightarrow HCO_3^- + H^+ \leftrightarrow CO_3^- + 2H^+ (8)
$$
  

$$
NH_3 + H^+ \leftrightarrow NH_4^+ (9)
$$

Cuando se introduce el pH como dato de entrada, se asume que corresponde a la concentración de H<sup>+</sup> a la temperatura de diseño. En caso de que la solución se equilibre mediante la adición o ajuste de solutos, la concentración de H<sup>+</sup>, y por tanto el pH, a la temperatura de diseño es fija. La concentración de H<sup>+</sup> a la temperatura de diseño sólo cambia si el ajuste se realiza mediante la modificación del pH. Una vez la solución esté equilibrada, WAVE muestra en la pantalla tanto el pH a la temperatura de diseño como a 25 °C [\(Figura 5.9\)](#page-25-0).

Una vez la solución esté equilibrada a la temperatura de diseño, si se realizan los cálculos a una temperatura diferente, WAVE especifica el pH adecuado a esa temperatura y ajusta la química del agua apropiadamente.

Hay casos, como el pulido de condensados, en los que el pH es conocido a 25 °C, pero la temperatura de diseño del sistema es mucho más alta. En esta situación es necesario seguir los siguientes pasos para obtener un resultado más preciso.

Primero determinar la composición a la temperatura a la cual se conoce el pH: introducir el pH, la temperatura a la que es conocido como temperatura de diseño y los demás componentes del agua de alimentación, equilibrando la carga de la solución mediante la opción de añadir o ajustar solutos. Posteriormente introducir la temperatura de diseño real, equilibrar la carga de la solución y ajustar el pH. Los moles totales se mantienen constantes, pero todas las constantes se calculan para la nueva temperatura y luego se ajusta el pH para equilibrar la carga de la solución.

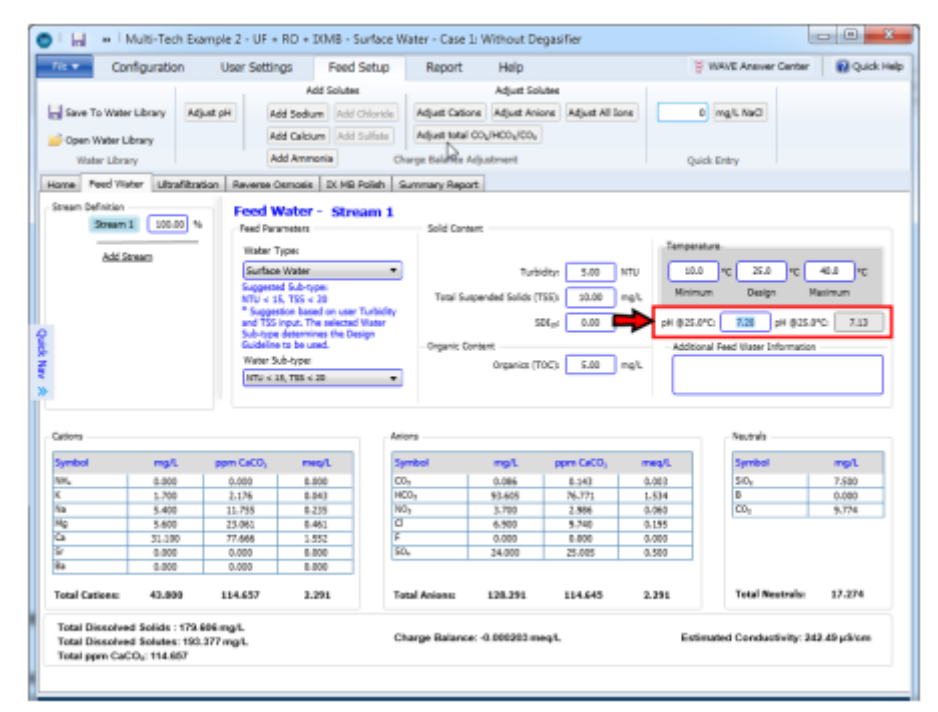

<span id="page-25-0"></span>**Figura 5.9. WAVE permite modificar el pH a la temperatura de diseño. A la derecha se muestra el pH a 25 <sup>o</sup>C. Figura extraída de** [19]**.**

#### **5.3.3. Balance de cargas**

En WAVE, el agua de alimentación debe estar equilibrada para poder realizar la simulación. Hay varias formas de equilibrar las cargas del agua de alimentación:

➢ Equilibrio de cargas por adición de solutos específicos

Se puede realizar un balance de cargas añadiendo cationes (sodio, calcio o amoníaco) o aniones (cloruros o sulfatos) dependiendo de si el agua tiene carga positiva neta (añadiendo aniones) o negativa (añadiendo cationes). Para ello hay que pulsar en los botones de la sustancia correspondiente dependiendo de la carga neta del agua.

➢ Equilibrio de carga mediante el ajuste de las composiciones de los solutos

Otro método es equilibrar la carga de la solución modificando manualmente la concentración de cada tipo de soluto proporcionalmente. Para ello se pueden tomar tres opciones, dependiendo de lo que sea necesario:

- o Cationes: NH4, K, Na, Mg, Ca, Sr, Ba
- o Aniones: CO3, HCO3, NO3, Cl, F, SO4
- o Ambos: Cationes y aniones

 $\triangleright$  Equilibrio de carga de la composición CO<sub>2</sub>/HCO<sub>3</sub>/CO<sub>3</sub> para un pH de alimentación determinado

WAVE determina la composición de equilibrio de  $CO<sub>2</sub>/CO<sub>3</sub>$  en base al pH de alimentación usando las reacciones de equilibrio (reacción *8*). La composición de las tres especies se puede usar para ajustar la carga. Para ello hay que pulsar en "Ajustar CO2/HCO3/CO<sup>3</sup> total" tal como se describe en la [Figura 5.10.](#page-26-0)

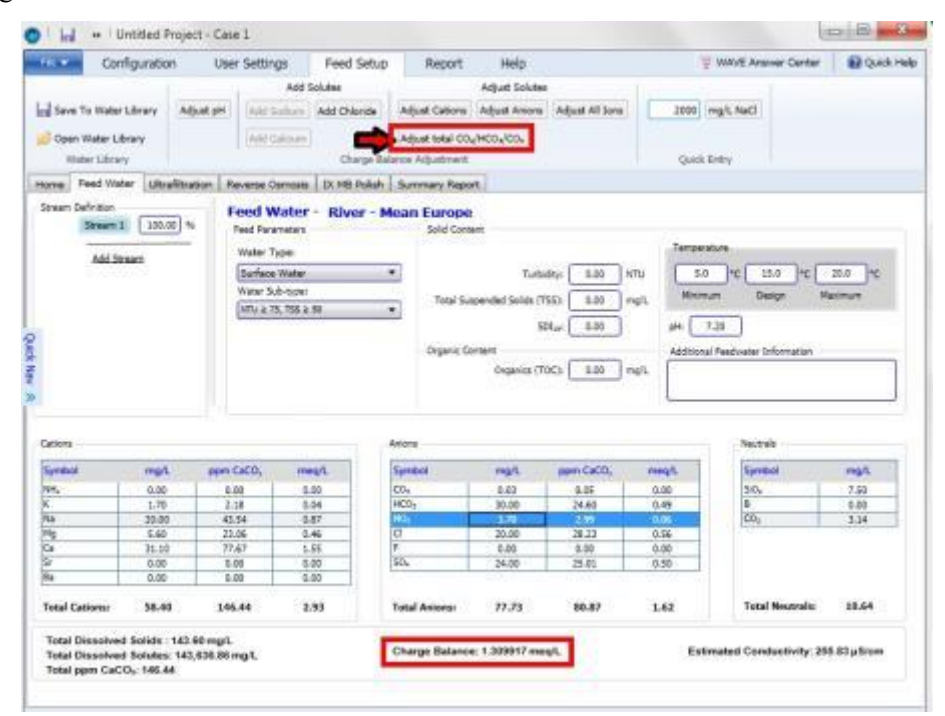

<span id="page-26-0"></span>**Figura 5.10. El agua debe estar equilibrada para que el software pueda resolver el sistema. Para equilibrar el agua se pueden añadir solutos (cationes o aniones dependiendo de la carga neta de la alimentación) o ajustar los iones que se encuentran en el agua. Entre esos iones se puede ajustar la relación entre la concentración CO2/HCO3/CO<sup>3</sup> dependiendo del pH. Figura extraída de** [19]**.**

➢ Equilibrio de la carga mediante ajuste del pH

La composición de algunas especies (carbonatos y amoníaco) se ve afectada por el pH, por lo que ajustando el pH se puede equilibrar la carga del agua. Esto se consigue haciendo clic en "Ajustar pH" [\(Figura 5.11\)](#page-27-0).

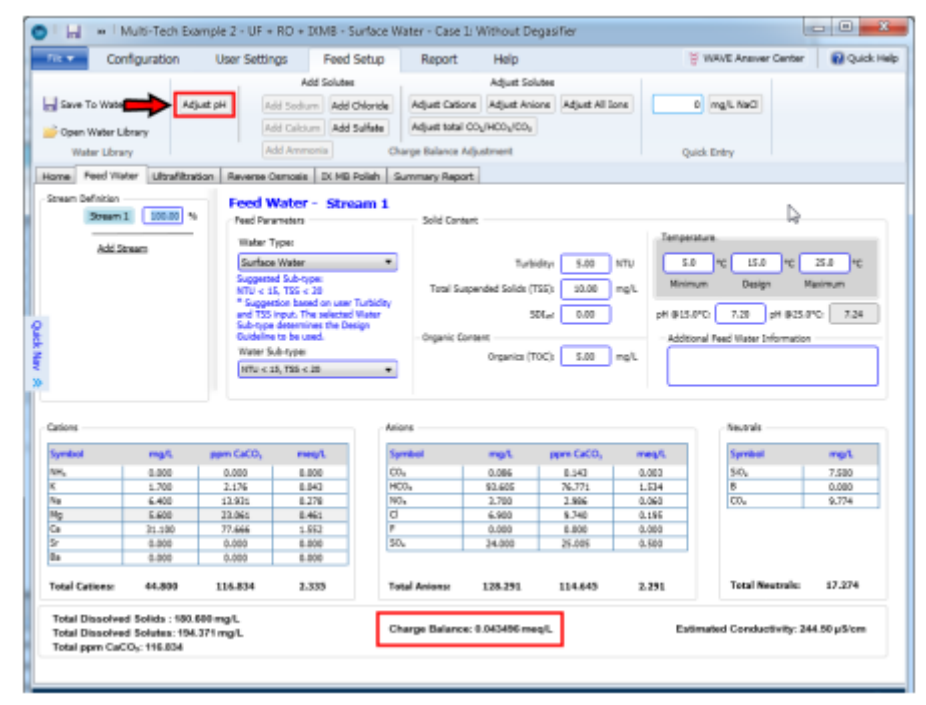

<span id="page-27-0"></span>**Figura 5.11. Otro método para equilibrar el agua es ajustar el pH, afectando a la concentración de carbonatos y amoníaco. Figura extraída de** [19]**.**

Otra opción es importar un agua ya especificada de una librería de agua. Para ello hay que pulsar en "Abrir librería" y seleccionar el agua que se vaya a utilizar. Para guardar el agua en la librería hay que pulsar en "Guardar en librería", renombrar la corriente y hacer clic en guardar [\(Figura](#page-27-1)  [5.12\)](#page-27-1).

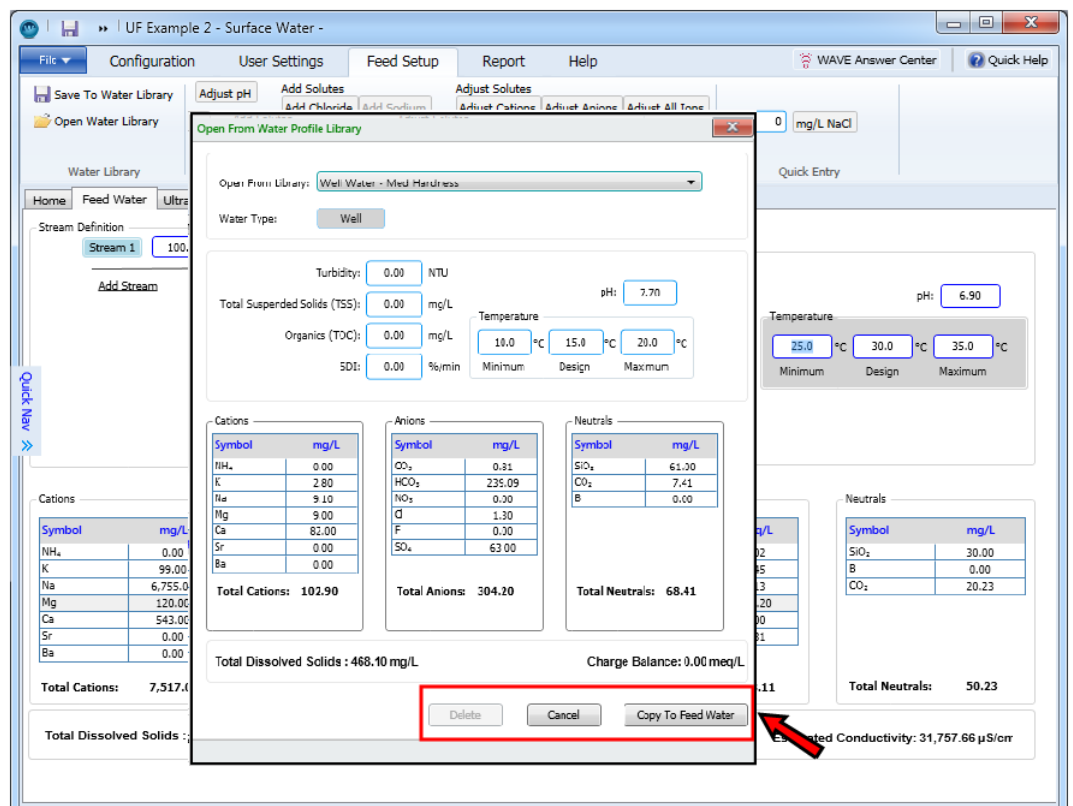

<span id="page-27-1"></span>**Figura 5.12. Si necesitamos usar un agua ya especificada o guardarla para usarla en otro proyecto hay que pulsar en "Abrir librería de agua" (***Open Water Library***) y seleccionar el agua que vayamos a usar. También se muestra una vista previa de esa agua. Para guardar hay que pulsar en "Guardar en librería" (***Save To Water Library***). Figura extraída de** [19]**.**

#### <span id="page-28-0"></span>**5.4. Ultrafiltración**

El diseño del sistema de ultrafiltración en WAVE es una herramienta muy potente que permite dimensionar nuevos sistemas o evaluar el rendimiento de los ya existentes. Para diseñar un nuevo sistema de ultrafiltración es importante entender las principales entradas necesarias para obtener un diseño preciso y optimizado. Estos datos incluyen información sobre el tipo de agua de alimentación (si se trata de agua municipal, agua de mar…), la calidad, el rango de temperatura y el caudal de alimentación requerido (o de producto deseado).

Para un tipo y calidad de agua de alimentación, deben aplicarse las directrices de diseño adecuadas. Estas directrices han sido creadas en base a referencias y experiencias con aguas similares. Las directrices de diseño incluyen el flujo de funcionamiento adecuado, la duración de los ciclos de filtración o la frecuencia de las limpiezas químicas.

Una vez introducida toda esta información en el software de diseño del sistema, automáticamente rellena un informe detallado del diseño del sistema de ultrafiltración, que incluye un diagrama general del flujo del proceso, selección de módulos, tamaño y cantidad de trenes, tamaño de los depósitos de agua y productos químicos, parámetros de proceso y tablas de secuencia, así como estimaciones del consumo de productos químicos y energético.

Para diseñar un módulo de ultrafiltración primero es necesario seleccionar el icono de UF y arrastrarlo hacia el icono gris cerca de la flecha azul (tal como se explicó en el apartado [5.2.6\)](#page-21-1). Una vez hecho esto, debe aparecer una nueva pestaña llamada "Ultrafiltración" que permite introducir todos los datos necesarios.

En la [Figura 5.13](#page-29-0) se muestra esta pestaña en la que se selecciona: el tipo de módulo, los flujos y caudales, intervalos del ciclo de diseño, las pruebas de integridad de la membrana, el aumento de la presión transmembrana (o TMP) de filtración entre procesos, la recuperación y el tipo de membrana.

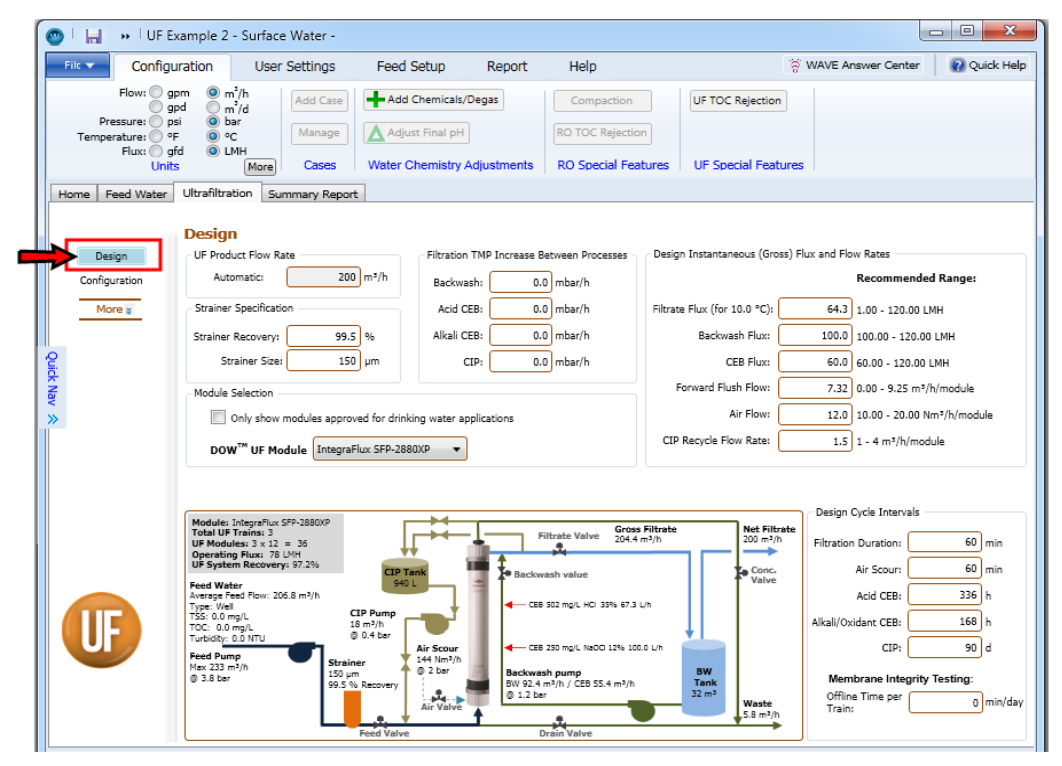

<span id="page-29-0"></span>**Figura 5.13. En la pestaña de "Ultrafiltración" se puede especificar el tipo de módulo, los flujos y caudales, intervalos del ciclo de diseño, las pruebas de integridad de la membrana, el aumento de TMP de filtración entre procesos, la recuperación y el tipo de membrana. Figura extraída de** [19]**.**

En WAVE también se tiene en cuenta la comprobación periódica de las membranas puesto que, aunque es un proceso que no implica mucha agua, el tiempo que tarda en realizarse afecta a los tiempos de los demás modos de ultrafiltración.

Este software también hace posible la especificación del aumento de la pérdida de carga a través de la membrana de ultrafiltración (TMP) entre los sucesivos pasos de Backwash (limpieza de la membrana que consiste en hacer pasar un flujo de agua en sentido contrario al filtrado para eliminar las partículas adheridas a la membrana), CEB ácido/álcali (similar al proceso anterior pero con la adición de productos químicos), y CIP (añadir manualmente productos químicos para limpiar las membranas) por hora, lo que ayuda a estimar la energía necesaria para la ultrafiltración teniendo en cuenta el ensuciamiento de la membrana durante su uso. Utilizando los valores adecuados de TMP y las frecuencias de Backwash/CEB/CIP, se puede incorporar el efecto de la disminución del rendimiento debido al deterioro de las membranas debido a los ciclos de limpieza.

WAVE tiene una tabla de configuraciones recomendadas en función del flujo, la duración del ciclo y la selección del módulo. Hay dos opciones para elegir la configuración del sistema: seleccionando una de las filas de la tabla de configuraciones recomendadas o especificando directamente el número de trenes en línea, BW/CEB en espera, trenes CIP en espera, módulos por tren, bastidores por tren y módulos por bastidor (IntegraPac) en sus respectivos campos de entrada [\(Figura 5.14\)](#page-30-0).

Además de los caudales, los flujos, las duraciones del modo ultrafiltración y las configuraciones del sistema, hay otras opciones de diseño que pueden especificarse y afectan principalmente al tamaño y al número de tanques de almacenamiento. Estas opciones incluyen:

➢ Opciones de espera. Pueden ser a caudal de salida constante y flujo variable o caudal de salida variable y flujo constante.

➢ Opciones de tanque de almacenamiento. Puede ser con o sin tanque de almacenamiento para el filtrado. Esto puede asegurar o no un flujo constante en etapas posteriores del proceso. En caso de no tener tanque de almacenamiento es necesario incluir trenes en espera adicionales. Parte de esta agua filtrada se emplea para realizar el Backwash.

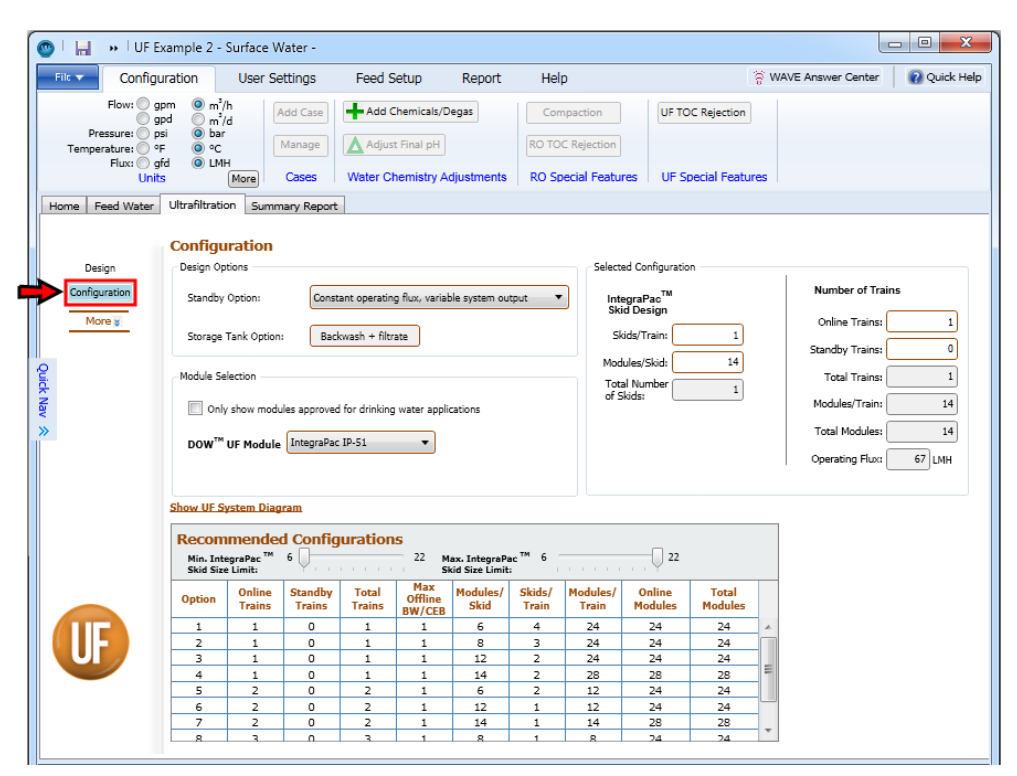

<span id="page-30-0"></span>**Figura 5.14. Configuración del módulo de ultrafiltración. WAVE cuenta con una tabla de configuraciones recomendadas en función del flujo, la duración del ciclo y la selección del módulo, aunque también se pueden introducir los valores de forma manual. Figura extraída de** [19]**.**

Técnicamente WAVE ya es capaz de modelar el sistema de ultrafiltración con la información aportada anteriormente. Sin embargo, también es posible definir los diferentes modos de operación (BW/CEB/CIP) en más detalle.

➢ Para la especificación de Backwash es necesario detallar la temperatura, la duración, el tipo de agua de lavado y de enjuague, que puede ser UF-Filtrado (producto del sistema de UF diseñado por WAVE) o pretratada (agua que ha pasado por el prefiltro, pero no por el sistema de UF), la selección del oxidante y especificación de la dosis [\(Figura 5.15\)](#page-31-0).

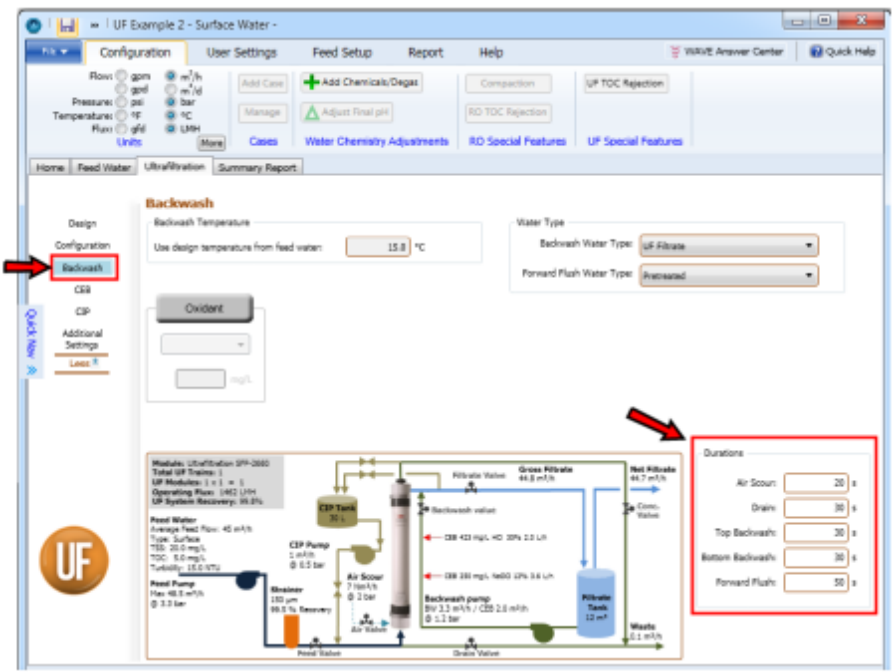

<span id="page-31-0"></span>**Figura 5.15. Especificación de** *Backwash***. Hay que detallar la temperatura, la duración, el tipo de agua de lavado y enjuague, la selección del oxidante y la especificación de la dosis. Figura extraída de** [19]**.**

➢ Para la especificación de CEB es necesario introducir los valores de la temperatura, la duración (puede ser la misma que para BW), la selección del ácido (mineral y/u orgánico), la base y el oxidante y la especificación de la dosis [\(Figura 5.16\)](#page-31-1).

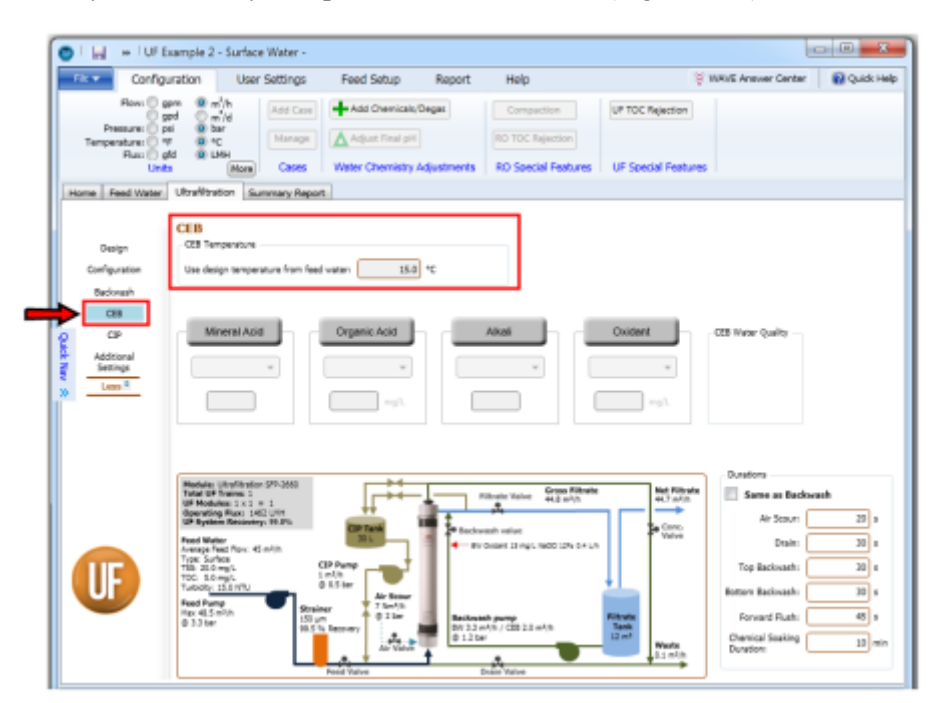

<span id="page-31-1"></span>**Figura 5.16. Especificación de CEB. Hay que especificar la temperatura, la duración, la selección del ácido, la base y el oxidante y la especificación de la dosis. Figura extraída de** [19]**.**

➢ En el caso de la especificación de CIP hay que incluir los siguientes datos: número de pasos de lavado a contracorriente (BW) dentro de un CIP, temperatura, duración, tipo de agua (UF-Filtrado o Pretratada), selección de ácido, base y oxidante y especificación de la dosis. Además, en la pestaña de configuración se puede ajustar el caudal de recirculación [\(Figura 5.17\)](#page-32-0).

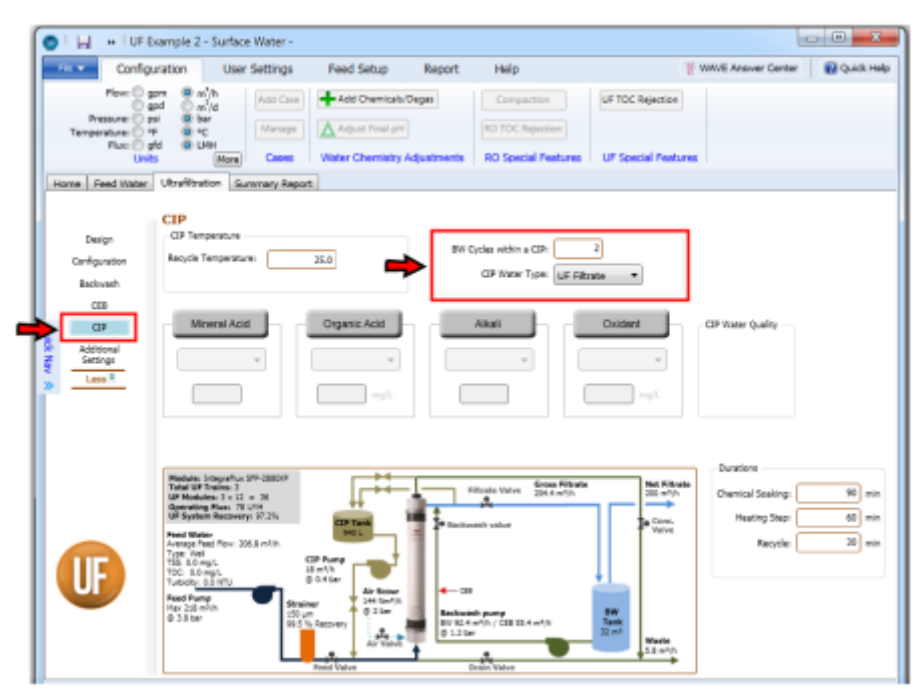

<span id="page-32-0"></span>**Figura 5.17. Especificación de CIP. Hay que especificar el número de pasos de lavado, temperatura, duración, tipo de agua, selección de ácido, base y oxidante y especificación de la dosis. Figura extraída de** [19]**.**

También se pueden modificar algunos parámetros adicionales como ajustes de presión, ajuste de válvulas y especificación de tamaño de tanques [\(Figura 5.18\)](#page-32-1).

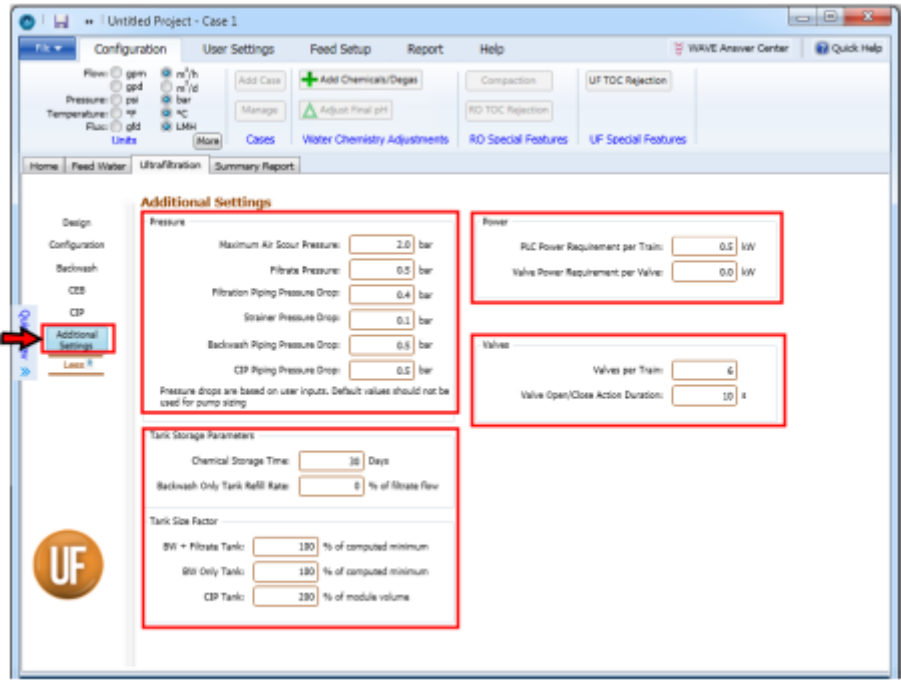

**Figura 5.18. Especificación de parámetros adicionales. Figura extraída de** [19]**.**

<span id="page-32-1"></span>Una vez todos los datos están correctamente especificados, WAVE puede modelar el sistema generando un informe en el que se detallan todos los resultados obtenidos.

#### <span id="page-33-0"></span>**5.5. Ósmosis inversa**

Además de permitir el diseño de sistemas de ósmosis inversa, WAVE también es capaz de diseñar sistemas de nanofiltración. El diseño de un sistema de nanofiltración es similar a uno de ósmosis inversa con la diferencia del tipo de membrana empleado. En el caso de sistemas de ósmosis inversa, las membranas a elegir son las que contiene el software disponible para dicho fin. De manera similar ocurre con las membranas de nanofiltración, las cuales están habilitadas para sistemas de nanofiltración.

Para diseñar ambos tipos de sistemas, al igual que en el caso de ultrafiltración, los primeros pasos consisten en seleccionar el icono de RO en la pantalla principal, tras lo cual aparece una pestaña en la que pone "Ósmosis inversa" de manera análoga al diseño de ultrafiltración, definir el caudal de agua de alimentación o producto, así como especificar las características del agua en cuestión (en la pestaña "Agua de alimentación").

Una vez definidos todos estos datos el siguiente paso consiste en especificar las características del modelo de la siguiente forma:

➢ Número de pasos. WAVE permite la opción de añadir un paso adicional al sistema pulsando en el botón "Añadir paso". Por defecto, WAVE genera un sistema de un único paso [\(Figura 5.19\)](#page-33-1).

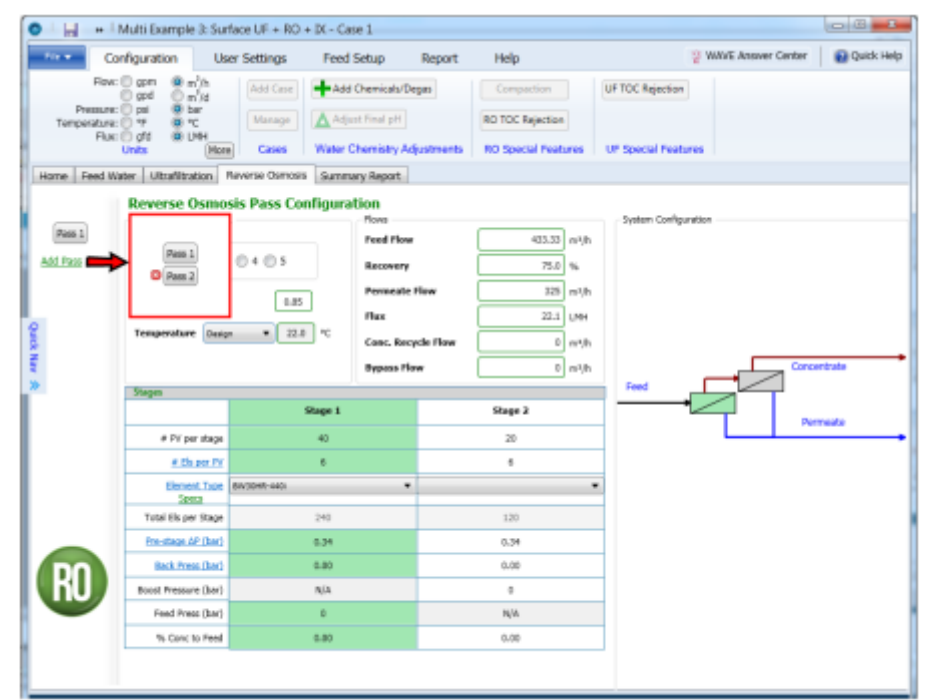

<span id="page-33-1"></span>**Figura 5.19. Selección del número de pasos. WAVE permite un máximo de 2 pasos. Figura extraída de** [19]**.**

➢ Factor de permeabilidad. Se emplea para conocer la pérdida de flujo debido al ensuciamiento. Está definido para cada paso de manera individual y está acotado entre 0,55 y 1,20 [\(Figura 5.20\)](#page-34-0).

|                                                           | Multi Example 3: Surface UF + RO + IX - Case 1                                                                                                    |                          |                                                               |                                            |                                             |                                 |                            |                                  | $-8 - 6$              |
|-----------------------------------------------------------|----------------------------------------------------------------------------------------------------|--------------------------|---------------------------------------------------------------|--------------------------------------------|---------------------------------------------|---------------------------------|----------------------------|----------------------------------|-----------------------|
| Fax w                                                     | Configuration                                                                                                    | <b>User Settings</b>     | Feed Setup                                                    | Report                                     | Help                                        |                                 |                            | <sup>2</sup> WAYE Arrayer Center | <b>Gil Quick Help</b> |
| Pressure: (3) psi<br>Temperature: (1) *F<br>Plue: (2) ofd | Flow: @ gpm<br><b>图</b> m/h<br>opd<br>@m'M<br>@ bar<br>@ *C<br><b>BELMH</b>                                                                         | Add Case<br>Manage       | Add Chemicals/Degas<br>A Adjust Final pH                      |                                            | Compaction<br>RO TOC Rejection              |                                 | UF TDC Rejection           |                                  |                       |
|                                                           | <b>Units</b><br>Mane:<br>Home Feed Water Ultrafiltration Reverse Damosis Summary Report                                                             | Cases                    | Water Chemistry Adjustments                                   |                                            | <b>RD Special Features</b>                  |                                 | <b>UF Special Features</b> |                                  |                       |
| Roos 1<br><b>Ack Pass</b><br><b>VEH 30MD</b>              | <b>Reverse Osmosis Pass Configuration</b><br>Configuration for Pass 1<br>Number of Stepse<br>0102020405<br><b>Flow Factor</b><br>Temperature Dusian | 0.85<br>$-220$ $\degree$ | Ployes<br>Feed Flow<br>Recovery<br>Flux<br><b>Bypass Flow</b> | <b>Permeate Flow</b><br>Conc. Recycle Flow | 403-33 m/h<br>76.0 %<br>325 m/h<br>22.5 UNH | 0 mm/h<br>$0$ m <sup>3</sup> /h | System Comfiguration       | Concentrate                      |                       |
|                                                           | Stephy Company                                                                                                    |                          | Shope 1                                                       |                                            | Shepe 2                                     |                                 | Feed                       |                                  |                       |
|                                                           | # PV per stage                                                                                                    |                          | 40                                                            |                                            | $\overline{50}$                             |                                 |                            |                                  | Permeate              |
|                                                           | # Els per PV                                                                                                    |                          | G.                                                            |                                            | 6                                           |                                 |                            |                                  |                       |
|                                                           | <b>Domert Type   BVD048-440L</b><br>See 1                                                                                                    |                          |                                                               | ۰                                          |                                             | ۰                               |                            |                                  |                       |
|                                                           | Tutal Els per Stage                                                                                                    |                          | 240                                                           |                                            | 130                                         |                                 |                            |                                  |                       |
|                                                           | <b>Pre-stage AP (bar)</b>                                                                                                    |                          | 0.39                                                          |                                            | 0.34                                        |                                 |                            |                                  |                       |
|                                                           | Back Press (bac)                                                                                                    |                          | 0.001                                                         |                                            | 0.00                                        |                                 |                            |                                  |                       |
| RU                                                        | Boost Pressure (bar)                                                                                                    |                          | <b>NIA</b>                                                    |                                            | ÷                                           |                                 |                            |                                  |                       |
|                                                           | Feed Press (bar)                                                                                                    |                          | D.                                                            |                                            | <b>NA</b>                                   |                                 |                            |                                  |                       |
|                                                           | % Canc to Feed                                                                                                    |                          | 0.001                                                         |                                            | 0.00                                        |                                 |                            |                                  |                       |
|                                                           |                                                                                                    |                          |                                                               |                                            |                                             |                                 |                            |                                  |                       |

**Figura 5.20. Selección del factor de permeabilidad. Figura extraída de** [19]**.**

<span id="page-34-0"></span>➢ Número de etapas. Se pueden especificar hasta 5 etapas por paso. Por defecto está asignada una etapa por paso [\(Figura 5.21\)](#page-34-1).

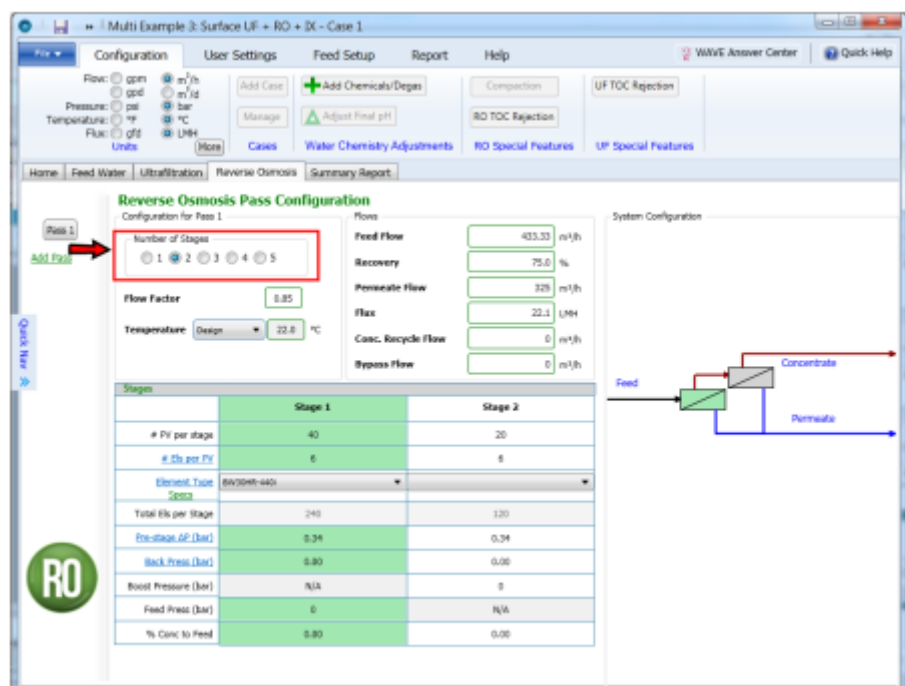

<span id="page-34-1"></span>**Figura 5.21. Selección del número de etapas. WAVE permite un máximo de 5 etapas. Figura extraída de** [19]**.**

➢ Especificación de elementos, número de recipientes a presión y elementos por recipiente. WAVE permite introducir el número de recipientes a presión y el número de elementos en cada recipiente. Elegir el tipo de elemento se puede hacer mediante un desplegable (situado debajo del número de elementos por recipiente) o desde una tabla que contiene información más detallada acerca de las membranas (pulsando en "Especificaciones" situado debajo de "Tipo de elemento") [\(Figura 5.22\)](#page-35-0).

| The w                                              | Configuration                                         | <b>User Scitings</b> | <b>Tend fiction</b>                                                                                                    | <b>Report</b>            | <b>Tk fts</b>          |                                |                            | UT NOW! - Announce Condom |                |              | <b>Girlin-Schule</b>          |
|----------------------------------------------------|-------------------------------------------------------|----------------------|----------------------------------------------------------------------------------------------------|--------------------------|------------------------|--------------------------------|----------------------------|---------------------------|----------------|--------------|-------------------------------|
|                                                    | they: Churan<br>単位<br>Diani<br>0 <sup>1</sup>         | Add Case             | - Add Chranicals/Hoppa                                                                                                    |                          | Compaction             |                                | UF TIX: Rejection          |                           |                |              |                               |
| <b>Premanent CD</b> real<br>11 (2) traduces player | @ hz<br>自て                                            | Manage               | A Adjust Final pH                                                                                                    |                          | RD TOC Relection       |                                |                            |                           |                |              |                               |
|                                                    | <b>GIN!</b><br>then the gld<br><b>Units</b><br>Mexi ( | Cases                | Water Chemistry Adjustments                                                                                                   |                          |                        | <b>RO Special Features</b>     | <b>UF Special Features</b> |                           |                |              |                               |
|                                                    | then toolWide Undische Dwyviburg Sumay Spok-          |                      |                                                                                                    |                          |                        |                                |                            |                           |                |              |                               |
|                                                    | <b>Reverse Osmosis Pass Configuration</b>             |                      |                                                                                                    |                          |                        |                                |                            |                           |                |              |                               |
|                                                    | Confessation for Perrill.                             |                      | History                                                                                                    |                          |                        |                                | System Garliaus don        |                           |                |              |                               |
| Hen.il                                             |                                                       |                      |                                                                                                    |                          |                        |                                |                            |                           |                |              |                               |
|                                                    | Nonber of Staurn                                      |                      | Frend Hirac                                                                                                    |                          |                        | West 18175                     |                            |                           |                |              |                               |
| Add Pass                                           | 0102020195                                            |                      | <b>IS ARRAIGHT</b>                                                                                                    |                          |                        | おおしま                           |                            |                           |                |              |                               |
|                                                    |                                                       |                      | <b>Product Specifications</b>                                                                                                 |                          |                        |                                |                            |                           |                |              |                               |
|                                                    | Elisabeth continue                                    | <b>IUD</b>           | <b>Carson</b>                                                                                                    | <b>Active Area</b>       | Pressure               | <b>Flow</b>                    |                            | Rejection(%) Conc. (ppm)  | Salt           | Recovery (%) | Diameter                      |
|                                                    |                                                       |                      | 800 PRD 400                                                                                                    | 400 (37.2)               | 150 (10.3)             | 11,800 (40.50)                 | 99.7                       | 3000                      | NaCl.          | 15           | 3                             |
|                                                    | Transmitter Holes                                     | 28<br>M.             | <b>BCO PRO 400</b>                                                                                                    | 400 (37.2)               | 150 (18.3)             | 11,500 (40.53)                 | 99.7                       | 3500                      | NACE           | 15           | ٠                             |
|                                                    |                                                       |                      | 800 PRO 440                                                                                                    | 440 (40.9)               | 150 (10.3)             | 12,650 (47.9)                  | 99.7                       | 2000                      | NoCl           | 15           | $\overline{\alpha}$           |
|                                                    |                                                       |                      | <b>BCO PBD 4406</b>                                                                                                    | 440 (40.0)               | 150 (16.3)             | 12,650 [47.50]                 | 95.7                       | 3000                      | NaCl.          | 15           | $\overline{\phantom{a}}$      |
|                                                    |                                                       |                      | <b>BOO PLATINUM 448</b>                                                                                                    | 440 (40.9)               | 150 (16.3)             | 12,650 (47.9)                  | 99.7                       | 3000                      | Nach           | $15 -$       | <b>n</b>                      |
|                                                    | <b>Stegen</b>                                         |                      | <b>BOO PLATINUM 440</b>                                                                                                    | 440 (40.0)               | 150 (10.3)             | 12,650 (47.5)                  | 99.7                       | 3000                      | NaCl.          | 15           | 8                             |
|                                                    |                                                       | Silvan E.            | BCO-400i (absolete)                                                                                                    | 400 (37.2)               | 150 (18.3)             | 11,500 (40.53)                 | 99.7                       | 3500                      | <b>NACE</b>    | 15           | ٠                             |
|                                                    |                                                       |                      | BDD-440i (absolete)                                                                                                    | 440 (40.9)               | 150 (10.3)             | 12,650 (107.9)                 | 99.7                       | 3000                      | NaCl.<br>NaCl. | 15           | $\partial$                    |
|                                                    | 2 W per sise of                                       | Art                  | 318-440<br>$315 - 4401$                                                                                                    | 440 (40.0)<br>440 (40.9) | 100 06:00<br>100 06:90 | 12,700 [48.1)<br>12,700 (48.1) | 99.0<br>99.0               | 500<br>\$80               | NACE           | 15<br>15     | $\overline{\phantom{a}}$<br>× |
|                                                    | # His per PV                                          |                      | 318-4048                                                                                                    | 87 (8.1)                 | 100 06:00              | 2,600 (9.8)                    | 99.0                       | 500                       | NaCl           | 15           | $\overline{a}$                |
|                                                    |                                                       |                      | 313-2540                                                                                                    | 誰作前                      | 100 (6.9)              | 890 (3.2)                      | 99.0                       | \$80                      | <b>NACE</b>    | 15           | 2.5                           |
|                                                    | <b>Element Type</b>                                   |                      | HR15-440 (absolute)                                                                                                    | 440 (40.9)               | 150 (16.3)             | 12,650 (47.8)                  | 99.5                       | 3000                      | Nach           | 15           | ż                             |
|                                                    | <b>Scott</b>                                          |                      | HRLE-4404 (absolute)                                                                                                    | 640 (40.9)               | 150 (10.3)             | 12,650 (47.5)                  | 99.5                       | 3000                      | Raf1           | 15           | $\partial$                    |
|                                                    | Yakali ilu per Shave                                  | 240                  | <b>IN104KLE-440</b>                                                                                                    | 440 (40.9)               | 150 (16.3)             | 12,650 (47.8)                  | 99.3                       | 3000                      | <b>NACE</b>    | 15           | $\alpha$                      |
|                                                    |                                                       |                      | BASINGLE-4404                                                                                                    | 440 (40.0)               | 150 (10.3)             | 12,650 (107.9)                 | 99.3                       | 3000                      | Ra/T           | 15           | $\ddot{\rm{o}}$               |
|                                                    | Fre-stage AP (las)                                    | 0.25                 | EW20PR-265 (absolute)                                                                                                    | 385 (33.9)               | 229 (15.5)             | 9,500 (36)                     | 99.5                       | 3000                      | <b>NACE</b>    | 15           | $\mathbf{r}$                  |
|                                                    | <b>Back Freez (bac)</b>                               | 0.00                 | BW20XFR-400/34                                                                                                    | 400 (17)                 | 225 (15.5)             | 11,500 (40)                    | 99.65                      | 3500                      | <b>NACI</b>    | 15           | ×                             |
|                                                    |                                                       |                      | <b>RANDARD ANNIVER</b>                                                                                                    | 408.7370                 | 235, (18, 5).          | 11.530.1693                    | 95.65                      | 3/MW                      | Ra'T           | 18           |                               |
| RO                                                 | Routlibeauxer (bar)                                   | <b>IN/V</b>          |                                                                                                    |                          |                        |                                |                            |                           |                |              |                               |
|                                                    | Local Press, (bod)                                    | ٠                    | Active Area units: square feet (square meter)<br>Pressure units: pai (bar)<br>Flow ank-gallers per day jouble meters per dep) |                          |                        |                                |                            |                           |                | OK.          | Cancel                        |
|                                                    | % Gancio Ford                                         | 0.00                 | Double-click on a row above to select the appropriate product                                                                 |                          |                        |                                |                            |                           |                |              |                               |

<span id="page-35-0"></span>**Figura 5.22. Los elementos se pueden elegir con ayuda de un desplegable o con la tabla mostrada en la imagen. Dicha tabla incluye información adicional sobre la membrana seleccionada. Figura extraída de** [19]**.**

➢ Diseño por etapas interno (ISD). WAVE permite especificar distintos tipos de elementos dentro de un mismo recipiente [\(Figura 5.23\)](#page-35-1).

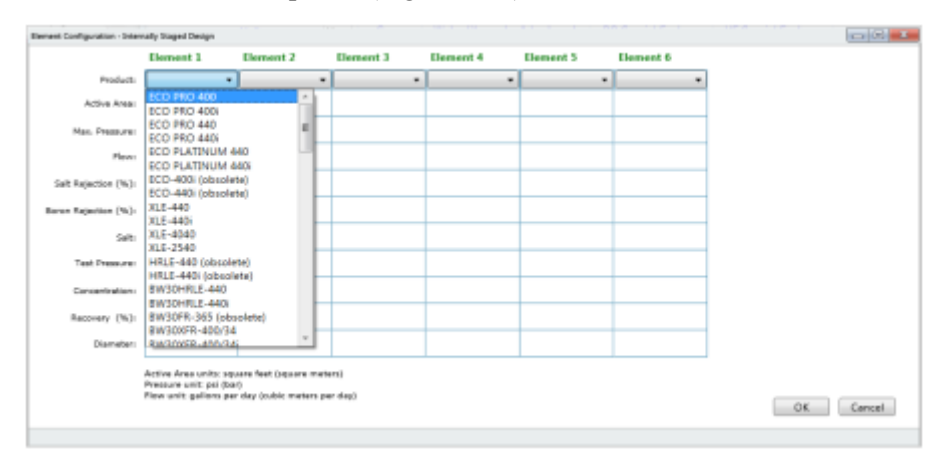

<span id="page-35-1"></span>**Figura 5.23. Diseño de un sistema ISD. En él se pueden escoger distintos tipos de elementos en una misma etapa. Figura extraída de** [19]**.**

También se pueden especificar la presión de alimentación, la presión de sobrealimentación y la contrapresión, las cuales tienen un valor de 0 por defecto, y la caída de presión de la etapa previa tiene un valor por defecto de 0,34 bar [\(Figura 5.24\)](#page-36-0).
| Film Mr.            | Configuration                                                                           | <b>User Schings</b><br><b>Graf Schip</b>                        | <b>Tkdo</b><br>Report          |                 | Ed the R Hole<br>ST WAR- News classes |  |
|---------------------|-----------------------------------------------------------------------------------------|-----------------------------------------------------------------|--------------------------------|-----------------|---------------------------------------|--|
| Tomps dutch (2) 'T' | Now: @ open<br>乗 山市<br><b>Dani</b><br>0 <sub>m</sub><br>@ tur<br>Personal College<br>面で | -Add Chrmicals/Drgas<br>Add Case<br>A Adjust Final pH<br>Manage | Compaction<br>RO TOC Rejordion | UP WK Nejection |                                       |  |
|                     | $1944 \times 100$<br><b>BI INC</b><br>Units<br>[Musco]                                  | <b>Stages</b>                                                   |                                |                 |                                       |  |
|                     | them tend Write Ukraiknahm New                                                          |                                                                 | Stage 1                        |                 | Stage 2                               |  |
| Beach.              | <b>Reverse Osmosis</b><br>conferentian for rure x                                       | # PV per stage                                                  | 40                             |                 | 20                                    |  |
| Add Pass            | Number of Sharm -<br>0: 0: 0: 0                                                         | # Els per PV                                                    | 6                              |                 | 6                                     |  |
|                     | <b>Elisabetive</b>                                                                      | <b>Element Type</b><br>Space                                    | ECO PRO 4006                   | ECO PRO 400     |                                       |  |
|                     | <b>Wrasmophers</b> 16                                                                   | Total Els per Stage                                             | 240                            |                 | 120                                   |  |
|                     |                                                                                         | Pre-stage AP (bar)                                              | 0.34                           |                 | 0.34                                  |  |
|                     | Stages                                                                                  | Back Press (bar)                                                | 0.00                           |                 | 0.00                                  |  |
|                     | 2.0V paratige)                                                                          | Boost Pressure (bar)                                            | N/A                            |                 | ō                                     |  |
|                     | # th per PV                                                                             | Feed Press (bar)                                                | $\ddot{\text{o}}$              |                 | N/A                                   |  |
|                     | Element Type New<br>Sept.                                                               | % Conc to Feed                                                  | 0.00                           |                 | 0.00                                  |  |
|                     | Titled His pair Mann                                                                    | 240                                                             | $120 -$                        |                 |                                       |  |
|                     | Pre-stage AP (bar)                                                                      | 0.11                                                            | 0.37                           |                 |                                       |  |
| RO                  | Back Fress (bac)                                                                        | 0.401                                                           | <b>CLES</b>                    |                 |                                       |  |
|                     | Hand Hossan (bat)                                                                       | <b>N/A</b>                                                      | 11                             |                 |                                       |  |
|                     | Food Press (feet)                                                                       | м.                                                              | N/A                            |                 |                                       |  |
|                     | % Conclu Fred                                                                           | 0.401                                                           | <b>OJIB</b>                    |                 |                                       |  |

**Figura 5.24. Detalle de las características de la etapa en el que se muestran la presión de sobrealimentación, la de contrapresión, la de alimentación y la caída de presión. Figura extraída de** [19]**.**

Otros datos que se pueden modificar son: la recuperación del sistema, la recuperación por etapa (cuando hay más de una etapa), la recirculación del concentrado entre etapas, la recirculación del concentrado entre pasos, baipás de la alimentación y división del permeado [\(Figura 5.25\)](#page-36-0).

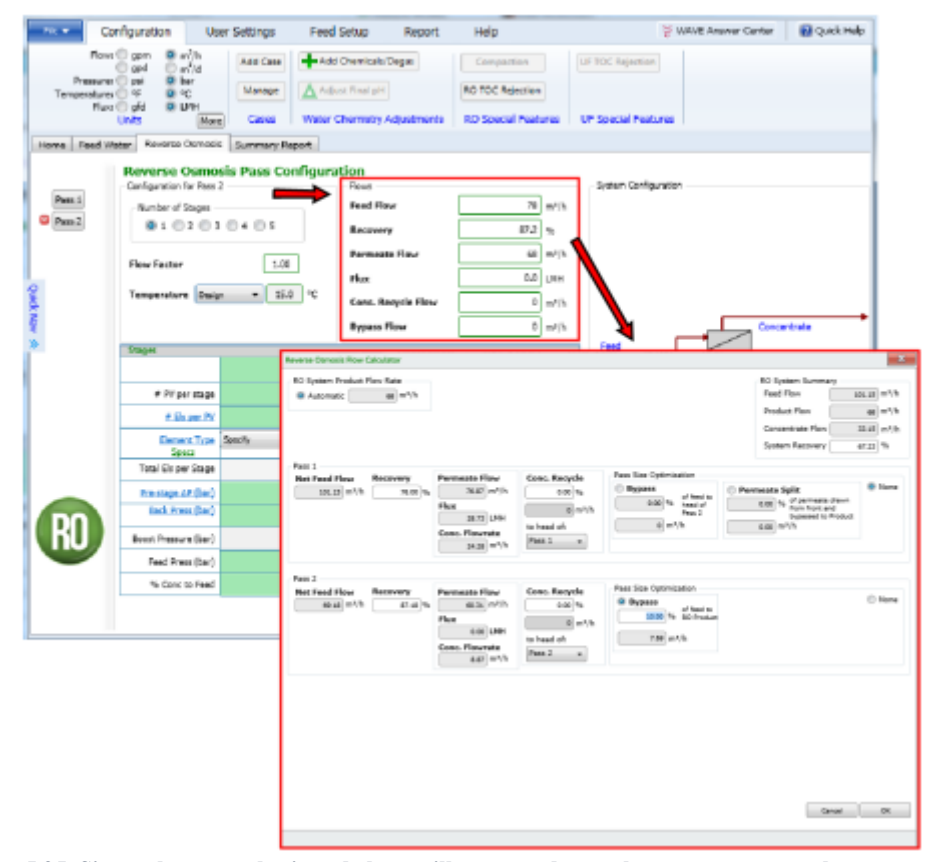

<span id="page-36-0"></span>**Figura 5.25. Si se pulsa en cualquiera de las casillas marcadas se abre una pestaña en la que se pueden modificar la recuperación por paso, la recirculación y el baipás en caso de que lo haya. Figura extraída de** [19]**.**

En caso de ser necesario, el software permite ajustar el pH de la alimentación en cada paso, el pH del producto, realizar una desgasificación, añadir antiincrustante y realizar un análisis de riesgo de incrustaciones [\(Figura 5.26\)](#page-37-0).

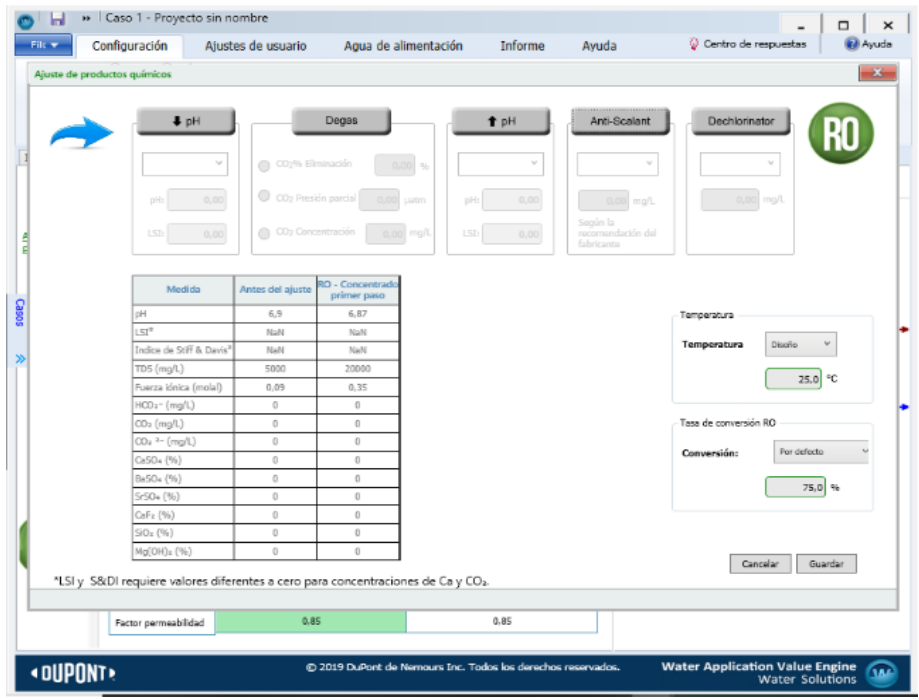

<span id="page-37-0"></span>**Figura 5.26. WAVE permite ajustar el pH, añadir antiincrustante y realizar una desgasificación. Para ello hay que pulsar en "químicos/desgasif." y se despliega una pantalla como la de la imagen. También se puede realizar un análisis de incrustaciones. Figura realizada por el autor.**

Una vez todos los datos están correctamente especificados, WAVE puede modelar el sistema generando un informe en el que se detallan todos los resultados obtenidos.

### **5.6. Intercambio iónico**

El diseño de un sistema de intercambio iónico en WAVE permite dimensionar nuevos sistemas, así como evaluar el diseño de los ya existentes y adaptar las plantas al sistema UPCORE. Para diseñar un nuevo sistema de intercambio iónico es importante entender los datos de entrada para obtener un modelo más preciso y optimizado. Estas entradas incluyen información sobre el caudal de agua de alimentación o de producto, la composición del agua de alimentación (de manera similar a las tecnologías anteriores), los recipientes y el sistema de regeneración, las condiciones de regeneración y el producto.

Una vez introducida esta información, WAVE rellena un informe detallado del diseño de un sistema de intercambio iónico que incluye un diagrama general de flujo del proceso, propiedades de las resinas, tamaño de los recipientes, protocolos de regeneración, calidad del agua y estimación del consumo de productos químicos y energético.

De manera similar a las dos tecnologías anteriores, los primeros pasos para diseñar el sistema de intercambio iónico consisten en especificar el caudal de agua de alimentación o de producto deseado, la recuperación del sistema, las propiedades del agua de alimentación. Además, también hay que especificar el objetivo del modelado, la configuración del tren y la frecuencia de regeneración.

Para seleccionar el sistema de intercambio iónico hay que seleccionar el icono de intercambio iónico (IXS/D para un intercambio iónico de descalcificación/descarbonatación, IXD para uno de

desmineralización, IXMB para uno de lecho mixto o IXCP para uno de pulido de condensado) de la misma forma que lo explicado en el apartado [5.2.6.](#page-21-0)

En la ventana inicial de intercambio iónico [\(Figura 5.27\)](#page-39-0) (la cual es igual para los tres casos expuestos) se pueden especificar los siguientes datos:

- ➢ Objetivo de la modelización. WAVE puede ser utilizado de tres formas distintas para modelar el sistema de intercambio iónico.
- ➢ Diseño de planta nueva. Se calcula el volumen de resina o el ciclo de funcionamiento para cumplir con las especificaciones.
- ➢ Evaluar planta existente. De acuerdo con los detalles de la planta existente, se evalúa el rendimiento de la planta en un momento concreto (el tiempo de ejecución está fijado). Alternativamente, el software puede tratar de encontrar el máximo tiempo de ejecución para cumplir con el filtrado especificado y la capacidad de operación de acuerdo con los detalles de la planta existente (el tiempo de ejecución está optimizado).
- ➢ Conversión de planta a UPCORE. De acuerdo con el diseño de la planta existente la planta puede ser adaptada para incorporar la tecnología UPCORE. Dado el tamaño del recipiente, se calcula el volumen y el rendimiento de la resina.
- ➢ Configuración del tren. Se especifica el número de trenes operando y en espera. En caso de que no haya trenes en espera, se debe elegir entre una de las siguientes opciones:
	- o Usar el flujo de alimentación como flujo medio diario del sistema. El caudal de operación será mayor que el especificado, ya que se requiere cierto tiempo de regeneración.
	- o Usar el flujo de alimentación para el diseño del depósito. El caudal medio diario será menor que el especificado, ya que se requiere cierto tiempo de regeneración.

En diseños de multisistemas, si no hay trenes en espera, la única opción disponible es la primera.

- ➢ Caudal de intercambio iónico. Si de las opciones anteriores se ha escogido la primera, el valor introducido en la página inicial de WAVE corresponde con el flujo diario medio del sistema de intercambio iónico. De manera análoga sucede con la segunda opción, siendo éste el flujo de operación.
- ➢ Frecuencia de regeneración. Hay dos opciones para configurar la frecuencia de regeneración:
	- o Definir la duración de los ciclos de operación. Es el tiempo que el sistema permanece en funcionamiento entre el final de una regeneración y el comienzo de la siguiente. Calcula el volumen de resina necesario y el tamaño de recipiente recomendado. Puede especificarse en días o en horas.
	- o Selección de la velocidad específica (BV/h). Según el caudal de funcionamiento y el valor de la velocidad específica, se fija el volumen de resina y se calcula la duración de los ciclos de operación.
- ➢ Opción de subproceso. Para algunas aplicaciones de intercambio iónico, WAVE proporciona capacidades adicionales de modelado de subprocesos, como se muestra en l[a Figura 5.27.](#page-39-0)

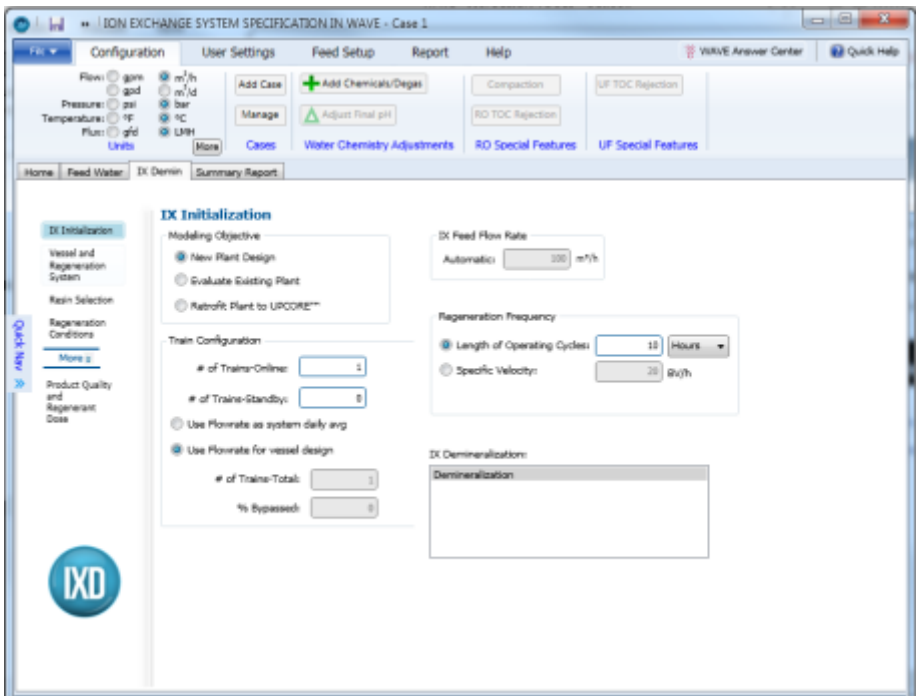

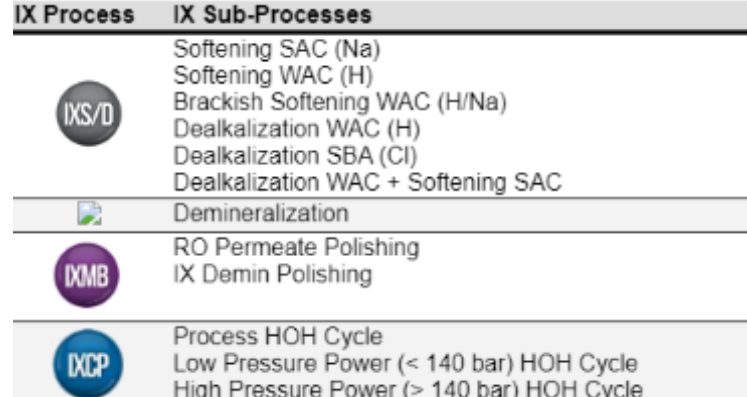

<span id="page-39-0"></span>**Figura 5.27. Superior) Pantalla principal de intercambio iónico. Inferior) Subprocesos de intercambio iónico. Se pueden elegir diferentes tipos en función del tipo de intercambio iónico que se vaya a realizar. Ambas figuras extraídas de** [19] **y modificadas por el autor.**

El siguiente paso consiste en definir el tanque y el sistema de regeneración [\(Figura 5.28\)](#page-40-0) de la siguiente forma:

- ➢ Configuración de resina. Se muestran las opciones de disposición de la resina apropiadas dependiendo del proceso y del subproceso de intercambio iónico.
- ➢ Sistema de regeneración. El software muestra el número adecuado de recipientes y las opciones del sistema de regeneración en función del subproceso de intercambio iónico y de la disposición de la resina previamente seleccionada.
- ➢ Sistema de desgasificación. WAVE permite la opción de incluir un sistema de desgasificación en varias posiciones en relación con los lechos de resina para algunos procesos de intercambio iónico:
	- o Después de WAC y antes de SAC
	- o Después de una resina catiónica y antes de otra aniónica
	- o Después de WBA y antes de SBA

La cantidad de desgasificación puede cuantificarse en términos de: porcentaje de eliminación de  $CO<sub>2</sub>$ , presión parcial de  $CO<sub>2</sub>$  y concentración de  $CO<sub>2</sub>$ .

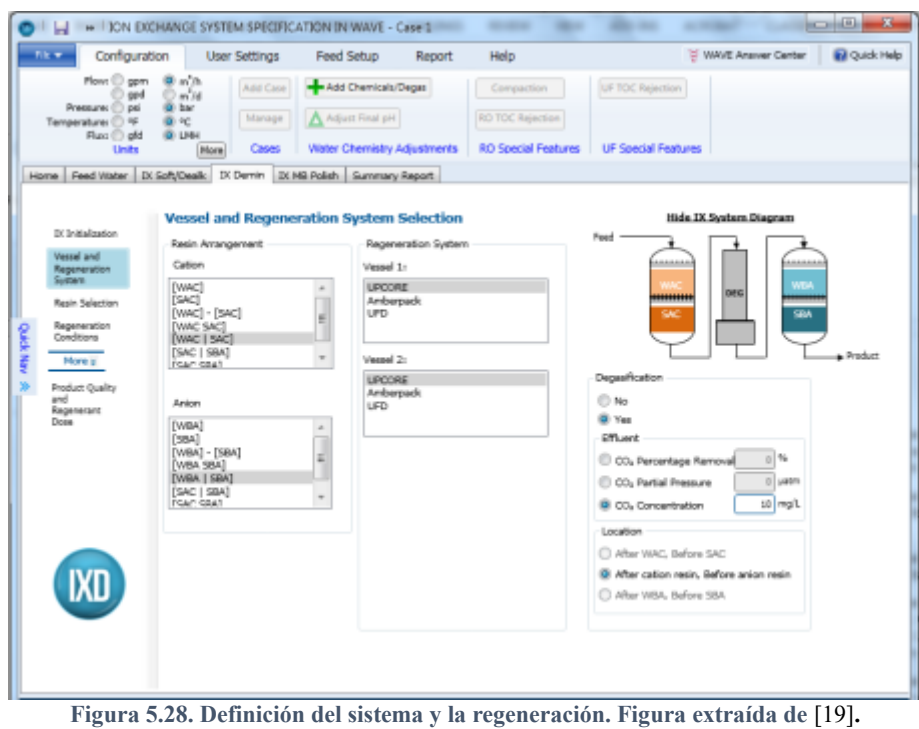

<span id="page-40-0"></span>Una vez introducidos estos datos hay que seleccionar la resina que se va a emplear, el volumen y la forma iónica suministrada. Este último no está disponible para todos los casos, depende del tipo de subproceso, el tipo de disposición escogida y el sistema de regeneración seleccionado.

En la pestaña de "Regeneración" se pueden especificar las condiciones de regeneración para las resinas. Estas condiciones pueden ser especificadas tanto para resinas aniónicas como para resinas catiónicas.

WAVE permite seleccionar el regenerante requerido y la temperatura de dosificación. El regenerante puede ser dosificado en un máximo de 3 pasos a tres concentraciones distintas y con dosis distintas, sin embargo, la suma de las dosis debe ser del 100%. En el caso de la resina catiónica que emplea ácido sulfúrico como regenerante, se recomienda condiciones de regeneración basadas en la proporción de calcio y cationes totales en el agua de alimentación.

Por último, se elige la calidad del agua de servicio para el contralavado y la regeneración. La calidad del agua para la regeneración es la usada para la inyección y el enjuague de desplazamiento. Para los pasos de llenado y enjuague rápido se emplea agua de alimentación.

Cuando es requerido, WAVE muestra las opciones de paso 1 (regeneración con ácido) y paso 2 (conversión de la resina a Na) como se muestra en la [Figura 5.29.](#page-41-0)

.

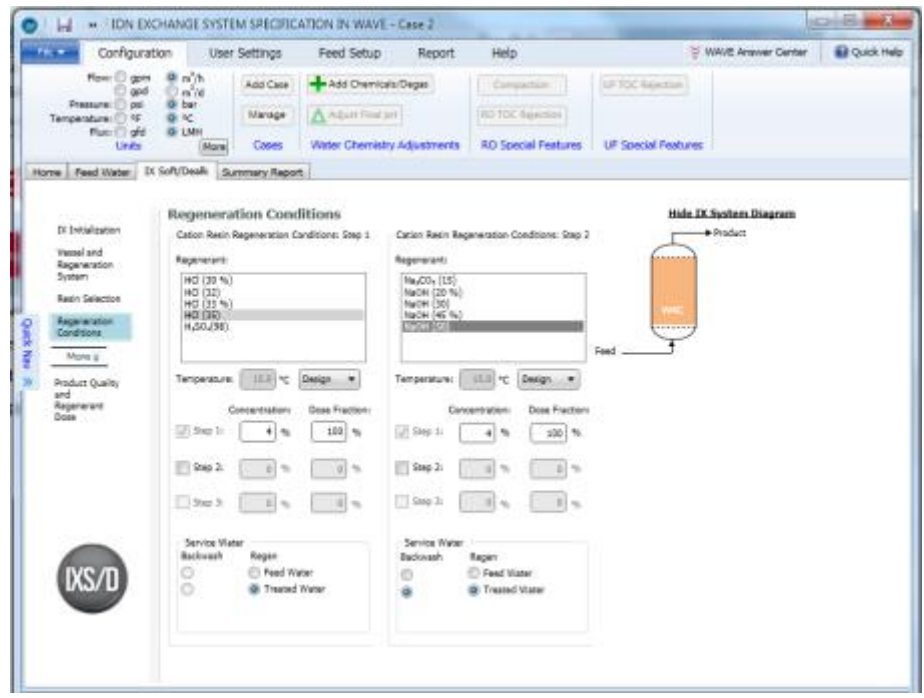

<span id="page-41-0"></span>**Figura 5.29. Selección del tipo de resina. Con ciertos tipos de resina es necesario un primer lavado con ácido (paso 1) y una conversión de la resina (paso 2) tal como se muestra en la imagen. Figura extraída de** [19]**.**

También es posible especificar condiciones de regeneración adicionales como: frecuencia, expansión y duración del contralavado, duración de compactación, velocidad especifica de regeneración, relación de flujo de regeneración SBA/SAC, factor de retención de regeneración, flujo de enjuague de desplazamiento, volumen de enjuague de desplazamiento, volumen de enjuague rápido, recirculación de enjuague rápido y tiempo de sedimentación tal como se muestra en la [Figura 5.30.](#page-41-1)

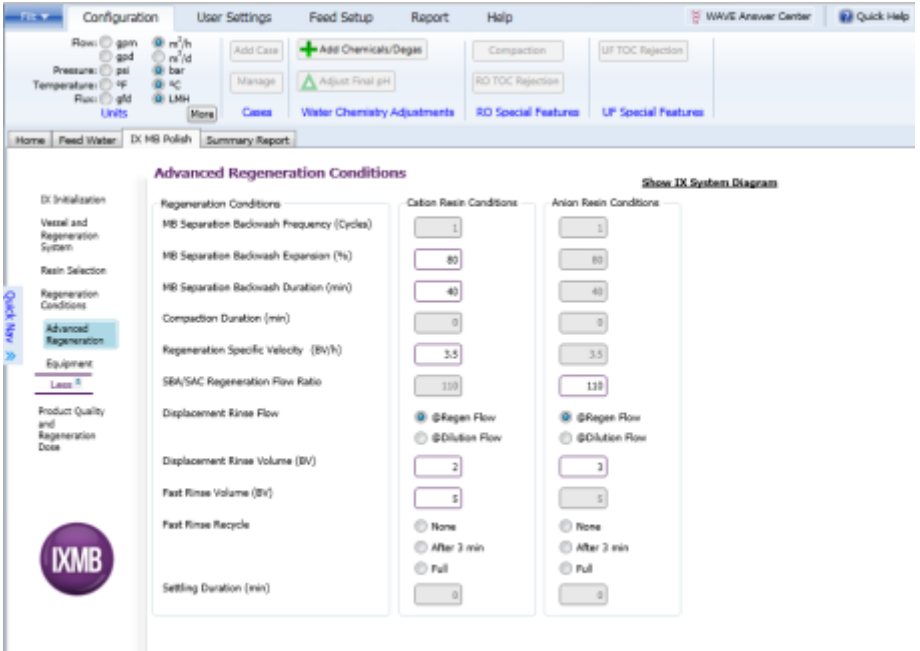

<span id="page-41-1"></span>**Figura 5.30. WAVE también permite la especificación de parámetros adicionales como la frecuencia, expansión y la duración del contralavado, duración de compactación, entre otras. Figura extraída de** [19]**.**

Otro parámetro que se puede modificar es las características del equipo de intercambio iónico: pérdida de carga típica de los distribuidores internos, pérdida de carga típica de las tuberías externas, presión del efluente, y temperatura del tanque de almacenamiento de productos químicos. Si se selecciona regeneración externa en intercambio iónico de lecho mixto (IXMB) o de pulido de condensado (IXCP), además de las características anteriores también se muestran características del equipo externo de regeneración, como se indica en la [Figura 5.31.](#page-42-0)

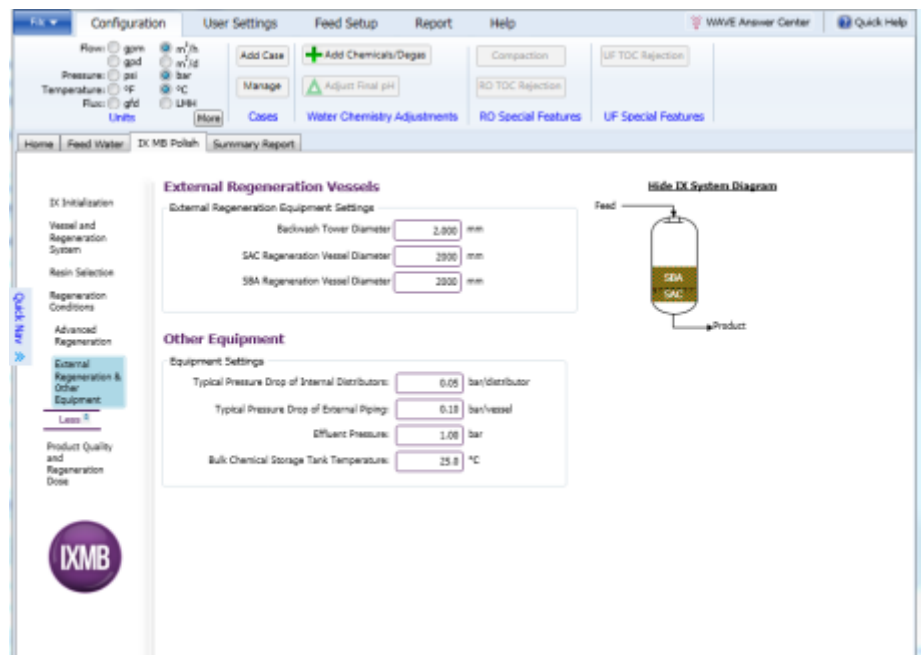

<span id="page-42-0"></span>**Figura 5.31. Características del equipo de intercambio iónico. Si se selecciona regeneración externa hay que indicar las características del equipo de regeneración externo. Figura extraída de** [19]**.**

Para concluir con las especificaciones para el diseño de una nueva planta, únicamente falta definir la calidad del producto y la dosis de regeneración detallando los siguientes datos:

- ➢ Calidad del efluente. Calidad deseada del agua producida.
- ➢ Dosis del regenerante. La dosis de regenerante permite definir los siguientes parámetros para las resinas aniónicas y catiónicas:
	- o Factor de seguridad. Define el grado de seguridad que se va a tomar en función de cuan bajo sea este valor. Valores más bajos corresponden a un mayor grado de seguridad. El factor de seguridad final utilizado se basa en la relación entre la capacidad operativa efectiva y la capacidad efectiva teórica. La capacidad operativa efectiva es la relación entre la carga iónica total y el volumen total de resina. Puesto que el volumen de resina puede ajustarse, la capacidad operativa efectiva es menor o igual que la capacidad efectiva teórica por lo que el factor de seguridad final es menor o igual que el valor introducido.
	- o Sobrecapacidad WAC/WBA. Cantidad de carga iónica llevada desde la resina WAC/WBA a la resina SAC/SBA.
	- o Dosis de regenerante. Masa de regenerante puro por volumen de resina SAC/SBA.
	- o Ratio de regeneración. Nivel de regeneración expresada en porcentaje de la capacidad operativa de WAC/WBA.
- ➢ Efluente de agua neutra. WAVE permite neutralizar el flujo de residuos de intercambio iónico, donde se anulan los valores de dosis de regenerante para conseguir un efluente con pH neutro.
- ➢ Cálculo de sobre agotamiento. Para las parejas de resinas WAC/SAC y WBA/SBA en desmineralización, WAVE calcula la sobrecapacidad para incrementar la carga en la resina fuerte para incrementar la fuga iónica de la resina débil. Dependiendo de la opción previamente especificada, WAVE ajusta la sobrecapacidad para que:
	- o La cantidad total de productos químicos satisface la relación mínima estequiométrica recomendada. Cuando la duración de los ciclos de operación y la dosis de regenerante están especificadas, respectivamente, en la pestaña de

"Inicialización de IX" y en la de "Calidad de producto y dosis de regeneración", WAVE calcula la cantidad de regenerante requerida basada en la resina fuerte. Sin embargo, la mayoría de los iones son retenidos por la resina débil. Si no hay suficiente regenerante al pasar la resina débil, entonces WAVE "sobrecarga" para incrementar la carga en la resina fuerte y la cantidad total de regenerante necesario. WAVE ajusta la sobrecapacidad para que haya suficiente producto químico para asegurar que ambas resinas están bien regeneradas.

- o Minimizar el volumen total de resina (combinación resina fuerte-débil). Cuando la duración de los ciclos de operación y la ratio de regeneración son especificados, respectivamente, en la pestaña de "Inicialización de IX" y en la de "Calidad de producto y dosis de regeneración", la cantidad de regenerante es dada por la carga iónica y la ratio de regeneración. En este caso, WAVE ajusta la sobrecapacidad para minimizar el volumen total de resina.
- o Comparar el tiempo de operación de la resina débil y la resina fuerte. Cuando la duración de los ciclos de operación está determinada, WAVE ajusta la sobrecapacidad para que el tiempo de operación de la resina débil sea similar al de la resina fuerte.
- ➢ Optimización de la dosis. El diseño se puede optimizar de dos formas diferentes:
	- o Optimizar la dosis química. Se calcula la concentración óptima de regenerante para alcanzar la concentración objetivo. Si no se realiza la optimización de la dosis, aparecerá una advertencia en el informe si el diseño no alcanza la calidad objetivo. Si se añade más regenerante del necesario, la calidad del agua producto en el informe es superior a la requerida y la dosis puede ser ajustada manualmente.
	- o Optimizar el diseño para minimizar el consumo de productos químicos al mismo tiempo que cumple con la longitud de operación, las fugas, la estequiometría y las restricciones hidráulicas.

En l[a Figura 5.32](#page-43-0) se puede observar todo lo descrito anteriormente.

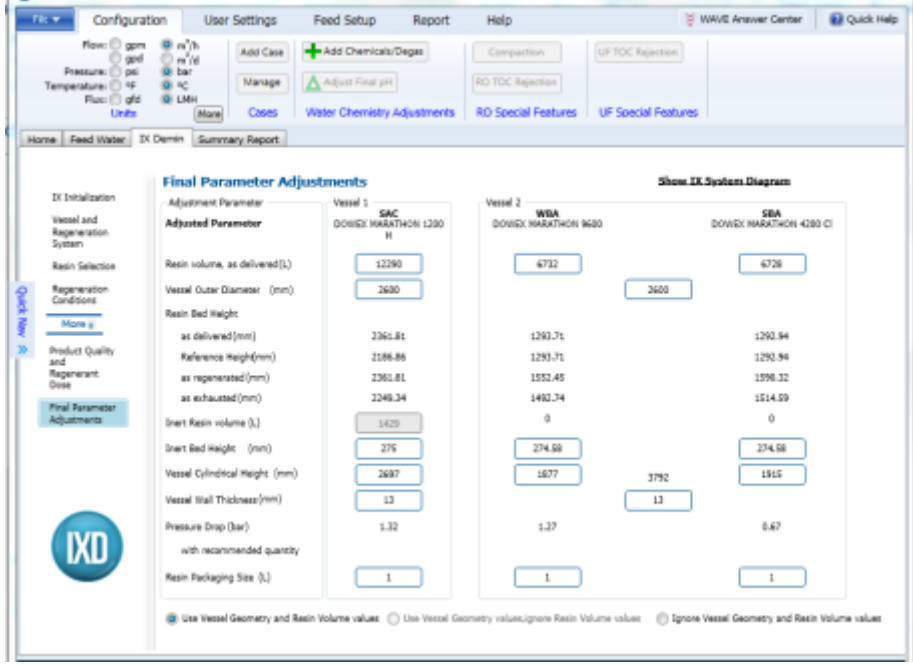

**Figura 5.32. Definición de la calidad del producto y la dosis de regeneración. Figura extraída de** [19]**.**

<span id="page-43-0"></span>Si se selecciona la opción de "Evaluar planta existente" o "Conversión de planta a UPCORE" durante la descripción del objetivo de modelización aparece una pestaña de "Descripción de la planta existente" donde se puede especificar el volumen de resina, diámetro del recipiente, altura del lecho inerte (sólo para algunos sistemas de regeneración), altura cilíndrica del recipiente, espesor de la pared del recipiente y tamaño del empaquetado de resina.

Después de ejecutar el informe, si se vuelve a cualquiera de las pantallas de los procesos de intercambio iónico aparecerá la opción de ajustes finales de parámetros. En ella se pueden afinar el volumen de resina, el diámetro del recipiente, la altura cilíndrica del recipiente, el espesor de la pared del recipiente y el tamaño del envase de resina [\(Figura 5.33\)](#page-44-0).

Finalmente, se debe seleccionar una de las siguientes tres opciones:

- ➢ Usar valores de geometría del recipiente y volumen de resina. Se utiliza el volumen de resina y el diámetro del recipiente especificados.
- ➢ Usar valores de geometría del recipiente e ignorar valores del volumen de resina. WAVE emplea la geometría del volumen del recipiente especificado y lo llena con resina. El volumen de resina no se ajusta a la duración del ciclo sino a las dimensiones del recipiente.
- ➢ Ignorar valores de geometría del recipiente y volumen de resina. El software ignora todos los volúmenes de resina que hayan sido introducidos y el tamaño del recipiente y recalcula el volumen de resina sugerido y el tamaño de acuerdo con las especificaciones del usuario.

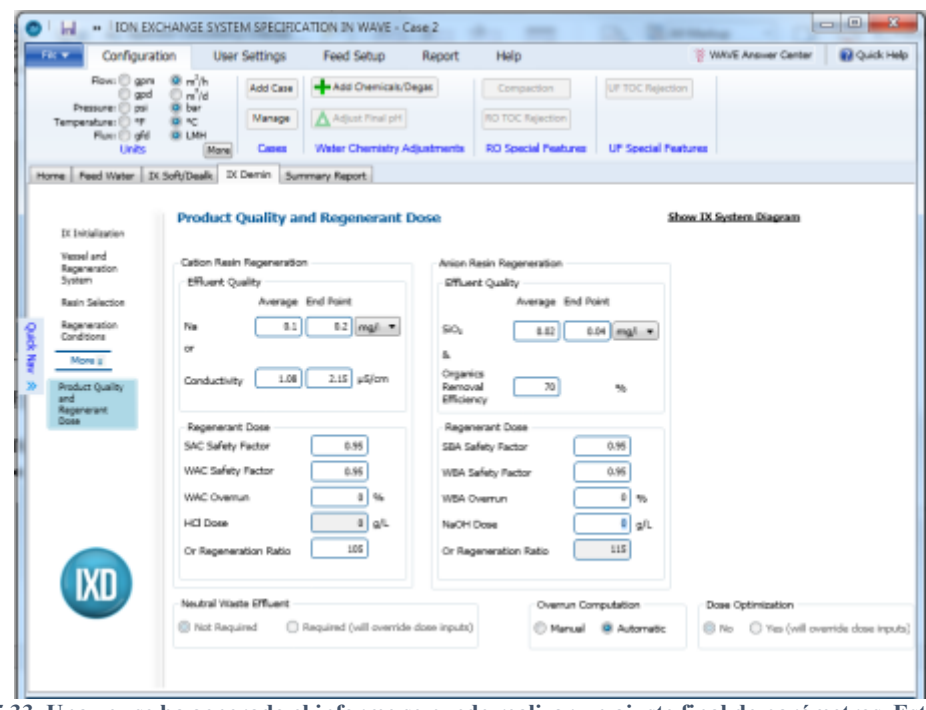

<span id="page-44-0"></span>**Figura 5.33. Una vez se ha generado el informe se puede realizar un ajuste final de parámetros. Esto permite afinar el volumen de resina, el diámetro del recipiente, la altura cilíndrica del recipiente, el espesor de la pared del recipiente y el tamaño del envase de resina. Figura extraída de** [19]**.**

Una vez todos los datos están correctamente especificados, WAVE puede modelar el sistema generando un informe en el que se detallan todos los resultados obtenidos.

Para el modelado de este sistema de ósmosis se han introducido los datos relacionados con la calidad del agua en base a lo explicado en el apartado [5.5.](#page-33-0)

En primer lugar, se ha especificado el caudal de agua de alimentación, que tiene un valor de 0,6 m<sup>3</sup>/h. El tipo de agua escogido ha sido permeato RO/NF ya que el agua de alimentación utilizada no es el agua bruta procedente de la planta minera sino un agua ya tratada a la cual se le han eliminado todos los metales con los que WAVE no puede trabajar (Fe, Ni, Zn ...) como se puede observar en la [Figura 6.1.](#page-45-0)

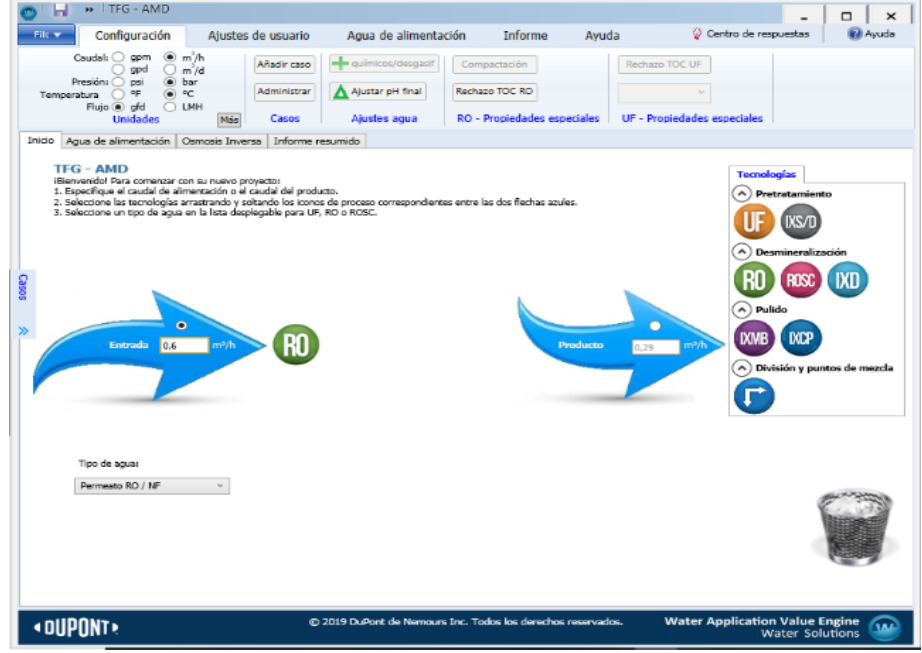

<span id="page-45-0"></span>**Figura 6.1. Pantalla inicial de WAVE con los datos del agua introducidos. Se ha seleccionado como subtipo de agua "Permeado RO/NF" y un caudal de alimentación de 0,6 m<sup>3</sup> /h. Figura realizada por el autor.**

A continuación, se ha especificado de forma más detallada las características del agua en la pestaña "Agua de alimentación" usando los valores mostrados en la **¡Error! No se encuentra el origen de la referencia.**. En WAVE el agua debe ser eléctricamente neutra por tanto hay que balancear el agua con ayuda de iones. En este caso, presentaba déficit de cationes por lo que se ha balanceado añadiendo cationes Na<sup>+</sup> producto de la neutralización posterior a la eliminación de los metales con objeto de mantener el pH del agua en 7. La diferencia entre el agua de alimentación y el agua equilibrada se puede observar en l[a Tabla 6.1.](#page-45-1)

<span id="page-45-1"></span>

|                                     |                            | Composición del agua de entrada  |                  |  |  |  |  |
|-------------------------------------|----------------------------|----------------------------------|------------------|--|--|--|--|
| Cationes $(mg/L)$                   |                            |                                  | Aniones $(mg/L)$ |  |  |  |  |
| $Ca^{+2}$                           | 221                        | $SO4-2$                          | 13429            |  |  |  |  |
| $Mg^{+2}$                           | 394                        | $CO3-2$                          | 660              |  |  |  |  |
|                                     | Descripción de la solución |                                  |                  |  |  |  |  |
| $TDS$ (mg/L)                        | 14704                      | pΗ                               | 0,85             |  |  |  |  |
|                                     |                            | Composición del agua equilibrada |                  |  |  |  |  |
| Cationes $(mg/L)$                   |                            |                                  | Aniones $(mg/L)$ |  |  |  |  |
|                                     | 221                        | $SO_4^{-2}$<br>$CO_3^{-2}$       | 13429            |  |  |  |  |
| $\operatorname{Ca}^{+2}$ Mg $^{+2}$ | 394                        |                                  | 4,38             |  |  |  |  |
| $Na+$                               | 5662                       | HCO <sub>3</sub>                 | 611,62           |  |  |  |  |

**Tabla 6.1. Comparación entre el agua de alimentación y el agua balanceada.**

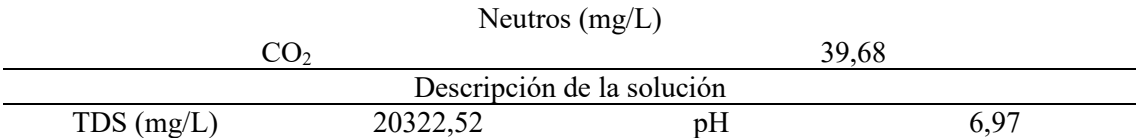

El último paso consiste en definir el sistema. Éste consta de dos pasos, en el primero se ha realizado un proceso de nanofiltración con el objetivo de hacer una primera separación de los sulfatos. Las membranas que se han escogido son NF270-400/34i, la cual se ha usado como base para el análisis de sensibilidad, NF90-400/34i, NF90-4040, NF200-4040 y NF270-4040. La membrana escogida como base se ha tomado debido a que tiene un alto porcentaje de rechazo de sales y un bajo consumo energético.

El segundo paso consiste en un proceso de ósmosis inversa en el que se adecúa el agua para que cumpla con la condición de diseño, un máximo de 500 mg/L en el permeado. Para ello se han usado dos tipos de membrana, RO-390-FF y RO-4040-FF, en conjunto con las anteriores.

Las características de dichas membranas se muestran en e[l Anexo A](#page-59-0) [21].

Una vez escogidas las membranas, se determina el flujo máximo a partir de un catálogo de Dupont mostrado en la [Figura 6.2.](#page-46-0)

El agua empleada es permeado RO/NF, por lo que el flujo máximo es 28 gfd (48 LMH).

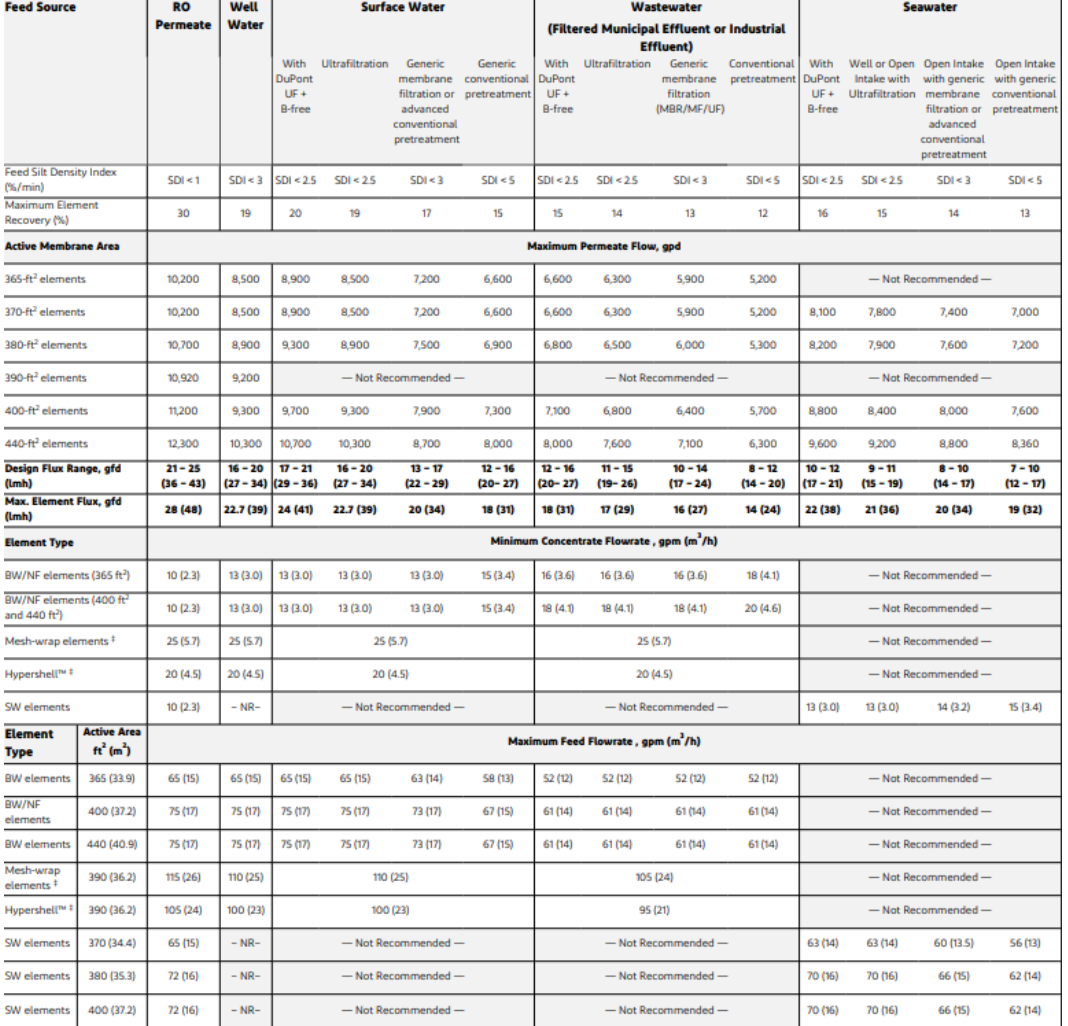

<span id="page-46-0"></span>**Figura 6.2. Guía de diseño para elementos de 8 in en aplicaciones de tratamiento de agua. Figura extraída de**  [20]**.**

Conociendo el flujo máximo se ha determinado la recuperación máxima posible por la membrana de nanofiltración, la cual tiene un valor de 60,36% y permanece constante a lo largo del estudio.

Una vez determinada la recuperación del primer paso y escogidas las primeras membranas, una combinación de NF270-400/34i y RO-390-FF, se ha resuelto el sistema para todas las combinaciones de número de etapas y número de elementos que cumplan las especificaciones de diseño [\(Anexo B\)](#page-74-0).

Analizando los valores obtenidos se ha determinado que la combinación que da lugar a la mayor recuperación es aquella cuyos parámetros se muestran en l[a Tabla 6.2.](#page-47-0)

<span id="page-47-0"></span>

| NF270-400/34i-RO-390-FF             |      |                            |  |  |  |  |
|-------------------------------------|------|----------------------------|--|--|--|--|
| Caudal alimentación<br>$(m^3/h)$    | 0,6  | Número de pasos            |  |  |  |  |
| Caudal permeado<br>$(m^3/h)$        | 0,3  | Número de etapas (1)       |  |  |  |  |
| Recuperación (%)                    | 50,1 | Número de etapas (2)       |  |  |  |  |
| Área activa $(1)$ (m <sup>2</sup> ) | 37,2 | Número de elementos<br>(1) |  |  |  |  |
| Área activa $(2)$ (m <sup>2</sup> ) | 72,5 | Número de elementos        |  |  |  |  |

**Tabla 6.2. Parámetros de la combinación seleccionada.**

Para obtener el informe definitivo se introducen los datos de l[a Tabla 6.2](#page-47-0) en la pestaña "Ósmosis inversa" de WAVE como se indica en las [Figura 6.3](#page-47-1) y [Figura](#page-48-0) 6.4.

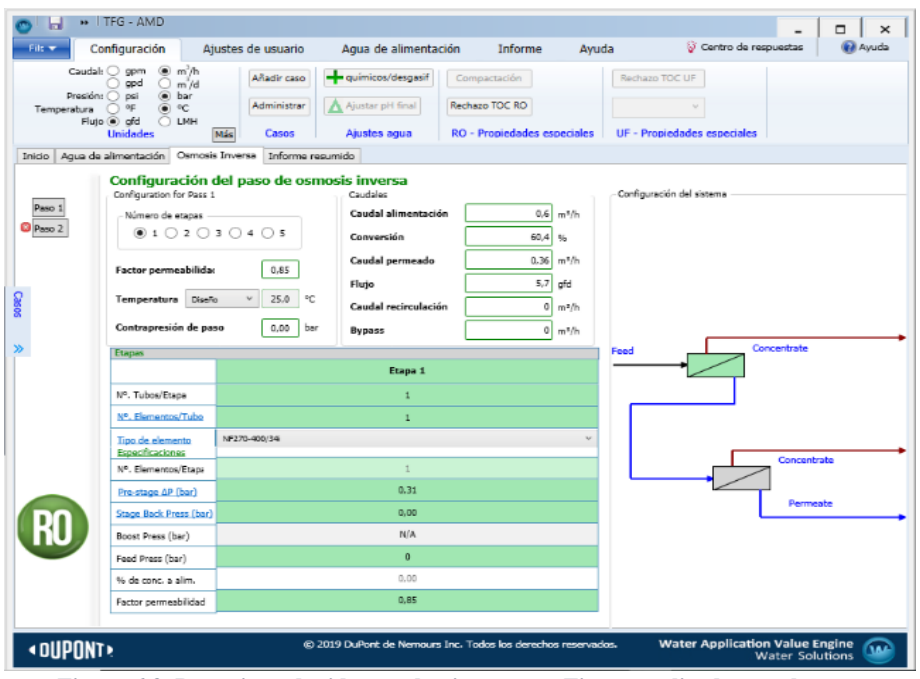

<span id="page-47-1"></span>**Figura 6.3. Datos introducidos en el primer paso. Figura realizada por el autor.**

| File w                        | Configuración                                                | Aiustes de usuario | Agua de alimentación                                                                       | Informe                               | Centro de respuestas<br>Avuda      | <b>Ed Ayuda</b> |
|-------------------------------|--------------------------------------------------------------|--------------------|--------------------------------------------------------------------------------------------|---------------------------------------|------------------------------------|-----------------|
|                               | Caudal: O gpm<br>@m'h<br>$\Box$ apd<br>$O$ m <sup>2</sup> /d | Añadir caso        | euimicos/desgasir                                                                          | Compactación                          | Rechazo TOC UF                     |                 |
| Presión: O psi<br>Temperatura | (a) bar<br>$\bigcap$ of<br>$\circ$ $\circ$                   | Administrar        | A Ajustar pH final                                                                         | Rechazo TOC RO                        |                                    |                 |
|                               | Fluto @ afd<br>O LMH<br><b>Unidades</b>                      | Casos<br>Más       | Ajustes agua                                                                               | <b>RO - Propiedades especiales</b>    | <b>UF - Propiedades especiales</b> |                 |
| Inicio Agua de alimentación   |                                                              | Osmosis Inversa    | Informe resumido                                                                           |                                       |                                    |                 |
| Paso 1<br>C Paso 2            | Configuration for Pass 2<br>Número de etapas<br>0102030405   |                    | Configuración del paso de osmosis inversa<br>Caudales<br>Caudal alimentación<br>Conversión | $0.36$ m <sup>3</sup> /h<br>82.9 %    | Configuración del sistema          |                 |
|                               | <b>Factor permeabilidas</b>                                  | 1.00               | Caudal permeado<br>Flujo                                                                   | $0,3$ m <sup>2</sup> /h<br>2.4<br>gfd |                                    |                 |
|                               | Temperatura Diseño                                           | 25,0               | ٩c<br>Caudal recirculación                                                                 | $0 \text{ m}^3/h$                     |                                    |                 |
|                               | Contrapresión de paso                                        | 0.00.              | bar<br><b>Bypass</b>                                                                       | $0 \text{ m}^2/h$                     |                                    |                 |
| ≫                             | Etapas                                                       |                    |                                                                                            |                                       | Concentrate<br>Feed                |                 |
|                               |                                                              |                    | Etapa 1                                                                                    |                                       |                                    |                 |
|                               | Nº. Tubos/Etapa                                              |                    | $\mathbf{I}$                                                                               |                                       |                                    |                 |
|                               | Nº. Elementos/Tubo                                           |                    | z                                                                                          |                                       |                                    |                 |
|                               | Tipo de elemento<br>Especificaciones                         | RO-390-FF          |                                                                                            | $\sim$                                |                                    |                 |
|                               | Nº. Elementos/Etapa                                          |                    | $\overline{z}$                                                                             |                                       |                                    | Concentrate     |
|                               | Pre-stage AP (bar)                                           |                    | 0.31                                                                                       |                                       |                                    |                 |
|                               | Stage Back Press (bar)                                       |                    | 0.00                                                                                       |                                       |                                    | Permeate        |
|                               | Boost Press (bar)                                            |                    | N/A                                                                                        |                                       |                                    |                 |
|                               | Feed Press (bar)                                             | $\circ$            |                                                                                            |                                       |                                    |                 |
|                               | % de conc. a alim.                                           |                    | 0.00                                                                                       |                                       |                                    |                 |
|                               | Factor permeabilidad                                         |                    | 1.00                                                                                       |                                       |                                    |                 |
|                               |                                                              |                    |                                                                                            |                                       |                                    |                 |

**Figura 6.4. Datos introducidos en el segundo paso. Figura realizada por el autor.**

<span id="page-48-0"></span>Los resultados del informe definitivo muestran datos como el caudal, la presión y la TDS de cada corriente, además de una breve descripción del sistema de ósmosis, los flujos a nivel de etapa y las concentraciones específicas de solutos en cada paso.

En la [Tabla 6.3](#page-48-1) se muestran los valores obtenidos de caudal, presión y TDS de cada corriente. Las corrientes se encuentran numeradas como indica la [Figura 4.1.](#page-17-0)

<span id="page-48-1"></span>

| Descripción             | Caudal $(m^3/h)$ | $TDS$ (mg/L) | Presión (bar) |
|-------------------------|------------------|--------------|---------------|
| Alimentación a RO (1)   | 0,6              | 20323        | $\theta$      |
| Alimentación neta al    | 0,6              | 20337        | 16            |
| paso $1(2)$             |                  |              |               |
| Concentrado total del   | 0,24             | 47069        | 15,7          |
| paso $1(4)$             |                  |              |               |
| Permeado total del paso | 0,36             | 2774         | $\Omega$      |
| 1(6)                    |                  |              |               |
| Producto neto del       | 0,3              | 386,5        | $\theta$      |
| sistema RO $(9)$        |                  |              |               |
| Alimentación (neta) al  | 0,36             | 2775         | 5,3           |
| paso $2(2A)$            |                  |              |               |
| Concentrado total del   | 0,06             | 14344        | 5             |
| paso $2(4A)$            |                  |              |               |

**Tabla 6.3. Resultados caudales, presión y TDS.**

<span id="page-48-2"></span>En la [Tabla 6.4](#page-48-2) se recoge una descripción del sistema de ósmosis diseñado.

**Tabla 6.4. Descripción del sistema.**

| Paso                                  | Paso 1         | Paso 2             |  |
|---------------------------------------|----------------|--------------------|--|
| Tipo de agua                          | Permeato RO/NF | <b>RO</b> Permeate |  |
| Número de elementos                   |                |                    |  |
| Área activa total $(m^2)$             | 37,2           | 72,5               |  |
| Factor de permeabilidad               | 0,85           |                    |  |
| Flujo promedio por paso (gfd)         | 5,7            | 2,4                |  |
| Tasa de conversión del paso (%)       | 60             | 83,3               |  |
| Promedio de la pérdida de carga (bar) | 3,8            | 1,2                |  |

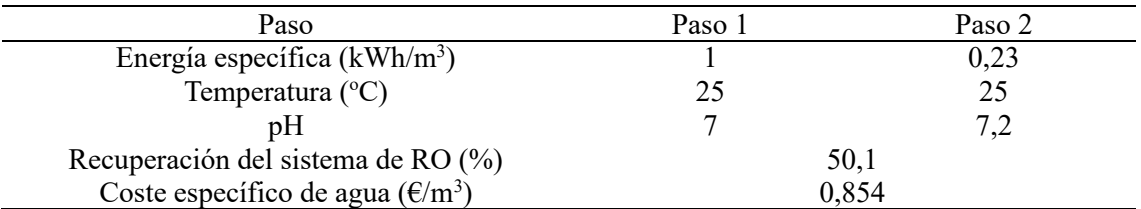

Por último, se muestran las concentraciones de cada ion en las corrientes de alimentación, permeado y concentrado, recogidas en la [Tabla 6.5.](#page-49-0)

<span id="page-49-0"></span>**Tabla 6.5. Concentración de cada ion en las corrientes de alimentación, permeado y concentrado de cada paso.**

| Concentraciones $(mg/L)$ |                                         |        |          |        |              |        |  |
|--------------------------|-----------------------------------------|--------|----------|--------|--------------|--------|--|
|                          | Alimentación<br>Concentrado<br>Permeado |        |          |        |              |        |  |
|                          | Paso 1                                  | Paso 2 | Paso 1   | Paso 2 | Paso 1       | Paso 2 |  |
| $NH4+$                   |                                         |        | $\Omega$ |        | $\Omega$     |        |  |
|                          |                                         |        |          |        |              |        |  |
| $K^+$                    |                                         |        |          | 0      | $\mathbf{0}$ |        |  |
| $Na+$                    | 5663                                    | 854,2  | 12991    | 4432   | 854,3        | 118    |  |
| $Mg^{+2}$                | 394                                     | 4,03   | 988,4    | 22,13  | 4,03         | 0,31   |  |
| $\mathrm{Ca}^{+2}$       | 221                                     | 2,17   | 554,5    | 11,91  | 2,17         | 0,16   |  |
| $Sr^{+2}$                | 0                                       |        | $\Omega$ |        |              |        |  |
| $Ba^{+2}$                |                                         |        |          |        |              |        |  |
| $CO3-2$                  | 4,38                                    | 1,12   | 10,52    | 37,03  | 1,12         | 0,02   |  |
| HCO <sub>3</sub>         | 611,6                                   | 509,1  | 765,9    | 2468   | 509,1        | 93,13  |  |
| NO <sub>3</sub>          |                                         |        |          |        |              |        |  |
| F                        |                                         |        |          | 0      |              |        |  |
| $Cl-$                    |                                         |        |          |        |              |        |  |
| Br <sup>-</sup>          |                                         |        |          |        |              |        |  |
| $SO4-2$                  | 13429                                   | 1403   | 31758    | 7373   | 1403         | 174,8  |  |
| $PO4-3$                  |                                         | 0      | 0        | 0      | $\mathbf{0}$ |        |  |
| SiO <sub>2</sub>         |                                         |        |          |        |              |        |  |
| Boron                    |                                         |        |          | 0      |              |        |  |
| CO <sub>2</sub>          | 39,68                                   | 37,23  | 44,3     | 52,57  | 37,23        | 38,74  |  |
| <b>TDS</b>               | 20323                                   | 2774   | 47069    | 14344  | 2774         | 386,5  |  |
| pH                       |                                         | 7,2    | 6,9      | 7,5    | 7,2          | 6,5    |  |

Para continuar el análisis de sensibilidad se ha seguido un procedimiento similar usando la combinación anterior, pero modificando el tipo de membrana empleado. Los resultados del análisis están recogidos en la [Tabla 6.6](#page-49-1) y [Tabla 6.7.](#page-52-0)

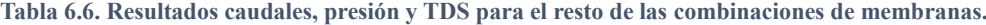

<span id="page-49-1"></span>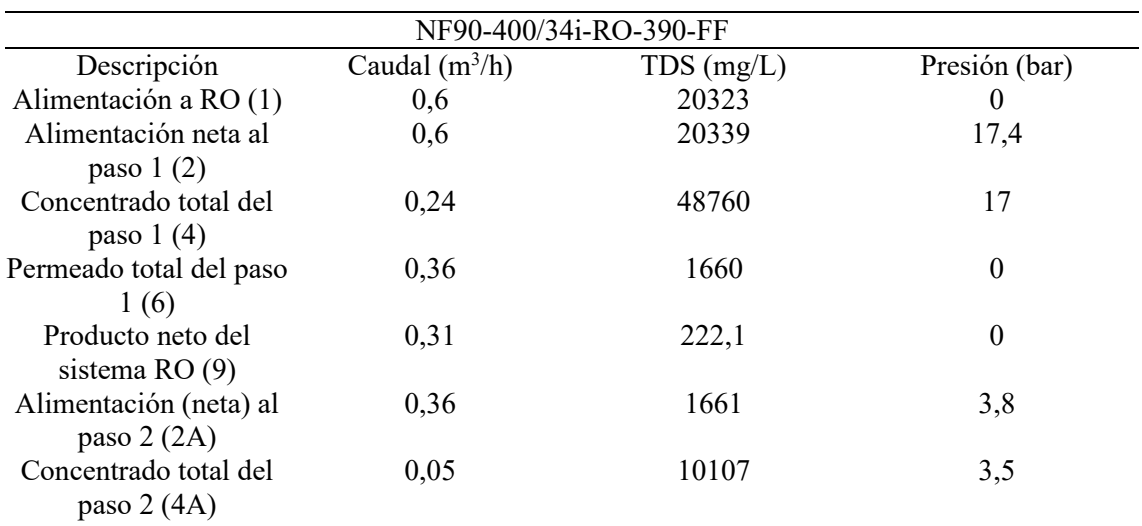

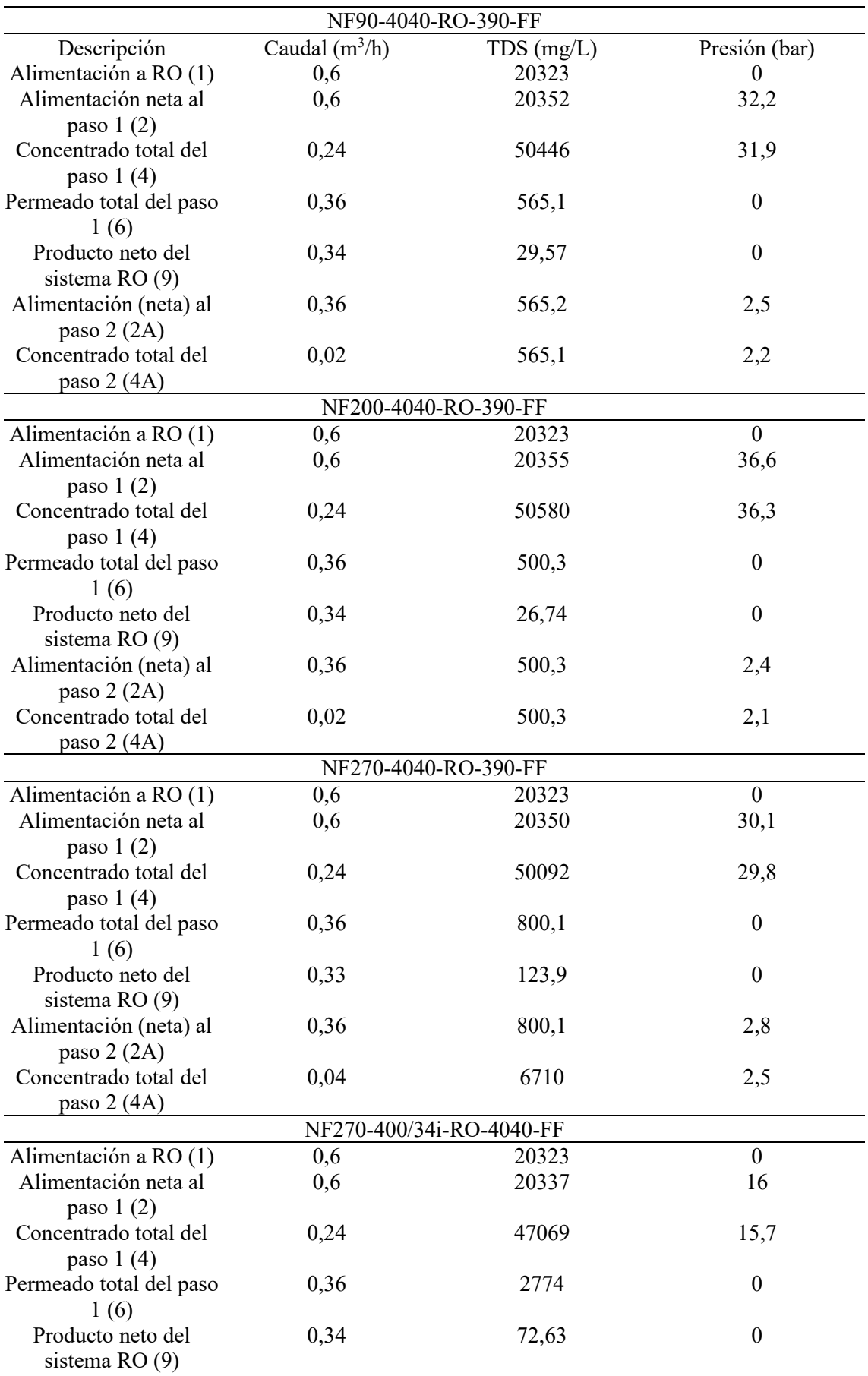

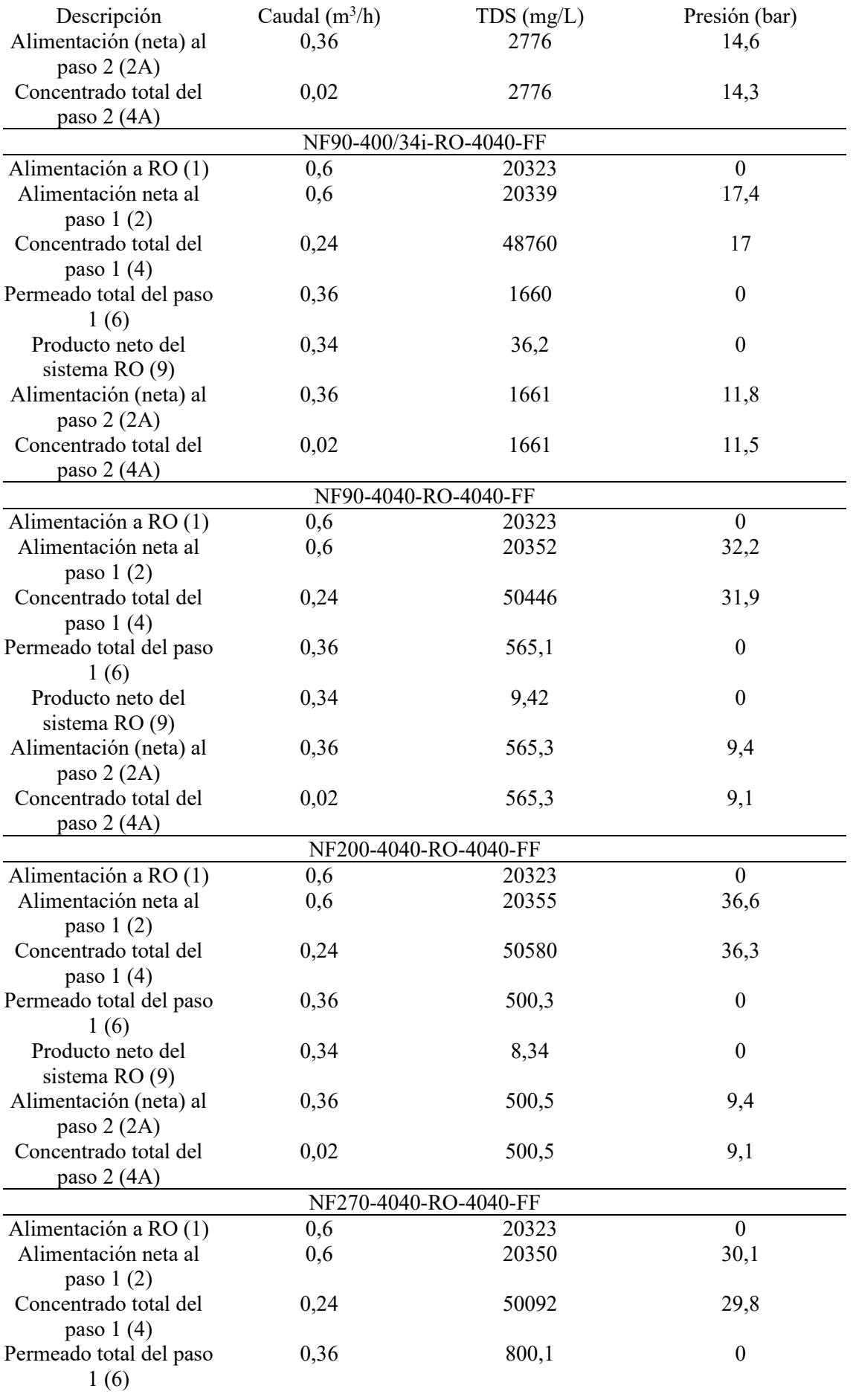

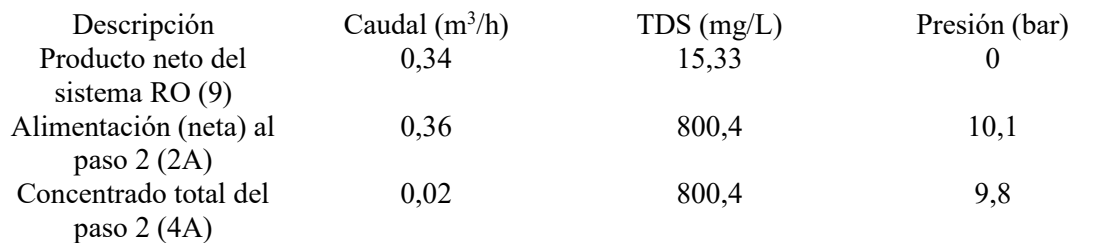

**Tabla 6.7. Descripción del sistema para cada combinación de membranas.**

<span id="page-52-0"></span>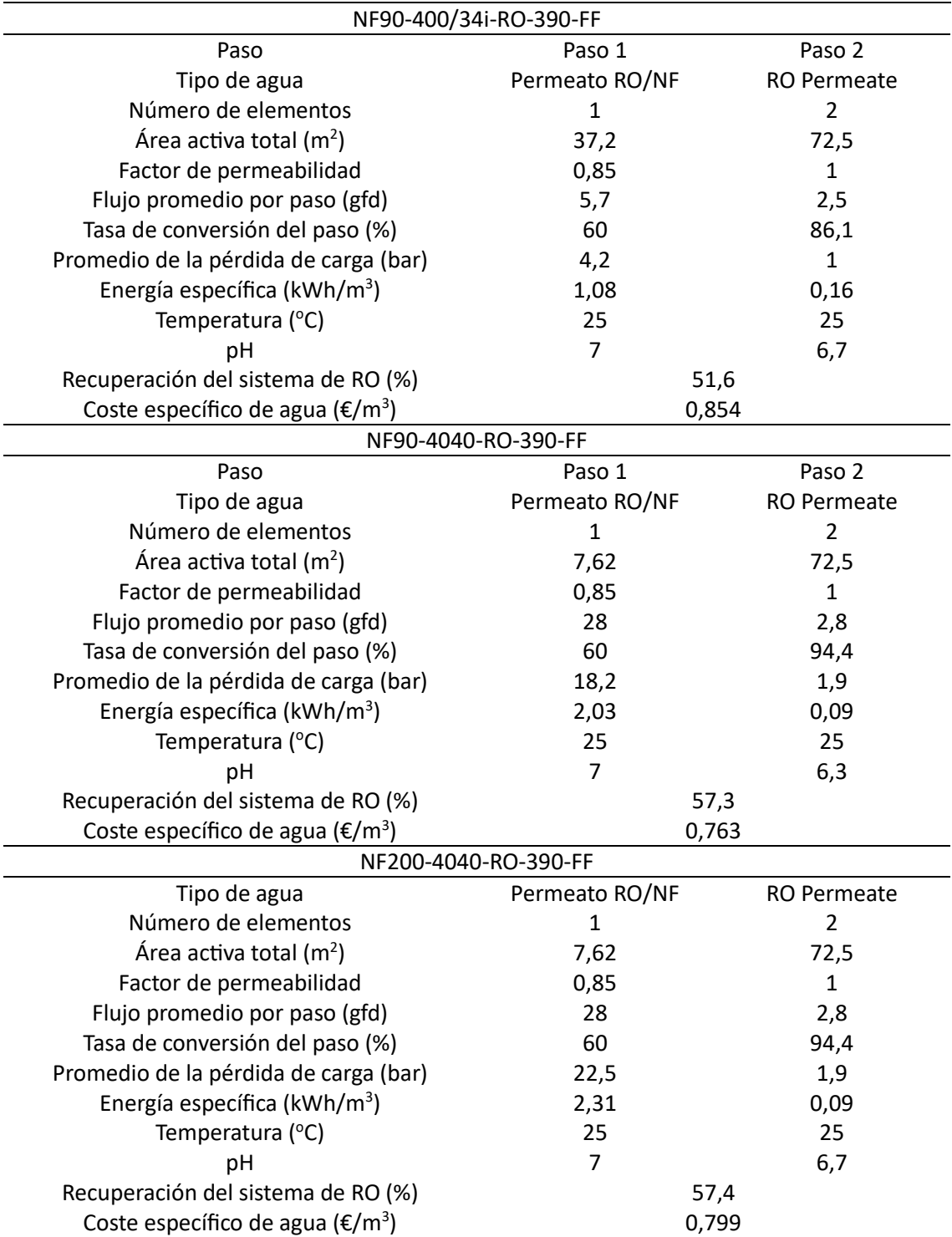

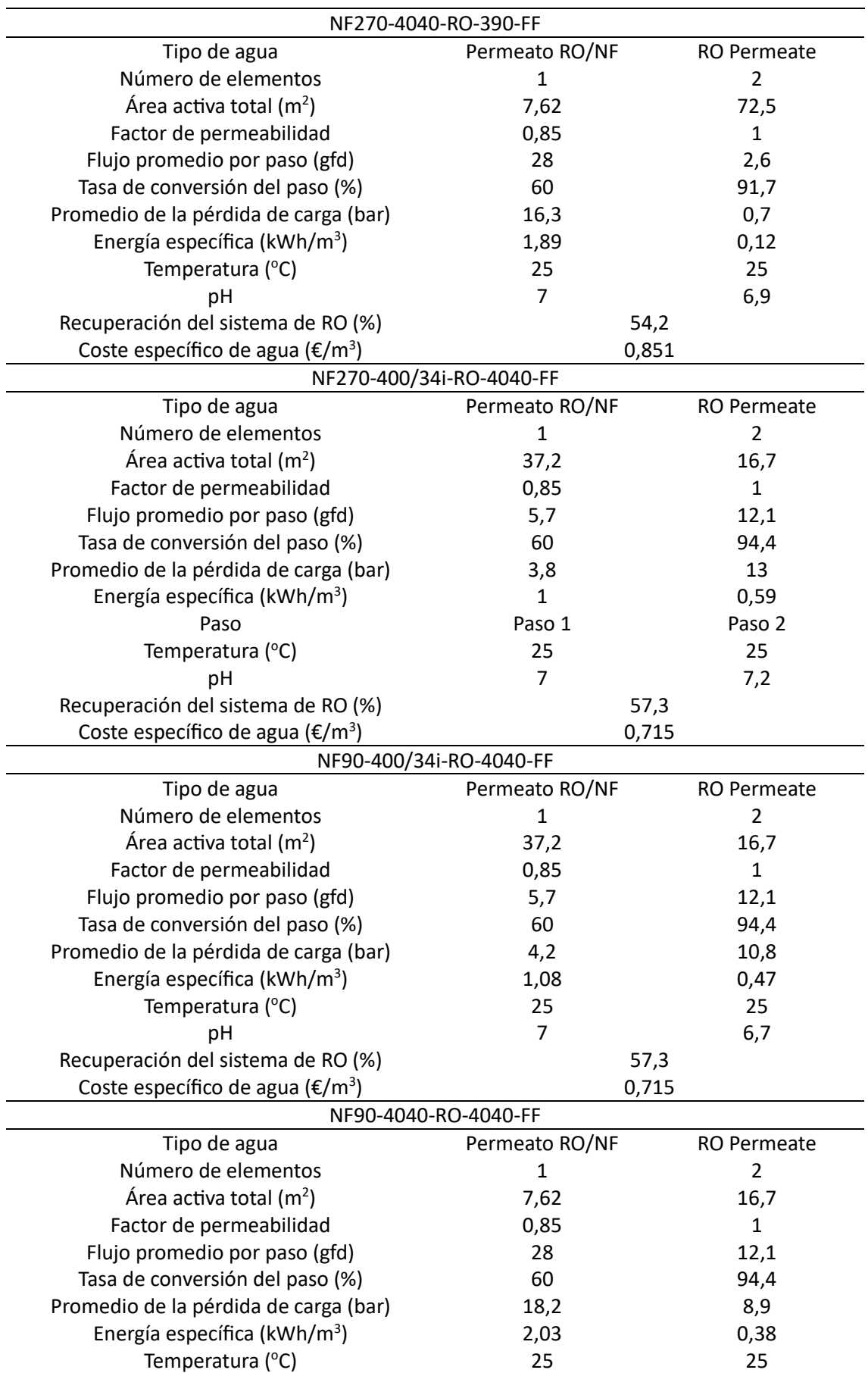

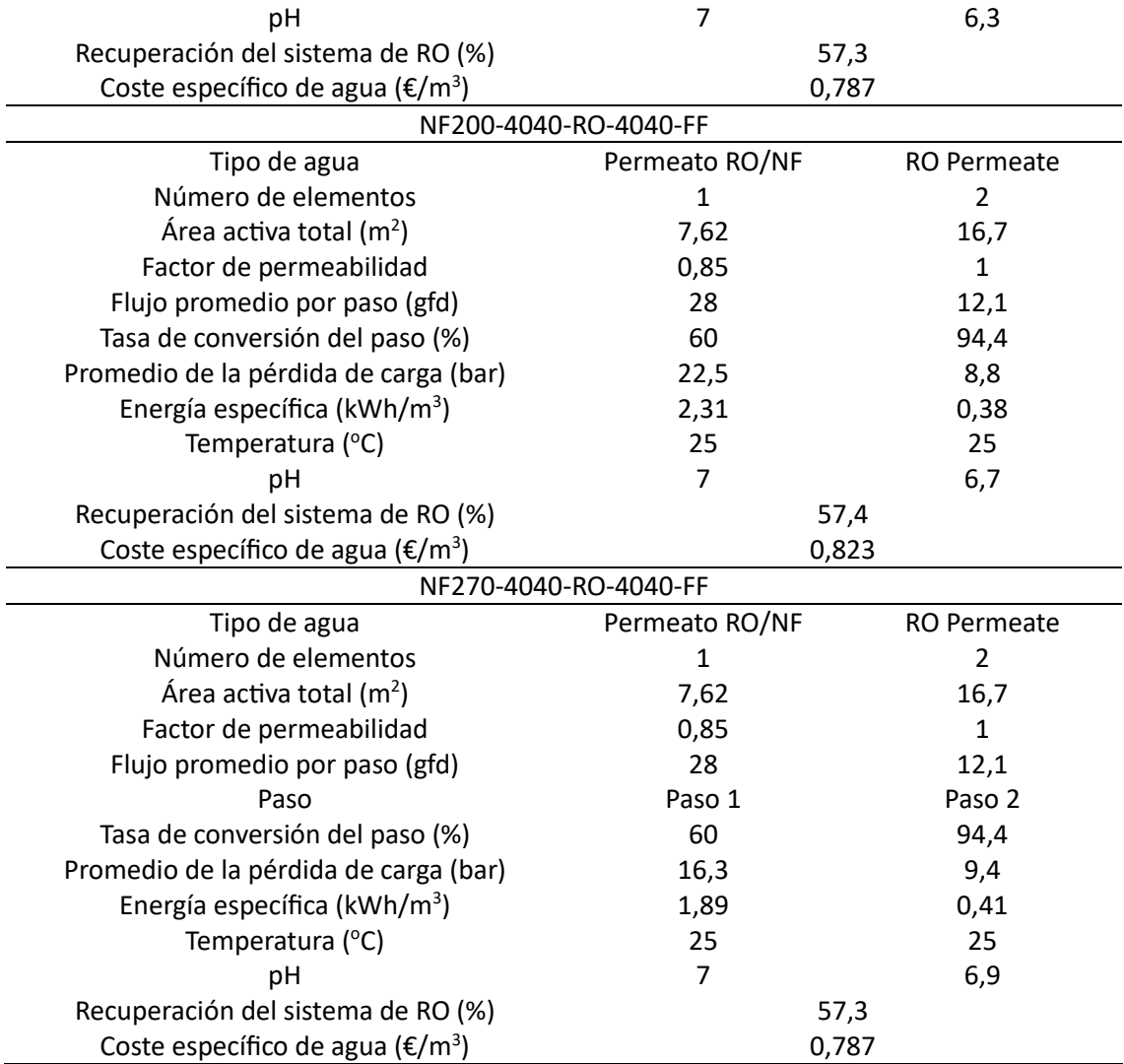

Una vez obtenidos los resultados para cada combinación de membranas se ha elaborado un gráfico en el que se ha representado la máxima recuperación frente al precio específico [\(Gráfica 6.1\)](#page-54-0).

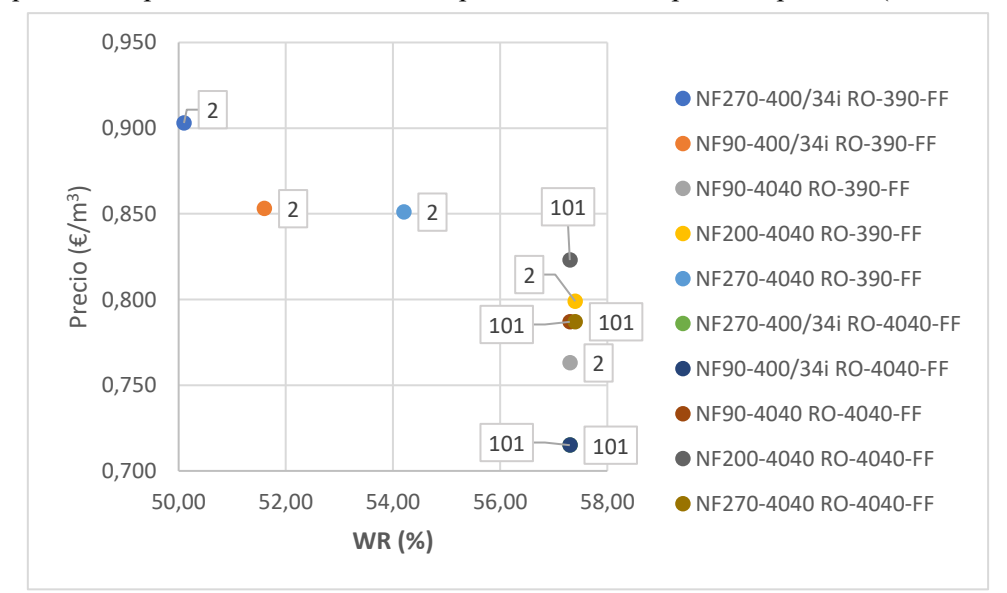

<span id="page-54-0"></span>**Gráfica 6.1. Relación entre la recuperación máxima y el coste asociado a cada combinación de membranas.**

Como se puede observar en la gráfica, las combinaciones que consiguen una mayor recuperación a un coste más bajo son aquellas formadas por una primera membrana de nanofiltración NF270- 400/34i o NF90-400/34i seguidas de una ósmosis inversa usando una membrana RO-4040-FF. Aunque la combinación de NF270-4040 y RO-4040-FF tenga una mayor recuperación, se considera insuficiente frente al aumento del coste.

# **7 Conclusiones**

De acuerdo con los resultados obtenidos en este Trabajo de Fin de Grado se puede determinar que el software WAVE es relativamente sensible a modificaciones en el tipo de membrana, el número de etapas y el número de elementos por lo que se considera que resulta de gran utilidad tanto para el diseño de un sistema concreto como la comparación de éste con otros sistemas similares con el objetivo de optimizar el diseño.

Según los resultados obtenidos de los ensayos realizados, la configuración de membranas que da una mayor recuperación frente al coste es la que tiene un elemento en la etapa de nanofiltración y dos elementos en la etapa de ósmosis inversa. Las membranas escogidas son NF270-400/34i y NF90-400/34i para el proceso de nanofiltración y RO-4040-FF para el proceso de ósmosis inversa por ser los que tienen una mayor recuperación (un 57,3%) a un menor coste  $(0.715 \text{ }\epsilon/\text{m}^3)$ .

Cabe aclarar que los resultados obtenidos durante la elaboración de este trabajo son de carácter orientativo, por lo que es necesario una serie de ensayos prácticos para verificar que los datos obtenidos usando el software son factibles y se pueda emplear este sistema en la industria minera en el tratamiento de AMD.

- [1] J. E. Hernández Delgado, "Evaluación de la eficiencia de la osmosis inversa en una planta de tratamiento de agua residual en la industria minera," 2020.
- [2] P. M. Llecllish Ponte and E. G. Díaz Sheen, "Técnicas de tratamiento de aguas ácidas generadas por la actividad minera," 2022.
- [3] H. Al-Zoubis, R. Haseneder, A. Rieger, P. Steinberger, W. Pelz, and G. Härtel, "Optimization study for treatment of acid mine drainage using membrane technology," *Sep Sci Technol*, vol. 45, no. 14, pp. 2004–2016, 2010.
- [4] Museo Geológico Sernageomin, "El mundo de los minerales. Sulfuros y sulfosales," 1993.
- [5] G. Zamora Echenique and R. Meza Duman, "Formación, prevención e innovación en el tratamiento de drenajes ácidos en operaciones mineras," *Revista de Medio Ambiente Minero y Minería*, vol. 1, pp. 3–21, Jun. 2022.
- [6] M. Arumí Rovira, "Acidithiobacillus ferrooxidans Microbiologia para humanos," 2020.
- [7] A. E. de los M. Alcázar Barrera, "Tecnologías de Remediación Para Mitigar los Potenciales Impactos Ambientales Generados por Drenaje Ácido de Minas: Revisión Sistemática," 2022.
- [8] M. Arazola Martínez, "Depuración de agua mediante el aprovechamiento de energía eléctrica producida en invernaderos," 2019.
- [9] A. Romero López, "Diseño de una planta desaladora de agua de mar, por osmosis inversa, en el Campo de Dalías (Almería), aprobada por el Plan Hidrológico Nacional, para paliar la sobrexplotación de los acuíferos y mejorar la calidad de sus aguas," 2008.
- [10] T. Martín Blas and A. Serrano Fernández, "Primer Principio de la Termodinámica. Variables termodinámicas."
- [11] F. Jiménez Morales and M. del C. Lemos Fernández, *Termodinámica: Una guía de clase*. 2001.
- [12] J. J. Solaz Portolès and J. Quílez Pardo, "Algunas precisiones en torno a las funciones termodinámicas ΔG, ΔrG y ΔrG0," *Educación Química*, vol. 2, 2001.
- [13] "Tema 4. Equilibrio Químico." Accessed: Aug. 10, 2023. [Online]. Available: https://www.uv.es/tunon/Master\_Ing\_Bio/tema\_4.pdf
- [14] B. Van der Bruggen, "Nanofiltration," in *Encyclopedia of Membrane Science and Technology*, John Wiley & Sons, Inc., 2013.
- [15] A. Iris Schäfer and A. G. Fane, *Nanofiltration: Principles, Applications, and New Materials*, vol. 1. 2021.
- [16] J. R. Serey Rodríguez, "Riesgo hídrico en la industria minera," 2023.
- [17] C. E. Valencia Espinoza, "Química del hierro y manganeso en el agua. Métodos de remoción."
- [18] L. H. Pino Soto, "Experimentación, evaluación y modelación del tratamiento de drenajes ácidos mineros mediante nanofiltración," 2020.
- [19] Dupont, "General WAVE Features," 2022.
- [20] I. González Campayo, "Modelización de un proceso de descarga mínima/vertido cero de efluentes de aguas industriales," 2022.
- [21] Dupont, "Results | DuPont," 2023.

### <span id="page-59-0"></span>**Anexo A. Características de las membranas empleadas**

Características de las membranas que se han utilizado para hacer el análisis.

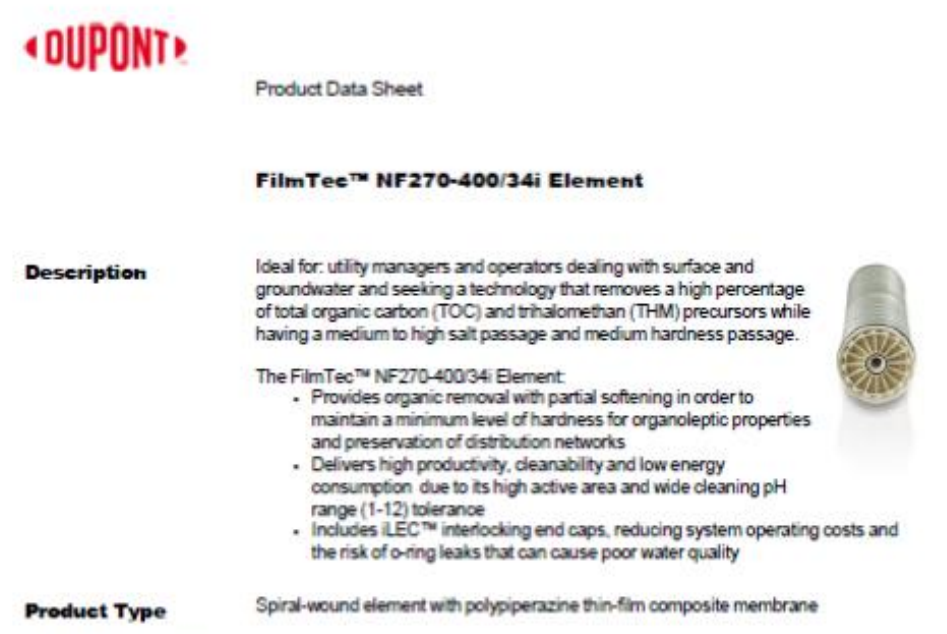

#### **Typical Properties**

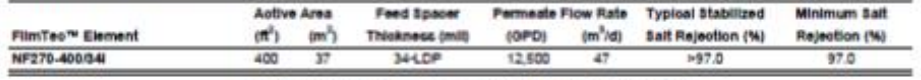

1. Permeate flow and sat passage based on the following liest conditions.<br>
2.000 mg/l MgBO<sub>o</sub>, 70 psi (4.6 bar), 77°F (25°C) and 15% recovery.<br>
2. Flow rates for individual elements may vary but will be no more then a 15%

Page 1 of 3

Form No. 45-001699-en, Rev. 6<br>February 2023

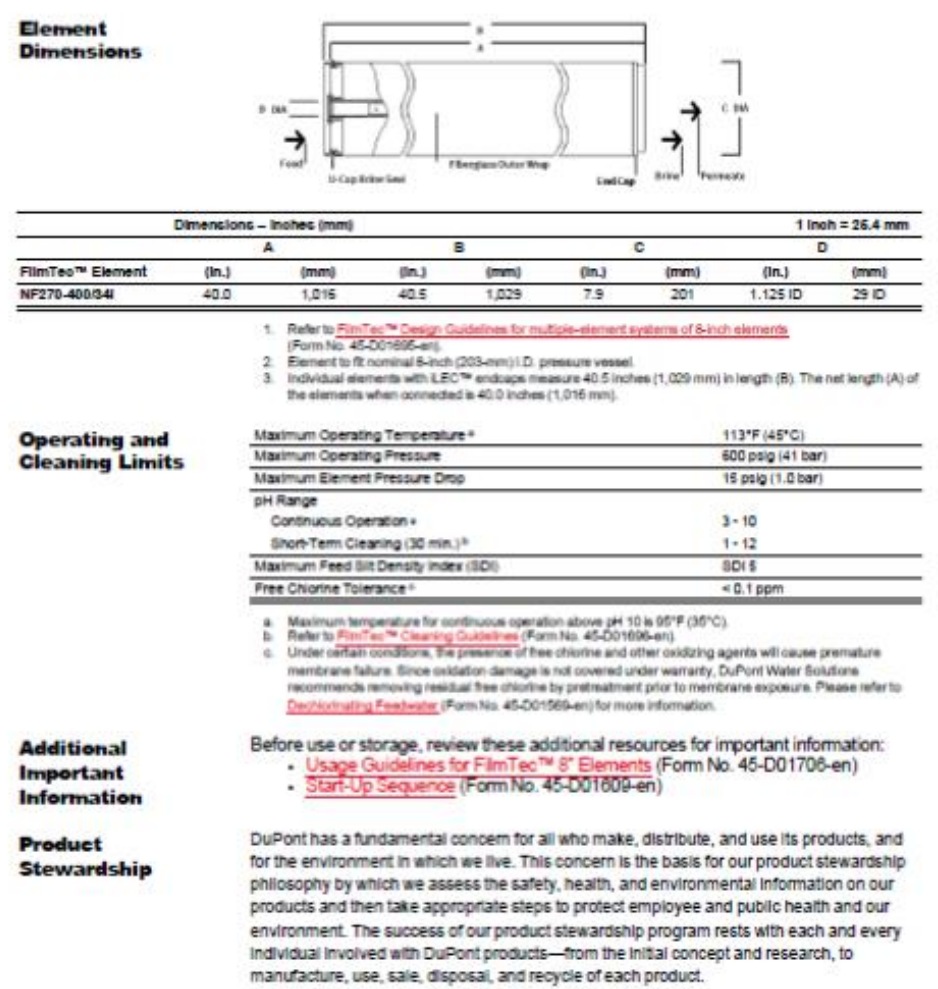

Page 2 of 3

Form No. 45-D01699-en, Rev. 6<br>February 2023

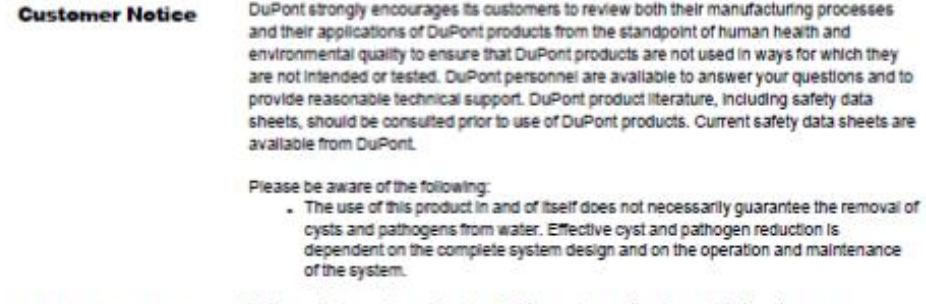

#### This product may be subject to drinking water application restrictions in some **Regulatory Note** countries; please check the application status before use and sale.

Have a guestion? Contact us at: www.dupont.com/watericontact-us .<br>All information set forth herein is to informational purposes only. This information is general information and may differ from that based<br>On actual conditions, Customer is responsible for determining whether products an .<br>Customers use and for ensuing that Customers workplace and disposal practices are in complance with applicable laws and other<br>government enactments. The product shown in this literature may not be available for sale and/ .<br>DuPont is represented. The claims made may not have been approved for use in all countries. Please note that physical properties may<br>vary depending on certain conditions and while operating conditions stated in this docu vay appears on certain constitute and will experime constants assess in an accuration increase to express protocol<br>and by improve product performance, it will ultimately depend on a clust channels can be the certain guaran

0 2023 DuPort. DuPart™, the DuPort Oval Lago, and all trademarks and service marks denoted with ™, ™ or @ are owned by<br>affiliates of DuPort de Nemours Inc., unless otherwise noted.

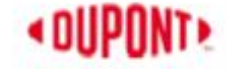

Page 3 of 3

Form No. 45-D01899-en, Rev. 6

## « DUPONT»

Product Data Sheet

#### FilmTec™ NF90-400/34i Element

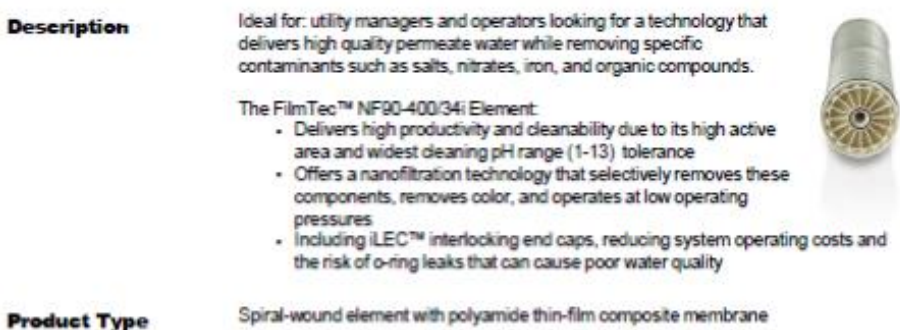

Spiral-wound element with polyamide thin-film composite membrane

#### **Typical Properties**

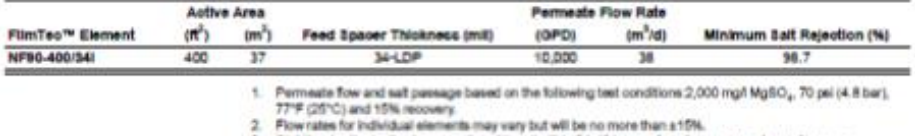

2. Flow rates for included elements may vary but with the no more than ±15%.<br>2. Stabilized said rejection is generally achieved within 34-46 hours of continuous use; depending upon<br>feedwater characteristics and operating c

Page 1 of 3

Form No. 45-D01698-en, Rev. 6<br>Cotober 2020

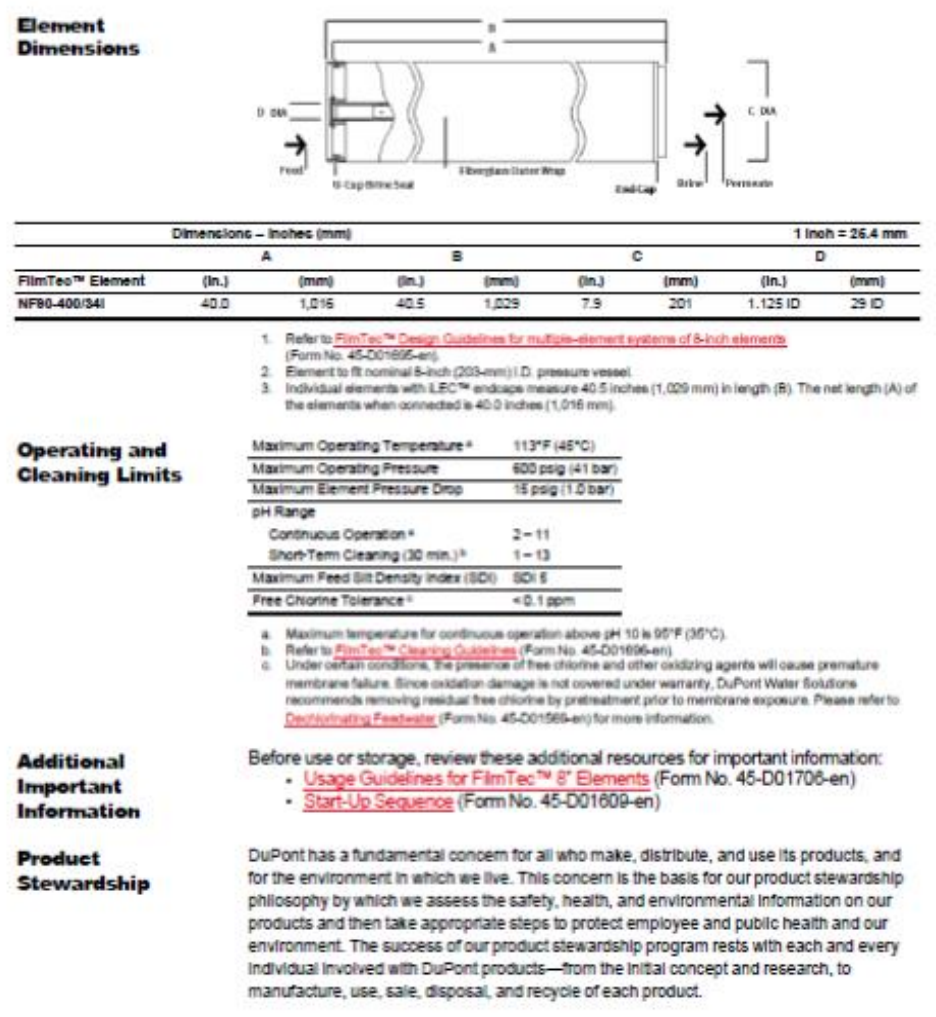

Page 2 of 3

Form No. 45-001698-en, Rev. 6<br>Cotober 2020

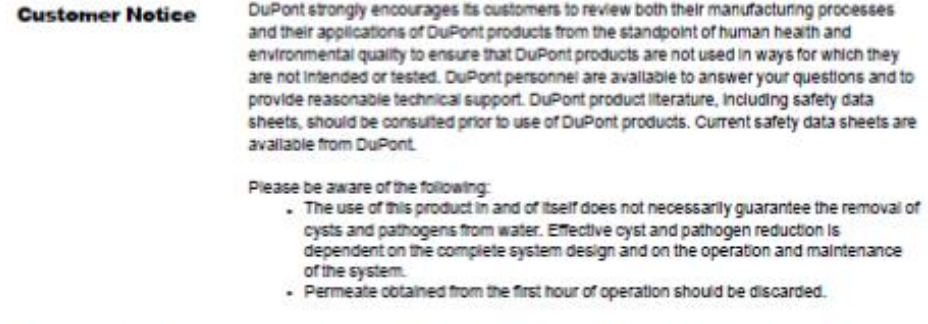

This product may be subject to drinking water application restrictions in some **Regulatory Note** countries; please check the application status before use and sale.

Have a guestion? Contact us at:

www.dupont.com/water/contact-us

All information set forth harein is for informational purposes only. This information is general information and may differ from that based on actual conditions. Customer is responsible for determining whether products and the information in this document are appropriate for Customers use and for ensuring that Customers workplace and disposal practices are in complance with applicable laws and other<br>government enactments. The product shown in this literature may not be available for sale and/o .<br>DuPont is represented. The claims made may not have been approved for use in all countries. Please note that physical properties may<br>vary depending on certain conditions and while operating conditions stated in this docu vay appearing on certain conditions and with covering constitute assess in this document one include the ending on<br>and for impose product performance, it will ultimately depend on a clus channels can be increased to result

0 2022 DuPort. DuPort™, the DuPort Cval Lago, and all tedemarks and service marks denoted with ™, ™ or @ are owned by<br>affiliates of DuPort de Nemours Inc., unless otherwise noted.

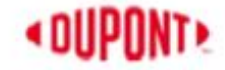

Page 3 of 3

Form No. 45-001698-an, Ray. 6<br>October 2020

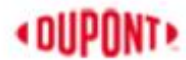

**Product Data Sheet** 

**FilmTee™ Membranes**<br>FilmTee™ NF90 Nanofiltration Elements for Commercial Systems

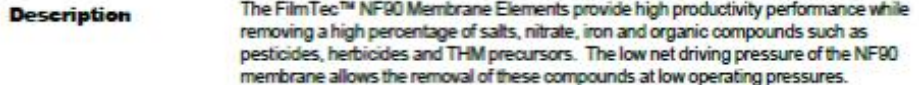

#### **Typical Properties**

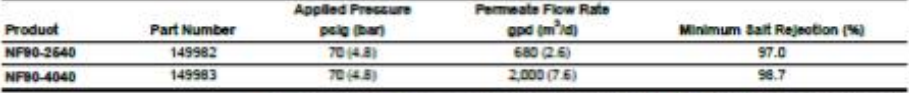

1. Permeats fow and sell rejection based on the following test conditions:  $2,000$  ppm MgSO<sub>4</sub>, 77°F (25°C) and 15% recovery at the pressure specified above.<br>2. Permeats from for individual MP50-2540 Elements may vary by

- 
- 

Element **Dimensions** 

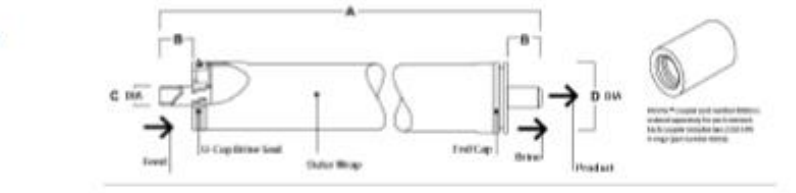

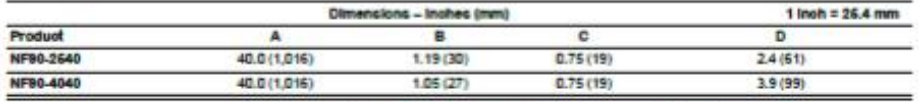

1. Refer to FilmTec<sup>he</sup> Design Guidelines for multiple-element systems of midsize elements<br>(Form No. 45-D01586-en).<br>2. NF90-2540 has a tape cuter wrap. NF90-4040 has a fiberglase cuter wrap.

Page 1 of 3

Form No. 45-D01520-en, Rev. 5<br>August 2021

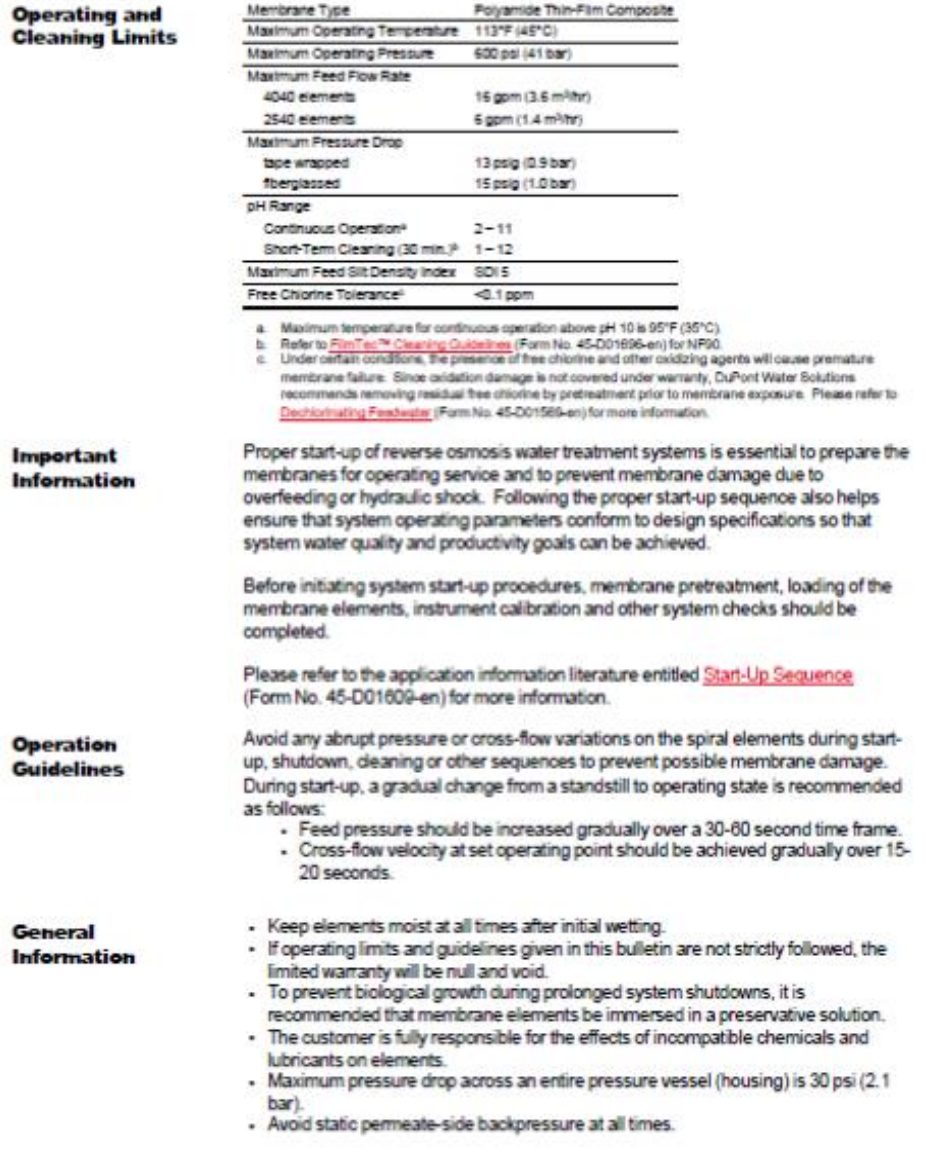

Page 2 of 3

Form No. 45-001520-en, Rev. 5<br>August 2021

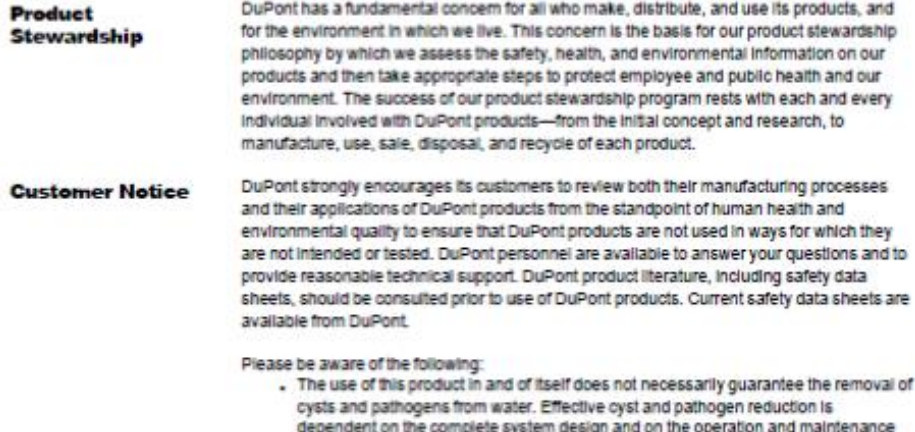

of the system. - Permeate obtained from the first hour of operation should be discarded.

Have a guestion? Contact us at:

www.dupont.com/water/comisci-us

All information set forth harein is for informational purposes only. This information is general information and may differ from that based on actual conditions. Customer is responsible for determining whether products and the information in this document are appropriate for .<br>Customers use and for ensuring thet Customers workplace and disposal practices are in compliance with applicable laws and other<br>government enactments. The product shown in this literature may not be available for sale an .<br>DuPont is represented. The claims made may not have been approved for use in all countries. Please note that physical properties may<br>vary depending on certain conditions and while operating conditions stated in this docu vay appearing on certain conditions and with c generating constitutions assess in the certain product interactions and and an and an analysis and an analysis and the certain product performance of achieving any specific re

0 2022 DuPort. DuPort™, the DuPort Cval Lago, and all tedemarks and service marks denoted with ™, ™ or @ are owned by<br>affiliates of DuPort de Nemours Inc., unless otherwise noted.

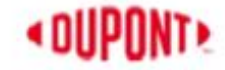

Page 3 of 3

Form No. 45-001520-en, Rev. 5

### «OUPONT»

Product Data Sheet

FilmTec™ Membranes<br>FilmTec™ NF270 Nanofiltation Elements for Commercial Systems

The FilmTec™ NF270 Nanofiltration Elements are ideal for removing a high **Description** percentage of TOC and THM precursors with medium to high salt passage and medium hardness passage. The FilmTec<sup>nu</sup> NF270 Membrane is an ideal choice for surface water and ground water where good organic removal is desired with partial softening.

#### **Typical Properties**

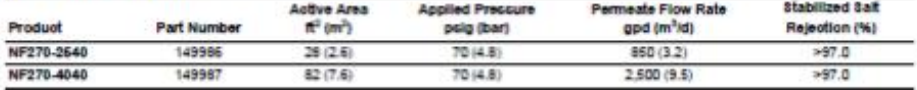

1. Permeate flow and self-rejection based on the following test conditions:  $2,000$  ppm MgSO<sub>4</sub>,  $77^{\circ}$ F (25°C) and 15% necessary at the pressure specified above.<br>2. Permeate flows for intrivious NP270-2540 elements may

- 
- 

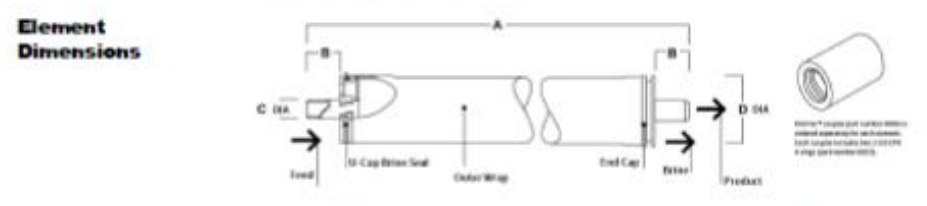

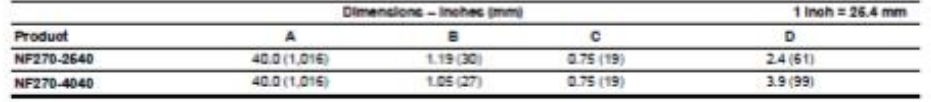

1. Refer to FilmTec<sup>ra</sup> Design Guidelines for multiple-element systems of midsize elements<br>(Form No. 45-D01586-en).<br>2. NF270-2540 has a tape outerwrap. NF270-4040 has a fibergiaes outerwrap.

Page 1 of 3

Form No. 45-D01529-en, Rev. 6<br>August 2021

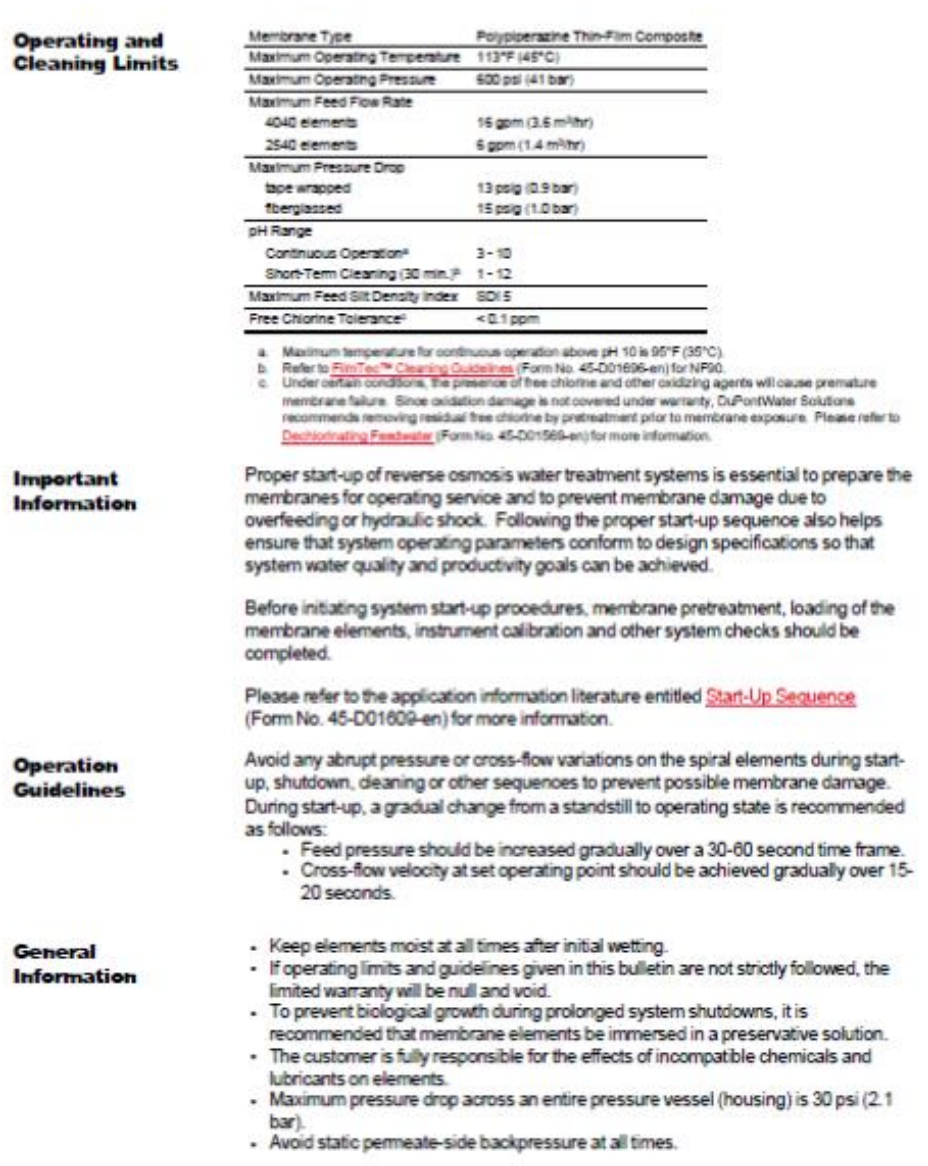

Page 2 of 3

Form No. 45-D01525-en, Rev. 6<br>August 2021

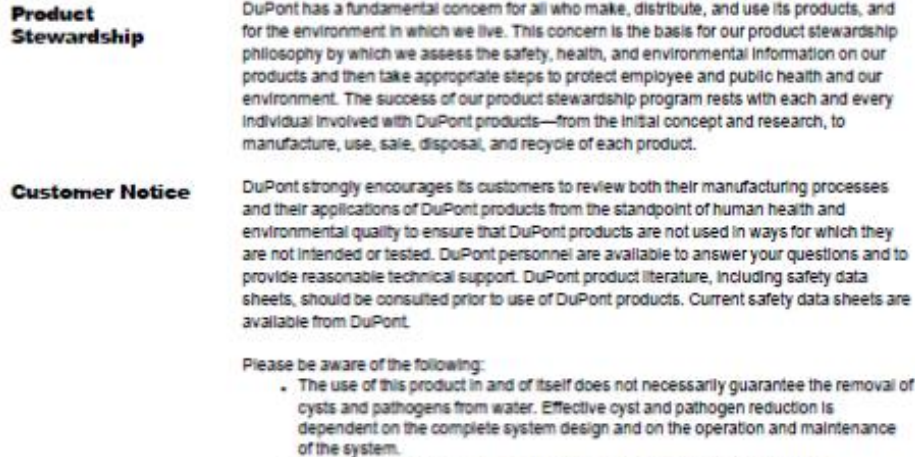

- Permeate obtained from the first hour of operation should be discarded.

Have a question? Contact us at: www.dupont.com/water/comact-us

.<br>All information set forth herein is to informational purposes only. This information is general information and inter from that besed<br>on actual conditions. Customer is responsible for determining whether products and the on students was one counter a response to we remining winter product and the immersion in the occurrent are sponsed of<br>Customer's use and for examing the Customer's acrossing and dispositions are in complex c with applicab SECULATION CONTINUES OF MERCHANTABILITY OR RTNESS FOR A PARTICULAR PURPOSE ARE EXPRESSUY EXCLUDED. NO<br>IMPUED WARRANTIES OF MERCHANTABILITY OR RTNESS FOR A PARTICULAR PURPOSE ARE EXPRESSUY EXCLUDED. NO freedom from infringement of any patent or trademark owned by DuPont or others is to be inferred.

0 2022 DuPort. DuPort™, the DuPort CvaliLago, and all tedemarks and service marks denoted with ™, ™ or @ are owned by<br>affiliates of DuPort de Nemours Inc., unless otherwise noted.

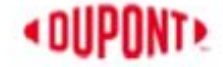

Page 3 of 3

Form No. 45-001529-an, Rev. 6<br>August 2021

# **«OUPONT»**

**Product Data Sheet** 

**FilmTec™ Sanitary RO Membranes** Reverse Osmosis Elements for Food & Beverage Water Applications

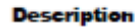

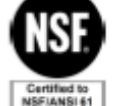

IDEAL for: Water Treatment Plant managers and operators looking for a state-of-the<br>art Sanitary Desalination solution for reducing CAPEX and OPEX in Food & Beverage

FilmTec™ Reverse Osmosis (RO) Membrane Elements contain sanitary, highrejection FT30 reverse osmosis membrane that has been successfully used to process a wide range of food and beverage streams including Bottled Water, Juice, Soft Drinks, non-Dairy milk products and many others

These elements deliver high flux and outstanding quality water for applications requiring sanitary grade membrane elements.

The full-fit configuration minimizes stagnant areas and is optimal for applications requiring a sanitary design. All components comply with FDA indirect food contact.

#### **Typical Properties**

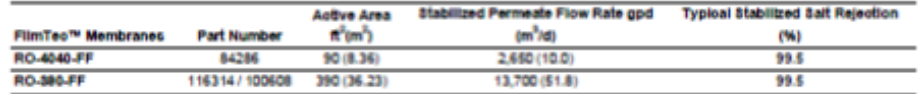

t,

- 
- 
- Permeate flow and sait rejection based on the following standard conditions: 2,000 ppm NaCl, 225 psi (15.5<br>bar), 77°F (25°C), pH 8 and 15% recovery.<br>Rickmann sait rejection is 98.0%.<br>RO-300-FF Flow rates for individual ele on A co

#### **Element Dimensions**

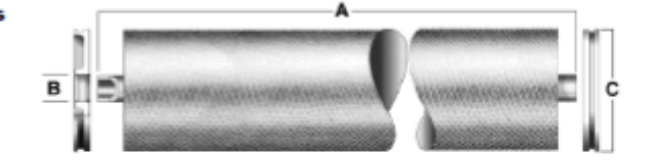

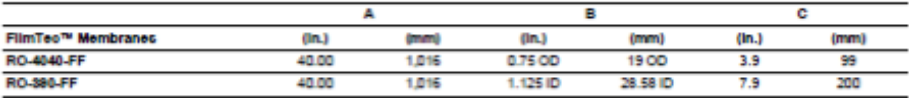

Page 1 of 3

Form No. 45-D01733-en, Rev. 3 **July 2022**
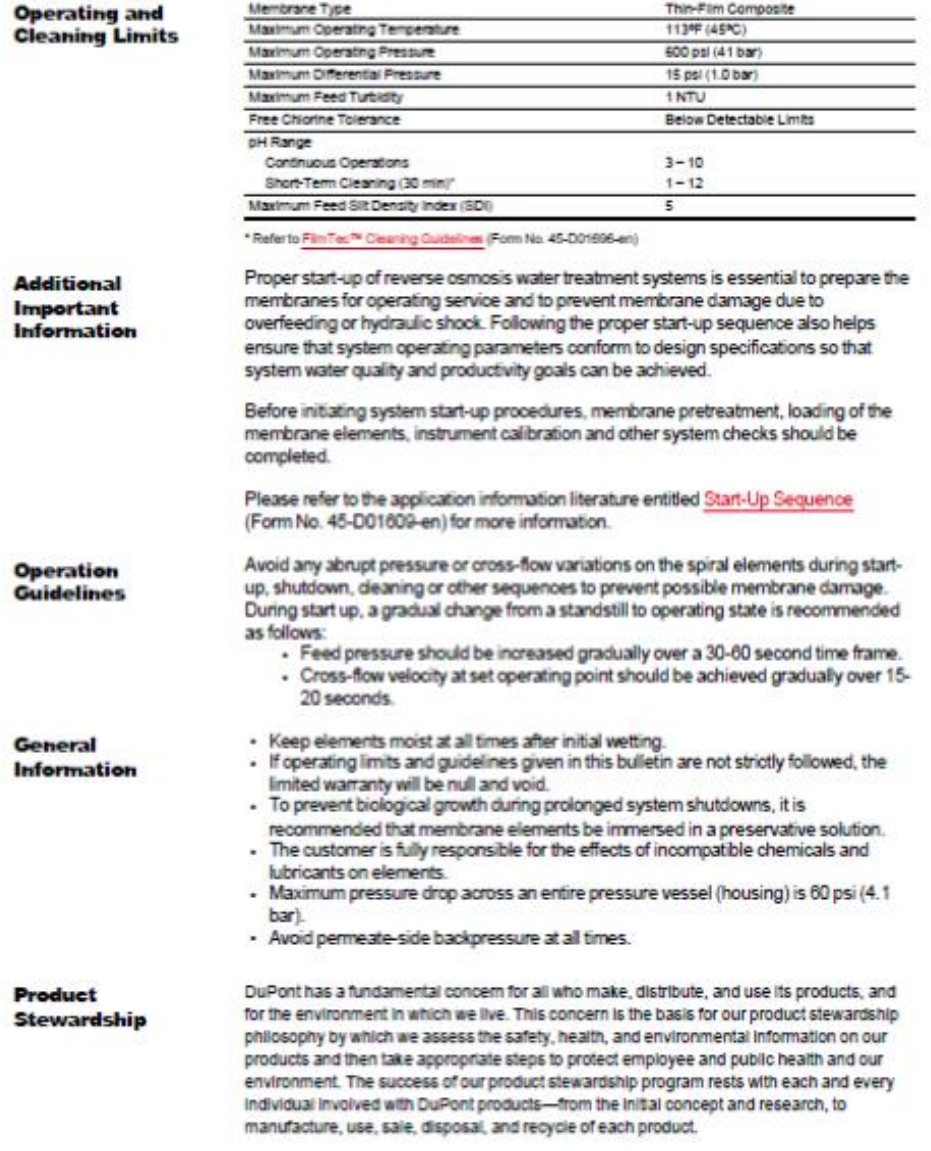

Page 2 of 3

Form No. 45-001733-en, Rev. 3<br>July 2022

DuPont strongly encourages its customers to review both their manufacturing processes **Customer Notice** and their applications of DuPont products from the standpoint of human health and environmental quality to ensure that DuPont products are not used in ways for which they are not intended or tested. DuPont personnel are available to answer your questions and to provide reasonable technical support. DuPont product literature, including safety data sheets, should be consulted prior to use of DuPont products. Current safety data sheets are available from DuPont.

Please be aware of the following:<br>The use of this product in and of itself does not necessarily guarantee the removal of cysts and pathogens from water. Effective cyst and pathogen reduction is dependent on the complete system design and on the operation and maintenance of the system.

Have a question? Contact us at: www.dupont.com/webstcomed-us All information set forth herein is for informational purposes only. This information is peneral information and may differ from that based on actual conditions. Customer is responsible for determining whether products and the information in this document are appropriate for Customer's use and for ensuring that Customer's workplace and disposal practices are in compliance with applicable laws and other government enactments. The product shown in this literature may not be available for sale and/or available in all peopraphies where .<br>OuPont is represented. The claims made may not have been approved for use in all countries. Please note that physical properties may<br>vary depending on certain conditions and while operating conditions stated in this docu andor improve product performance, it will ultimately depend on actual circumstances and is in no event a guarantee of achieving any<br>specific results. DuPont assumes no obligation or lability for the information in this do mean the DuPont legal entity seling the products to Customer unless otherwise expressly noted. NO WARRANTIES ARE GIVEN; ALL<br>IMPLIED WARRANTIES OF WERCHANTABILITY OR RITNESS FOR A PARTICULAR PURPOSE ARE EXPRESSLY EXCLUDED. heedom from infringement of any patent or trademark owned by DuPont or others is to be inferred.

0 2022 DuPort. DuPort™, the DuPort Chall.lops, and all texternaris and service marks denoted with ™, ™ or ® are owned by<br>affiliates of DuPort de Nemours inc., unless otherwise noted.

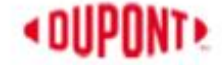

Page 3 of 3

Form No. 45-D01733-en, Rev. 3<br>July 2022

## **Anexo B. Resultados de los ensayos realizados con las membranas NF270- 400/34i y RO-390-FF**

Tabla comparativa de todos los ensayos realizados con la combinación NF270-400/34i-RO-390- FF.

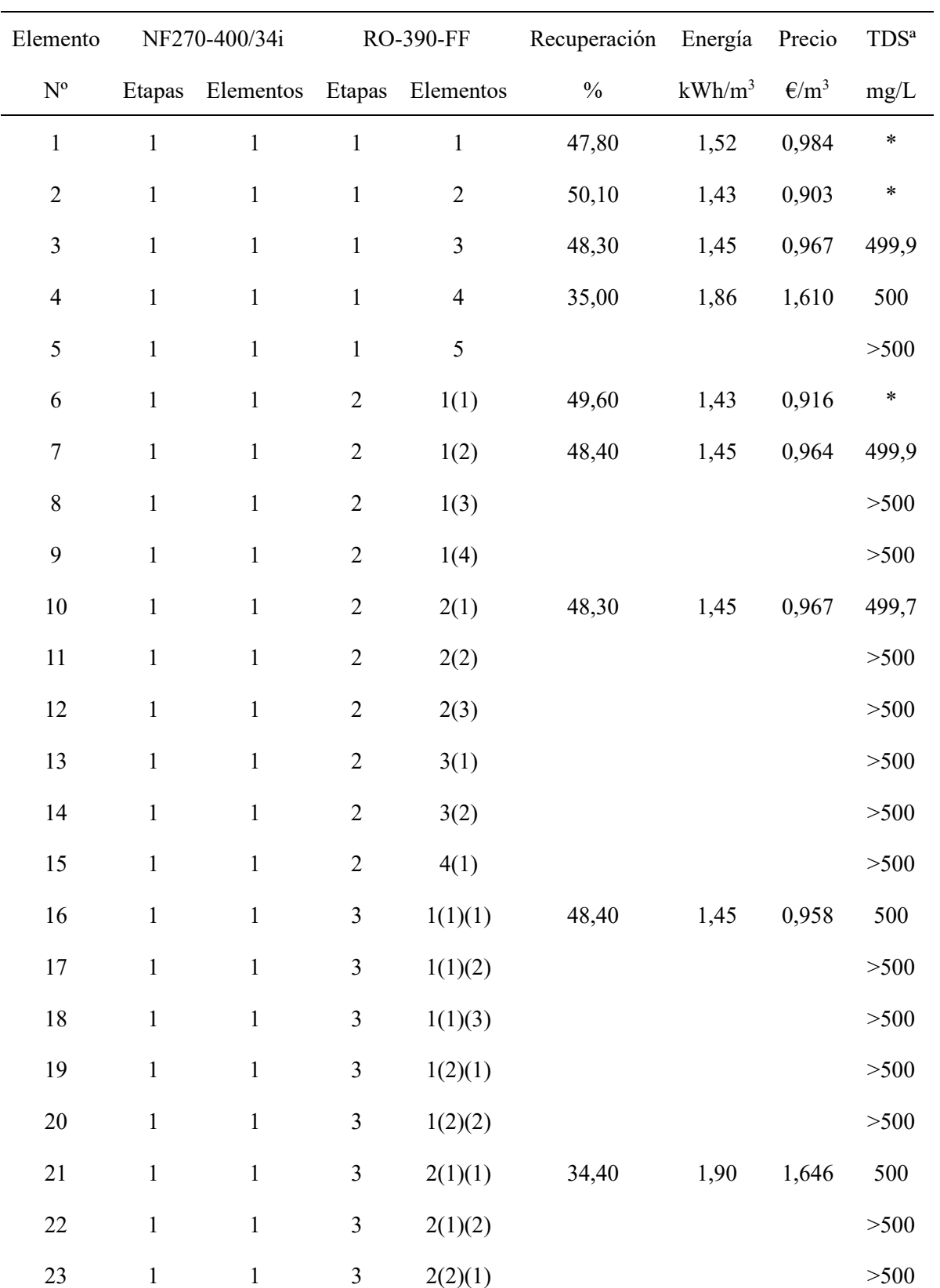

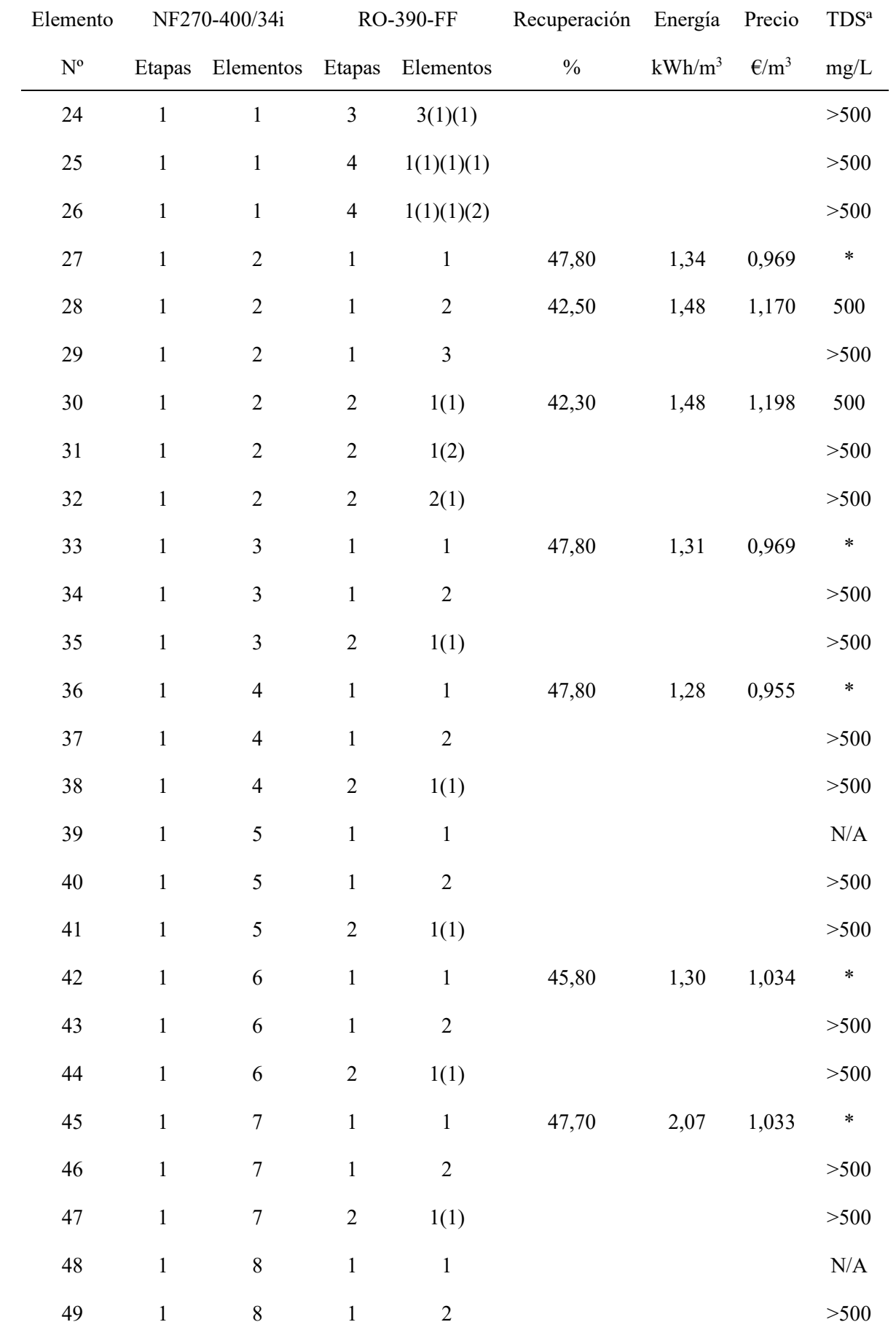

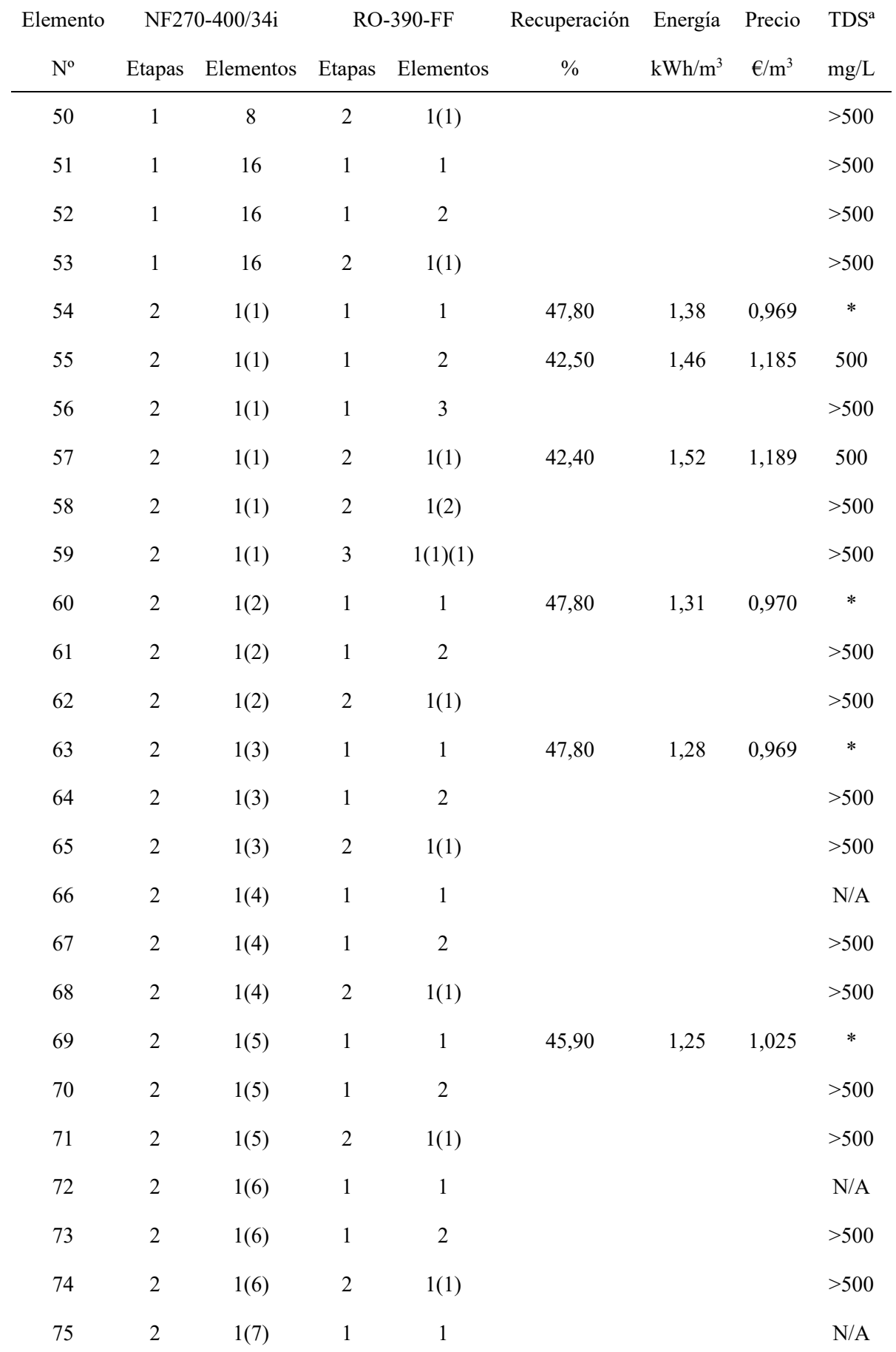

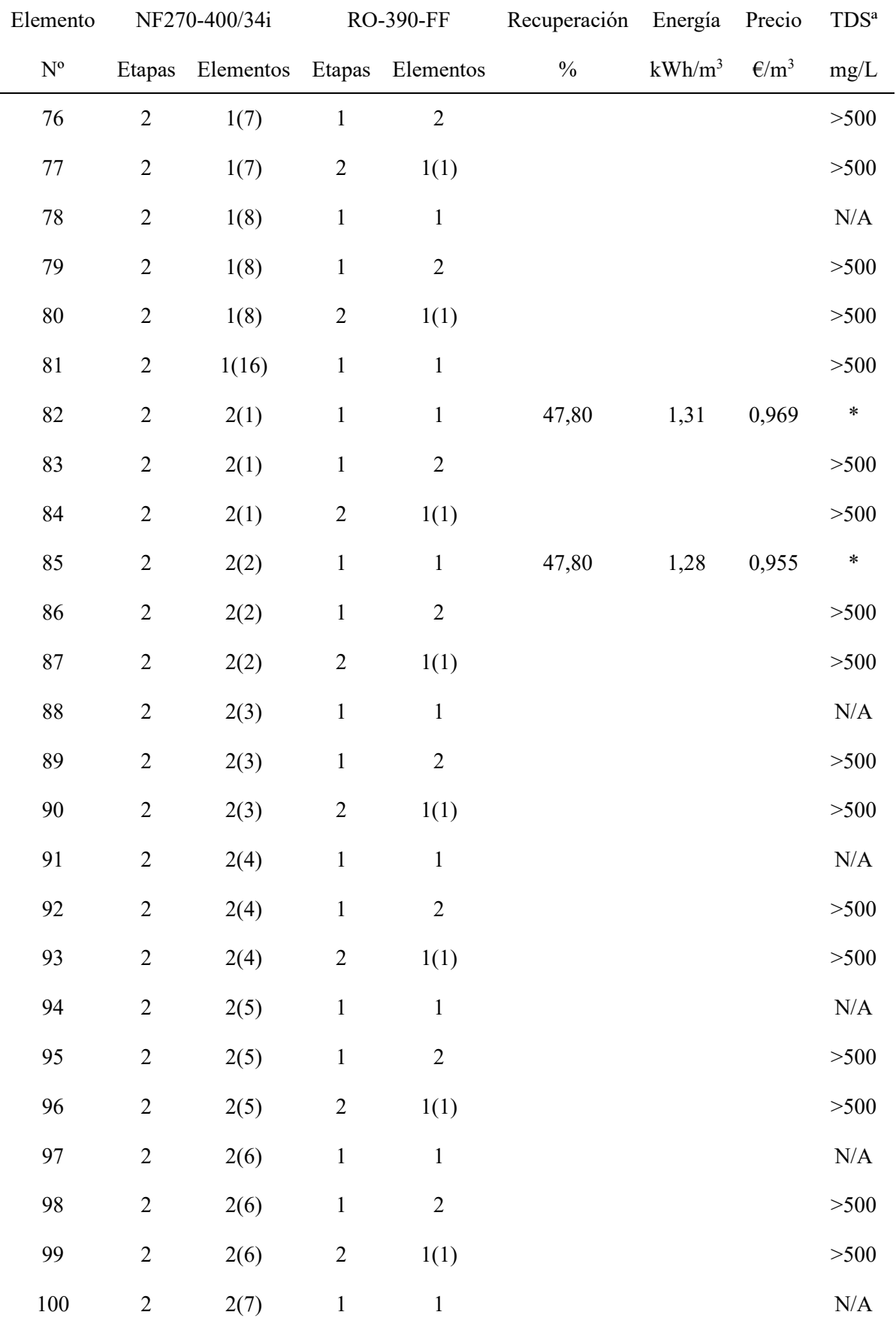

\* Se encuentra por debajo del límite, N/A: no hay datos. Los valores entre paréntesis representan la etapa 2, 3…

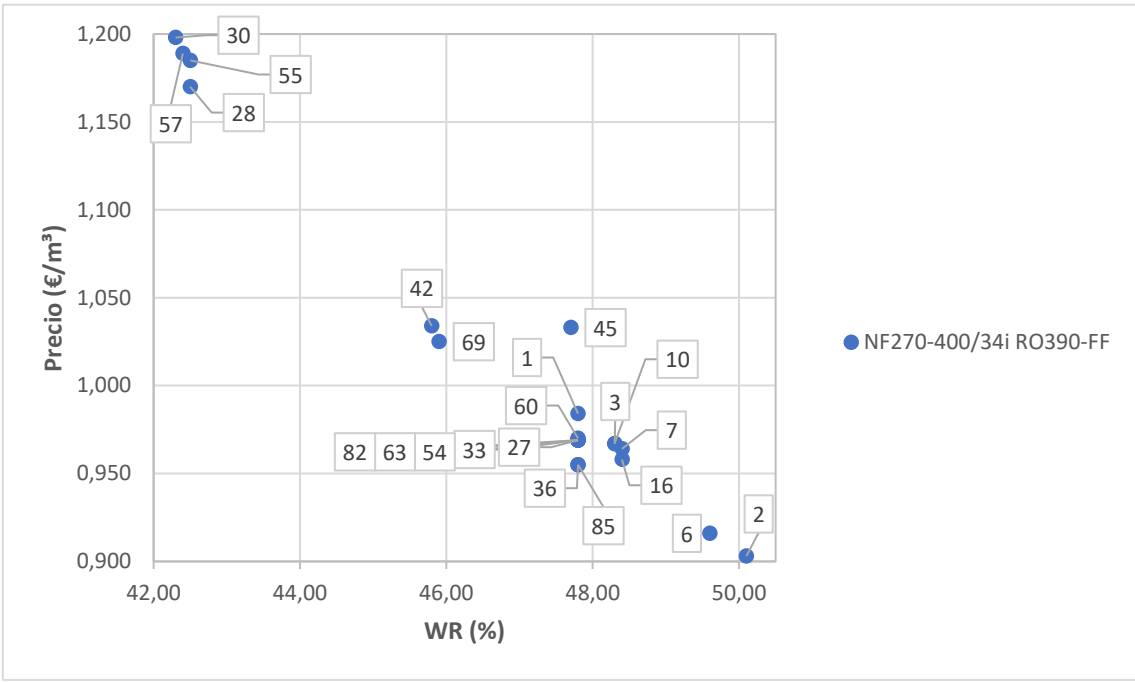

Gráfica comparativa de todos los ensayos realizados con la combinación NF270-400/34i-RO-390-FF.